# e-SUS Atenção Básica

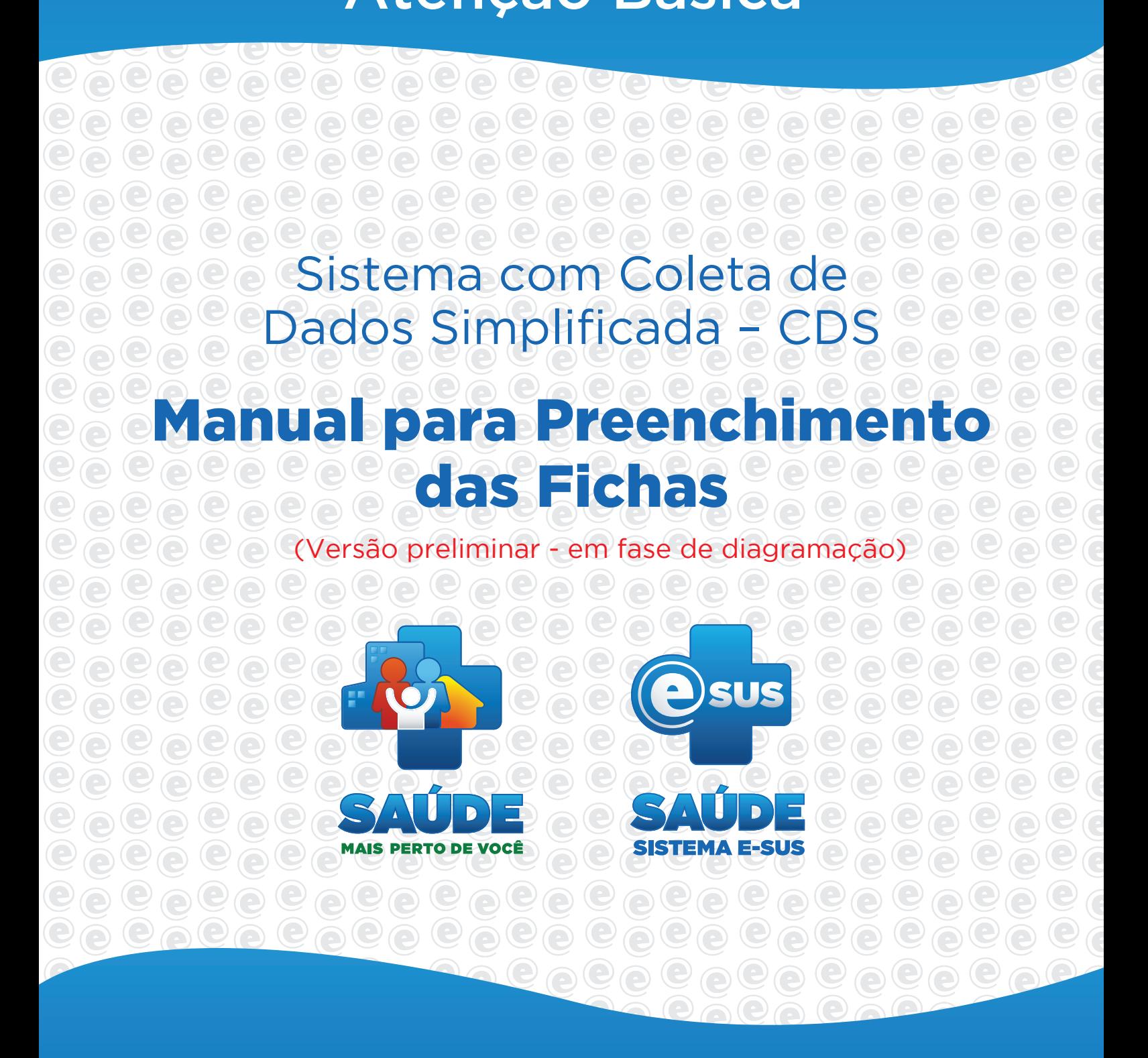

MINISTÉRIO DA SAÚDE

# **e-SUS Atenção Básica**

# **Sistema com Coleta de Dados Simplificada – CDS**

# **MANUAL PARA PREENCHIMENTO DAS FICHAS**

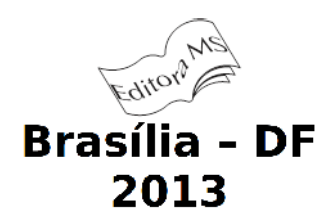

#### © 2013 Ministério da Saúde.

Todos os direitos reservados. É permitida a reprodução parcial ou total desta obra, desde que citada a fonte e que não seja para venda ou qualquer fim comercial. A responsabilidade pelos direitos autorais de textos e imagens desta obra é da área técnica. A coleção institucional do Ministério da Saúde pode ser acessada na íntegra na Biblioteca Virtual em Saúde do Ministério da Saúde: <http://www.saude.gov.br/bvs>.

Tiragem: 1ª edição – 2013 – 10.000 exemplares

*Elaboração, distribuição e informações*

Ministério da Saúde Secretaria de Atenção à Saúde Departamento de Atenção Básica Edifício Premium, SAF Sul, Quadra 2, Lotes 5/6, Bloco II, Subsolo CEP: 70.070-600 - Brasília - DF Fones: (61) 3315-8090 / 3315-8044 *Site*: www.saude.gov.br/dab *E-mail*: dab@saude.gov.br

*Editor Geral* Hêider Aurélio Pinto

*Coordenação Geral* Alexandre de Souza Ramos Florêncio Célio Luiz Cunha

*Editor Técnico* Patricia Sampaio Chueiri Rodrigo André Cuevas Gaete

*Revisão Técnica*  Adriana Kitajima Aliadne Castorina Soares de Sousa Daniel Miele Amado Edneusa Mendes Nascimento Rodrigo André Cuevas Gaete Thaís Alessa Leite

*Autores* Adriana Kitajima Aliadne Castorina Soares de Sousa Daniel Miele Amado Edson Hilan Gomes de Lucena Fernando Henrique de Albuquerque Maia (SMS-Salvador) Ludmilla Monfort (SES-BA) Patricia Sampaio Chueiri Paulo Tomaz Fleury-Teixeira (IASIN) Rodrigo André Cuevas Gaete Sara Araújo da Silva

Impresso no Brasil / Printed in Brazil

Thaís Alessa Leite Tiago Pires de Campo Vinícius Lana Ferreira (IASIN) Colaboração Bruna Maria Limeira Rodrigues Ortiz Claudia Barros Eduardo Alves Melo Felipe de Oliveira Lopes Cavalcanti Fernanda Ferreira Marcolino José Eudes Barroso Vieira José Santos Souza Santana (FESF-BA) Larissa Pimentel Paulynne Cavalcanti Rimena Glaucia Dias de Araujo

*Projeto Gráfico* Alexandre Soares de Brito Diogo Ferreira Gonçalves

Revisão Ana Paula Reis

*Editora responsável* MINISTÉRIO DA SAÚDE Secretaria-Executiva Subsecretaria de Assuntos Administrativos Coordenação-Geral de Documentação e Informação Coordenação de Gestão Editorial SIA, Trecho 4, lotes 540/610 CEP: 71200-040 - Brasília/DF Tels.: (61) 3315-7790 / 3315-7794 Fax: (61) 3233-9558 Site: www.saude.gov.br/editora Email: editora.ms@saude.gov.br

*Equipe editorial Normalização*: Maristela da Fonseca Oliveira *Revisão*: Khamila Silva e Eveline de Assis *Capa, projeto gráfico e diagramação*: Alexandre Soares de Brito Diogo Ferreira Gonçalves

Ficha Catalográfica \_\_\_\_\_\_\_\_\_\_\_\_\_\_\_\_\_\_\_\_\_\_\_\_\_\_\_\_\_\_\_\_\_\_\_\_\_\_\_\_\_\_\_\_\_\_\_\_\_\_\_\_\_\_\_\_\_\_\_\_\_\_\_\_\_\_\_\_\_\_\_\_\_\_\_\_\_\_\_\_\_\_\_\_\_\_\_\_\_\_

Brasil. Ministério da Saúde. Secretaria de Atenção à Saúde. Departamento de Atenção Básica. e-SUS Atenção Básica : Sistema com Coleta de Dados Simplificada : CDS / Ministério da Saúde, Secretaria de Atenção à Saúde, Departamento de Atenção Básica. – Brasília : Editora do Ministério da Saúde, 2013.

xx p.

#### ISBN - **VERSÃO PRELIMINAR**

 1. Atenção à Saúde. 2 Sistema de Informação da Atenção Básica (SIAB). 3. Coleta de Dados. 4. Promoção à saúde. 5. Acesso aos serviços de saúde. I. Título.

CDU 614

 Catalogação na fonte – Coordenação-Geral de Documentação e Informação – Editora MS – OS 2013/0197

Títulos para indexação:

Em inglês: e-SUS Primary Care (Brazil): System with Simplified Data Collection: CDS Em español: e-SUS Atención Básica (Brasil): Sistema con Colecta de Datos Simplificada: CDS

\_\_\_\_\_\_\_\_\_\_\_\_\_\_\_\_\_\_\_\_\_\_\_\_\_\_\_\_\_\_\_\_\_\_\_\_\_\_\_\_\_\_\_\_\_\_\_\_\_\_\_\_\_\_\_\_\_\_\_\_\_\_\_\_\_\_\_\_\_\_\_\_\_\_\_\_\_\_\_\_\_\_\_\_\_\_\_\_\_\_\_\_\_\_

# **SUMÁRIO**

**APRESENTAÇÃO**

**INTRODUÇÃO** 

**CADASTRO DA ATENÇÃO BÁSICA**

**CADASTRO DOMICILIAR**

**CADASTRO INDIVIDUAL**

**BLOCO DE ATENDIMENTO**

**FICHA DE ATENDIMENTO INDIVIDUAL**

**FICHA DE ATENDIMENTO ODONTOLÓGICO INDIVIDUAL**

**FICHA DE PROCEDIMENTOS**

**FICHA DE ATIVIDADE COLETIVA**

**FICHA DE VISITA DOMICILIAR**

**ANEXO 01 - CADASTRO DOMICILIAR**

**ANEXO 02 - CADASTRO INDIVIDUAL**

**ANEXO 03 - FICHA DE ATENDIMENTO INDIVIDUAL**

**ANEXO 04 - FICHA DE ATENDIMENTO ODONTOLÓGICO INDIVIDUAL**

**ANEXO 05 - FICHA DE PROCEDIMENTOS**

**ANEXO 06 - FICHA DE ATIVIDADE COLETIVA**

**ANEXO 07 - FICHA DE VISITA DOMICILIAR**

**ANEXO 08 – TIPO DE LOGRADOURO**

**ANEXO 09 – LISTA DE UF**

**ANEXO 10 - LISTA DE POVOS E COMUNIDADES TRADICIONAIS**

**ANEXO 11 - CRITÉRIOS DE ELEGIBILIDADE DA ATENÇÃO BÁSICA**

**ANEXO 12 – CLASSIFICAÇÃO INTERNACIONAL DA ATENÇÃO PRIMÁRIA**

# **LISTA DE ABREVIATURAS E SIGLAS**

AB – Atenção Básica

AD – Atenção Domiciliar

CadSUS – Cadastro Nacional do SUS

CBO – Classificação Brasileira de Ocupações

CDS – Coleta de Dados Simplificada

CnR – Consultório na Rua

CRAS – Centro de Referência de Assistência Social

DAB – Departamento de Atenção Básica

DUM – Data da Última Menstruação

HIV – Vírus de Imunodeficiência Humana

IBGE – Instituto Brasileiro de Geografia e Estatística

MDS – Ministério do Desenvolvimento Social e Combate à Fome

MS – Ministério da Saúde

NASF – Núcleo de Apoio à Saúde da Família

NIS – Número de Identificação Social

PASEP – Programa de Formação do Patrimônio do Servidor Público

PEC – Prontuário Eletrônico do Cidadão

PIS – Programa de Integração Social

PMAQ – Programa Nacional de Melhoria do Acesso e da Qualidade da Atenção Básica

PNAB – Política Nacional de Atenção Básica

PNIIS – Política Nacional de Informação e Informática em Saúde

PNRA – Programa Nacional de Reforma Agrária

PSE – Programa Saúde na Escola

RAS – Rede de Atenção à Saúde

SAS – Secretaria de Atenção à Saúde

SIAB – Sistema de Informação da Atenção Básica

SIGTAP – Sistema de Gerenciamento da Tabela de Procedimentos, Medicamentos e OPM do SUS

SISAB - Sistema de Informação em Saúde da Atenção Básica

SUS – Sistema Único de Saúde

TIC – Tecnologia de Informação e Comunicação

## **Apresentação**

O Departamento de Atenção Básica (DAB)/Secretaria de Atenção à Saúde (SAS)/Ministério da Saúde (MS) assumiu o compromisso de reestruturação do Sistema de Informação da Atenção Básica (SIAB), objetivando a melhora na qualidade da informação em Saúde e o seu uso pelos gestores, profissionais de Saúde e cidadãos.

O ponto de partida dessa reestruturação foi aprimorar o detalhamento da informação, que anteriormente era consolidada, para a perspectiva de uso de dados individualizados, permitindo o acompanhamento de cada usuário atendido, assim como as ações desenvolvidas por cada profissional da equipe. Além disso, integra os diversos sistemas de informação existentes na Atenção Básica (AB), reduzindo a necessidade de registrar as mesmas informações em mais de um instrumento (fichas/sistemas), aproxima a informação produzida ao processo de trabalho dos profissionais da AB, qualificando o cuidado em Saúde e a cultura do uso da informação.

As diretrizes orientadoras estão de acordo com a Política Nacional de Atenção Básica (PNAB), o Programa Nacional de Melhoria do Acesso e da Qualidade (PMAQ), e a Política Nacional de Informática e Informação em Saúde (PNIIS). A essa restruturação, deu-se o nome de *e*SUS AB, em alinhamento com o Plano Estratégico de *e*Saúde no Brasil e a integração aos sistemas de informação que compõem as Redes de Atenção à Saúde (RAS).

O novo Sistema de Informação em Saúde da Atenção Básica (SISAB) moderniza a plataforma tecnológica, utilizando o *software* e-SUS AB. Este é composto pelo Prontuário Eletrônico do Cidadão (PEC-AB), pela Coleta de Dados Simplificada (CDS-AB) e seus instrumentos de coleta de dados, atendendo a diversos cenários de informatização e conectividade.

Outro avanço do SISAB é contemplar o registro das informações produzidas pelas seguintes equipes: Núcleos de Apoio à Saúde da Família (NASF), Consultório na Rua (CnR), Atenção Domiciliar (AD), polos de Academia da Saúde, assim como, as ações das equipes participantes do Programa Saúde na Escola (PSE).

Todos os esforços de reestruturação do sistema só serão completos e efetivos com o envolvimento dos gestores, dos profissionais de Saúde e dos trabalhadores do SUS na implantação, utilização e aprimoramento contínuo do SISAB.

# **Introdução**

Este manual foi elaborado para orientar o usuário operador a utilizar o sistema de Coleta de Dados Simplificada (CDS). Esse sistema foi formulado para atender às equipes de atenção básica lotadas em Unidades Básicas de Saúde (UBS) que ainda não possuem condições de infraestrutura tecnológica de informática para a utilização do sistema com Prontuário Eletrônico do Cidadão (PEC).

O sistema de CDS utiliza sete fichas para o registro das informações, as quais estão divididas em três blocos (quadro 1).

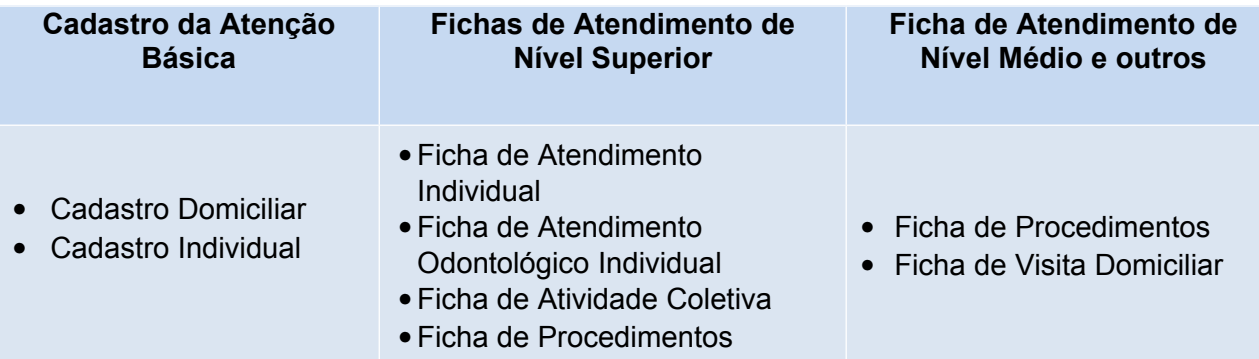

#### **Quadro 1 – Distribuição das fichas CDS/e-SUS AB**

Essas fichas deverão ser digitadas no sistema de *software* com Coleta de Dados Simplificada (CDS) para alimentação da base nacional de dados, de acordo com a portaria de alimentação do SISAB do ano vigente. O objetivo desse documento é descrever os campos disponíveis para o registro das informações, os conceitos associados a cada item, bem como a forma de preenchimento das fichas de coleta de dados. Bom trabalho!

# **Cadastro da Atenção Básica**

O cadastro da AB é uma extensão do Cadastro Nacional do SUS (CadSUS) no que se refere aos dados que apoiam as equipes de Atenção Básica a mapear as características de saúde, sociais e econômicas da população adscrita ao território sob sua responsabilidade. Este cadastro está organizado em duas dimensões: domiciliar e individual.

O cadastro domiciliar identifica as características sociossanitárias dos domicílios no território das equipes de AB. Este cadastro busca identificar, ainda, situações de populações domiciliadas em locais que não podem ser considerados domicílio, por exemplo, situação de rua (IBGE, 2009), no entanto devem ser monitorados pela equipe de Saúde. A íntegra da ficha de cadastro domiciliar pode ser vista no anexo 01 deste documento.

#### **CADASTRO DOMICILIAR**

#### **Bloco de Cabeçalho do Cadastro**

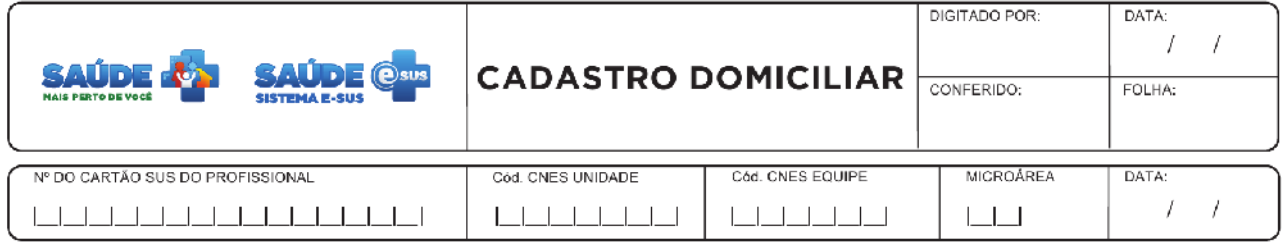

O cabeçalho do instrumento, assim como todas as fichas de coleta de dados, tem um primeiro bloco utilizado apenas para identificação e controle da digitação:

**DIGITADO POR –** nome do profissional que digitou a ficha.

**DATA –** dia em que a digitação foi realizada no sistema.

**CONFERIDO –** nome do profissional que fez a supervisão da ficha digitada no sistema.

**FOLHA** – pode ser utilizado na organização do processo de trabalho do profissional que realizou o cadastro.

Os demais campos do cabeçalho são utilizados para identificar quem realizou o cadastro e em que área:

**Nº DO CARTÃO SUS DO PROFISSIONAL** – número do cartão nacional do SUS do profissional que realizou o cadastro. Este campo é de preenchimento obrigatório.

**CÓD. CNES UNIDADE** – código que identifica a unidade de saúde no Cadastro Nacional de Estabelecimentos de Saúde (CNES) do Ministério da Saúde. Este campo é de preenchimento obrigatório.

**CÓD. CNES EQUIPE** – código que identifica a equipe de saúde no Cadastro Nacional de Estabelecimentos de Saúde (CNES) do Ministério da Saúde. Este campo é de preenchimento obrigatório.

**MICROÁREA** – código de identificação da microárea onde está situado o domicílio cadastrado. Este campo é de preenchimento obrigatório.

**DATA** – data em que ocorreu o cadastro do domicílio. Este campo é de preenchimento obrigatório.

A legenda detalha a forma de preenchimento, onde os campos com quadrado são de múltipla escolha (mais de uma opção) e os campos com círculo são de opção de preenchimento única.

#### **Bloco de Identificação do Domicílio**

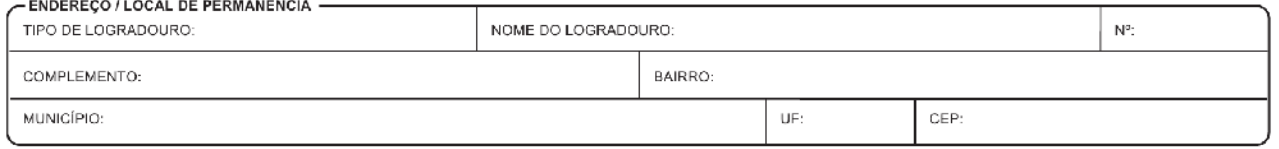

Neste bloco serão identificados os dados do domicílio dos usuários da UBS. Para usuários em situação de rua, estes campos servem para identificar o local de permanência desta pessoa. Os campos de identificação do domicílio são compatíveis com os dados do CadSUS, conforme descrito no Manual de Operações do CadSUS:

**TIPO DE LOGRADOURO** – tipo de logradouro conforme opções fornecidas pelos correios (Rua, Avenida, etc.). Vide anexo 08. Este campo é de preenchimento obrigatório.

**NOME DO LOGRADOURO –** nome do logradouro em que o indivíduo reside. Este campo é de preenchimento obrigatório.

**Nº** – número da casa ou apartamento. Campo numérico ou "S/N" caso sem número. Este campo é de preenchimento obrigatório.

**COMPLEMENTO** – complemento do endereço. Pode ser preenchido com o nome e números (alfanumérico) do edifício ou algum outro dado que não se enquadre nos outros campos.

**BAIRRO** – bairro em que o usuário reside atualmente. Pode ser preenchido com nomes e números (alfanumérico). Este campo é de preenchimento obrigatório.

**MUNICÍPIO** – cidade em que o usuário reside atualmente. Informações conforme tabela do *site* do IBGE (<http://www.ibge.gov.br/cidadesat/topwindow.htm?1>). Este campo é de preenchimento obrigatório.

**UF** – estado de residência do cidadão conforme IBGE. Vide anexo 09. Este campo é de preenchimento obrigatório.

**CEP** – Código de Endereçamento Postal da residência. Campo numérico no formato 99.999-999. Este campo é de preenchimento obrigatório.

**Termo de Recusa - e**ste bloco é preenchido quando as pessoas do domicílio se recusam a fornecer os dados para preenchimento do cadastro. Quando da recusa do cadastro, é solicitado ao entrevistado que assine o termo de recusa para assegurar que o mesmo está ciente.

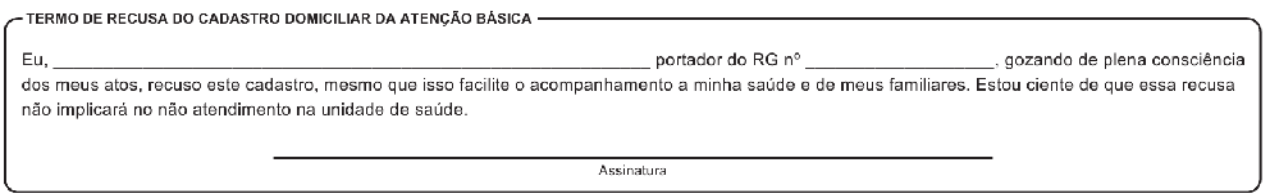

**TELEFONE DE RESIDÊNCIA** – telefone com DDD (Discagem Direta a Distância) do município em que o usuário reside.

**TELEFONE DE REFERÊNCIA** – telefone com DDD do município, em que o usuário pode ser encontrado mais facilmente. . A preferência é que seja um telefone fixo ou contato próximo ao domicílio. Caso não possua, o campo deverá ficar em branco, o telefone celular deverá ser preenchido no cadastro individual. Evitar telefones de empresa, que são trocados com frequência.

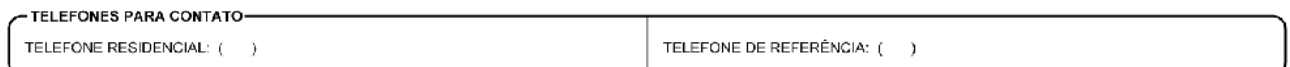

#### **Bloco Condições de Moradia**

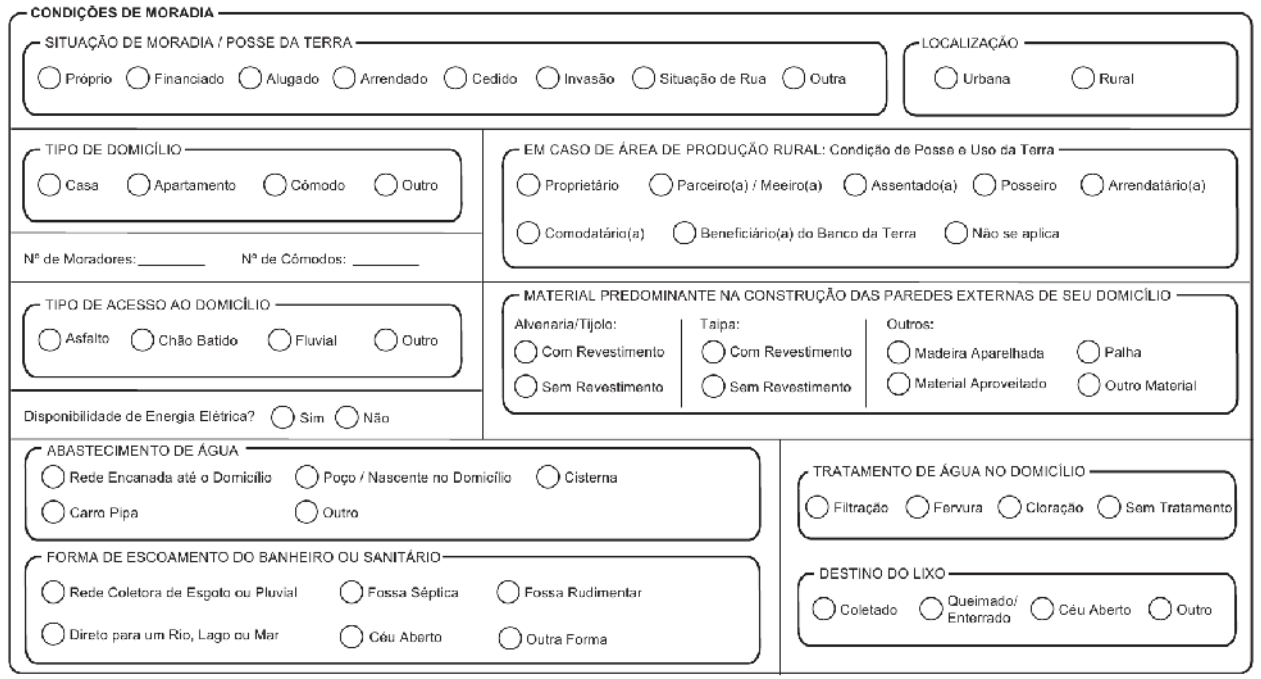

Este bloco é composto por campos que mapeiam as condições sociossanitárias do domicílio e deve ser preenchido conforme as situações descritas a seguir:

**SITUAÇÃO DE MORADIA/POSSE DA TERRA** – informa a situação de propriedade do domicílio, campo é de preenchimento obrigatório, podendo ser:

- **Próprio**: domicílio de propriedade, total ou parcial, de morador, integralmente quitado ou em processo de quitação, independentemente da condição de ocupação do terreno (IBGE, 2010).
- **Financiado**: domicílio cuja aquisição se deu por meio de recurso advindo de financiamento, sendo integralmente quitado ou em processo de quitação.
- **Alugado**: domicílio cujo aluguel seja, totalmente ou parcialmente, pago por morador (IBGE, 2010).
- **Arrendado[1](#page-10-0)** : domicílio cujo proprietário concede ao arrendatário o gozo temporário de uma propriedade, no todo ou em parte, mediante retribuição financeira ou mão de obra.
- **Cedido**: domicílio cedido gratuitamente por empregador de morador, instituição ou pessoa não moradora (parente ou não), ainda que mediante uma taxa de ocupação ou conservação. Nesta condição, incluiu-se domicílio cujo aluguel fosse integralmente pago, diretamente ou indiretamente, por empregador de morador, instituição ou pessoa não moradora (IBGE, 2010).
- **Ocupação**: domicílio, área pública ou privada cuja ocupação se deu sem regularização formal.
- **Situação de Rua:** a população em situação de rua forma um grupo heterogêneo, em situação de vulnerabilidade. Não apresenta moradia convencional regular, utilizando a rua como espaço de moradia, por condição temporária ou de forma permanente.
- **Outra**: para o domicílio que não se enquadre em nenhuma das categorias acima.

**LOCALIZAÇÃO** – informa a localização do domicílio, campo é de preenchimento obrigatório, podendo ser:

- **Urbana**: na situação urbana, consideram-se as áreas urbanizadas ou não, correspondentes às cidades (sedes municipais), às vilas (sedes distritais) ou às áreas urbanas isoladas (IBGE, 2010).
- **Rural**: a situação rural abrange toda a área situada fora dos limites do perímetro urbano, inclusive os aglomerados rurais de extensão urbana, os povoados e os núcleos. Esse critério também é utilizado na classificação da população urbana e rural (IBGE, 2010).

**TIPO DE DOMICÍLIO** – informa o tipo de domicílio, podendo ser:

- **Casa**: quando localizado em uma edificação de um ou mais pavimentos, desde que ocupado integralmente por um único domicílio, com acesso direto a um logradouro (arruamento, vila, avenida, caminho etc.), legalizado ou não, independentemente do material utilizado em sua construção (IBGE, 2010).
- **Apartamento**: quando localizado em edifício de um ou mais andares, com mais de um domicílio, servido por espaços comuns (*hall* de entrada, escadas, corredores, portaria

<span id="page-10-0"></span><sup>&</sup>lt;sup>1</sup> Descrição com critérios baseados em conformidade com a Lei nº 31, de 14 de agosto de 2012.

ou outras dependências). O domicílio localizado em um prédio de dois ou mais andares em que as demais unidades não são residenciais e, ainda, aquele localizado em edifício de dois ou mais pavimentos com entradas independentes para os andares, são considerados como apartamentos (IBGE, 2010).

- **Cômodo:** habitação que se caracteriza pelo uso comum do morador de instalações hidráulica, elétrica e/ou sanitária (banheiro, cozinha etc.), composta por um ou mais aposentos localizados em uma casa de cômodos, cortiço, cabeça de porco etc. (IBGE, 2010).
- **Outro:** quando o tipo de domicílio não se enquadra em nenhuma das categorias acima.

**EM CASO DE ÁREA DE PRODUÇÃO RURAL: CONDIÇÃO DE POSSE E USO DA TERRA** – informa a situação de condição de posse ou uso da terra, podendo ser:

- **Proprietário(a):** de propriedade do beneficiário e/ou com cláusula de usufruto vitalício da propriedade (CAIXA, 2012).
- **Parceiro(a)/Meeiro(a):** pessoa que explora o imóvel rural, no todo ou em parte, mediante contrato agrário, remunerando ou repartindo com o proprietário um percentual da produção alcançada (CAIXA, 2012).
- **Assentado(a)**: família ou associação de agricultores, beneficiários do Programa Nacional de Reforma Agrária (PNRA), que recebem a concessão de uso e visa contribuir para a fixação do homem na terra (MDS, 2010).
- **Posseiro(a)[2](#page-11-0) :** pessoa que ocupa terras particulares ou devolutas (propriedades públicas que nunca pertenceram a um proprietário particular), na intenção de se tornar proprietário e usufruir da propriedade, mesmo sem título legítimo de propriedade.
- **Arrendatário(a):** pessoa que recebe ou toma por aluguel o imóvel rural, no todo ou em parte, mediante contrato firmado entre as partes, para exploração do imóvel rural, remunerando o proprietário, com valor predeterminado (CAIXA, 2012).
- **Comodatário(a):** pessoa que explora imóvel rural, no todo ou em parte, cedido pelo proprietário de forma gratuita, mediante contrato firmado entre as partes (CAIXA, 2012).
- **Beneficiário(a) do Banco da Terra:** trabalhadores rurais (assalariados), parceiros, meeiros posseiros ou arrendatários que comprovem, no mínimo, cinco anos de experiência na agropecuária e que tenham financiado a propriedade rural pelo programa Fundo de Terras e Reforma Agrária, ou Banco da Terra (MDS, 2010).
- **Não se aplica:** a pessoa que não se enquadra em nenhuma das variáveis acima.

**NÚMERO DE MORADORES** – registra o número de moradores no domicílio. Campo numérico.

<span id="page-11-0"></span> $^{\text{2}}$  Em definição estabelecida e baseada na Lei nº 6.969, de 10 de dezembro de 1981.

**NÚMERO DE CÔMODOS** – registra o número de cômodos no domicílio. Cômodos ou peças são "todos os compartimentos integrantes do domicílio, inclusive banheiro e cozinha, separados por paredes, e os existentes na parte externa do prédio, desde que constituam parte integrante do domicílio, com exceção de corredores, alpendres, varandas abertas e outros compartimentos utilizados para fins não residenciais como garagens, depósitos etc." (IBGE, 1994). Investiga-se aqui, com a variável de número de moradores, a relação de cômodos por moradores do domicílio.

**TIPO DE ACESSO AO DOMICÍLIO** – referese ao principal tipo de pavimentação ou vias de acesso para se chegar ao logradouro que dá acesso ao domicílio, podendo ser:

- **Asfalto**: quando o trecho que dá acesso ao domicílio é predominantemente provido de asfalto, paralelepípedos, entre outros materiais para pavimentação urbana.
- **Chão Batido:** quando o trecho que dá acesso ao domicílio é predominantemente de terra socada e/ou trilhas, sem nenhum tipo de revestimento.
- **Fluvial:** para se chegar ao domicílio é necessário se utilizar meios de transporte fluviais como canoa, barco, balsa etc.
- **Outro:** quando o tipo de acesso não se enquadra em nenhuma das categorias acima.

**MATERIAL PREDOMINANTE NA CONSTRUÇÃO DAS PAREDES EXTERNAS DO SEU DOMICÍLIO** – referese ao material predominante utilizado na construção do domicílio, ou aquele que, de algum modo, se sobressai aos demais materiais utilizados, podendo ser:

- **Alvenaria/Tijolo com revestimento:** domicílio feito predominantemente de tijolo, adobe (tijolo grande e cru feito de terra argilosa, seco ao sol), e/ou pedra, recobertas por reboco, cerâmica, azulejo, granito, mármore, metal, vidro, lambris (revestimento de madeira ou mármore) etc. (MDS, 2010).
- **Alvenaria/Tijolo sem revestimento:** domicílio feito predominantemente de tijolo, adobe e/ou pedra sem qualquer tipo de revestimento (MDS, 2010).
- **Taipa com Revestimento**: domicílio feito predominantemente de barro ou cal e areia, utilizando varas de madeira, estuque (massa preparada com gesso, água e cola) ou pau a pique (técnica que consiste no entrelaçamento de madeiras verticais fixadas no solo, com vigas horizontais, geralmente de bambu, amarradas entre si por cipós, dando origem a um grande painel perfurado que, após ter os vãos preenchidos com barro, se transforma em parede), revestidas por qualquer tipo de material (MDS, 2010).
- **Taipa sem Revestimento**: domicílio feito predominantemente de paredes não revestidas constituídas de barro ou cal e areia, utilizando varas de madeira, tabique, estuque, pau a pique etc. (MDS, 2010).
- **Madeira Aparelhada**: domicílio feito predominantemente de qualquer tipo de madeira que foi trabalhada (industrializada), ou seja, preparada para construir paredes (MDS, 2010).
- **Material Aproveitado**: domicílio construído a partir de reciclagem de materiais de construção, como tijolos, telhas, vigas, barras, compensados, podendo utilizar também materiais dispensados e/ou inutilizados provenientes de outras fontes como lonas, papelão, garrafas, latas etc. (definição própria).
- **Palha:** para paredes feitas de sapé, folha ou casca de vegetal (MDS, 2010).
- **Outro material**: quando o material utilizado não se enquadra em nenhuma das categorias acima.

**DISPONIBILIDADE DE ENERGIA ELÉTRICA** – informa a existência de energia elétrica no domicílio. Marcar com um X na opção "Sim" caso afirmativo e "Não" caso negativo.

**ABASTECIMENTO DE ÁGUA** – informa a existência de água canalizada no domicílio e a sua proveniência, podendo ser:

- **Rede encanada até o domicílio**: quando o domicílio, o terreno ou a propriedade onde ele está localizado for servido de água canalizada proveniente de rede geral de abastecimento (MDS, 2010);
- **Poço / Nascente no domicílio**: quando o domicílio for servido por água de poço ou nascente localizada no terreno ou na propriedade onde está construído, podendo ou não haver distribuição interna para o domicílio (MDS, 2010);
- **Cisterna:** quando o domicílio for servido por água das chuvas, armazenada em cisterna de placas de cimento prémoldadas (reservatório semienterrado e protegido da evaporação e da contaminação) que captam água das chuvas (MDS, 2010);
- **Carro Pipa**: quando a água utilizada no domicílio for transportada por meio de carropipa, podendo a água ser proveniente de várias fontes (MDS, 2010);
- **Outro**: quando o domicílio for servido de água de reservatório (ou caixa), poço ou nascente localizado fora do terreno onde está construído, quando for servido de água de rio ou lago, ou ainda de outra maneira não descrita acima.

**FORMA DE ESCOAMENTO DO BANHEIRO OU DO SANITÁRIO** – registro sobre o tipo de esgotamento sanitário do banheiro ou do sanitário do domicílio. Objetiva obter informações sobre o destino das fezes e urina do domicílio, podendo ser:

- **Rede Coletora de Esgoto ou Pluvial**: quando a canalização das águas e dos dejetos provenientes do banheiro ou do sanitário estiver ligada a um sistema de coleta que os conduza a um desaguadouro geral da área, região ou município, mesmo que o sistema não disponha de estação de tratamento da matéria esgotada (MDS, 2010).
- **Fossa Séptica**: quando a canalização das águas e dos dejetos provenientes do banheiro ou do sanitário estiver ligada a uma fossa séptica, ou seja, a matéria é esgotada para uma fossa próxima, passando por um processo de tratamento ou decantação (MDS, 2010).
- **Fossa Rudimentar**: quando os dejetos provenientes do banheiro ou do sanitário forem esgotados para uma fossa rústica (fossa negra, poço, buraco etc.), sem passar por nenhum processo de tratamento (MDS, 2010).
- **Direto para um Rio, Lago ou Mar:** quando os dejetos ou águas provenientes do banheiro ou do sanitário forem esgotados diretamente para um rio, lago ou mar (MDS, 2010).
- **Céu Aberto:** quando os dejetos ou águas provenientes do banheiro ou do sanitário forem esgotados diretamente para uma vala a céu aberto (MDS, 2010).
- **Outra Forma:** quando o escoadouro dos dejetos e águas provenientes do banheiro ou do sanitário não se enquadrar nas categorias descritas anteriormente.

**TRATAMENTO DE ÁGUA NO DOMICÍLIO** – informa o tratamento de água feito no próprio domicílio para uso doméstico, podendo ser:

- **Filtração**: tratamento que consiste em passar a água por um leito filtrante constituído por saibro, areia com granulometria variável, ou outras matérias porosas, com o objetivo de reter microrganismos e impurezas;
- **Fervura:** ferver a água a 100 graus centígrados, durante, pelo menos, 5 minutos;
- **Cloração:** tem como finalidade a eliminação dos microrganismos ainda existentes, e efetua-se através da adição de cloro ou de outros produtos desinfetantes e/ ou bactericidas;

**Sem tratamento:** assinalar esta opção quando não for referido nenhum tratamento realizado no domicílio.

**DESTINO DO LIXO** – informa o destino do lixo produzido no domicílio, podendo ser:

- **Coletado:** quando o lixo do domicílio for coletado diretamente por serviço ou empresa pública ou privada, ou ainda quando for depositado em caçamba, tanque ou depósito, fora do domicílio, para então ser coletado por serviço ou empresa pública ou privada (MDS, 2010).
- **Queimado/Enterrado:** quando o lixo do domicílio for queimado ou enterrado no terreno ou na propriedade onde se localiza o domicílio (MDS, 2010).
- **Céu Aberto:** quando o lixo do domicílio é jogado, podendo também ser enterrado ou queimado, a céu aberto em lugares como terrenos baldios, logradouros públicos, margens de rio, lago ou mar (MDS, 2010).
- **Outro:** quando o lixo tiver outro destino que não se enquadre em nenhuma das categorias acima.

**ANIMAIS NO DOMICÍLIO?** – informação da existência e quantidade de animais, diferenciando-os entre domésticos e de criação, existentes na propriedade, urbana ou rural. Animais domésticos são do convívio diário familiar, tais como gato, cachorro, pássaro, etc. Os animais de criação têm fins de produção pecuarista, que é a criação de animais para corte, produção de leite e/ou ovos, couro, tais como suínos, bovinos, aves etc., e sua quase totalidade se encontra em propriedades rurais. Marcar com um X na opção "Sim" caso possua animais no domicílio e "Não" caso contrário.

Se marcou a opção "Sim", marcar com X os campos referentes aos tipos de animais, assim como sua quantidade total.

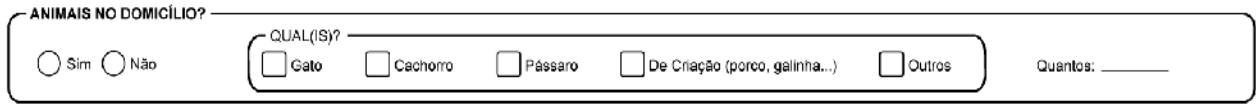

#### **Bloco de identificação de núcleos familiares**

Esse bloco viabiliza a identificação dos núcleos familiares, um componente que amplia e qualifica o cuidado em saúde, a partir da abordagem familiar, que será tratada inicialmente na visita domiciliar do ACS e também será contemplada nas versões subsequentes desse sistema.

**FAMÍLIAS** 

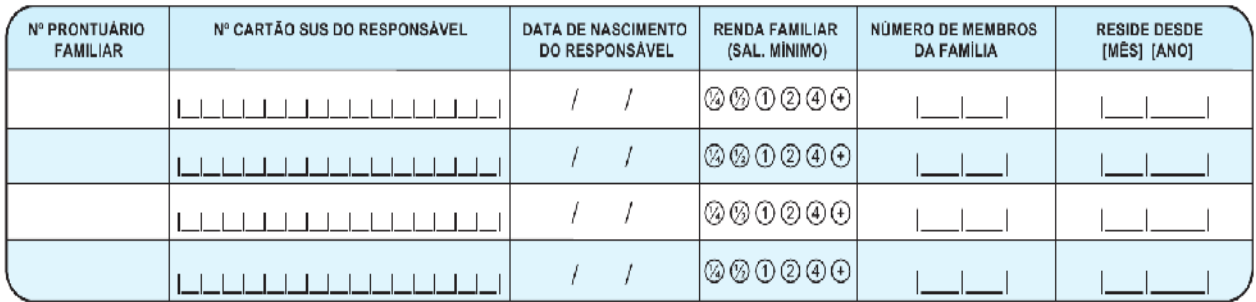

**Nº PRONTUÁRIO FAMILIAR** – número do prontuário familiar no estabelecimento de saúde. Tem a finalidade de relacionar os dados do cadastro com as informações da família no estabelecimento de saúde.

**Nº CARTÃO SUS DO RESPONSÁVEL** – campo que deve ser preenchido com o número do CadSUS do responsável pela família, no domicílio. Entendese por responsável pelo domicílio aquele que é referido pelos usuários cadastrados como responsável, independente de grau de parentesco.

**DATA DE NASCIMENTO DO RESPONSÁVEL** – para verificação do Cartão Nacional de Saúde do usuário do cartão, preenchida no formato dia/mês/ano.

**RENDA FAMILIAR** – referente à soma da renda dos membros da família transformada em quantidade de salários mínimos. Variável estimada por faixas:

- $\cdot$   $\frac{1}{4}$  até um quarto de um salário-mínimo;
- $\bullet$  /<sub>2</sub> até meio salário-mínimo;
- $\bullet$  1 até um salário-mínimo;
- $\bullet$  2 até dois salários-mínimos;
- $\bullet$  4 até quatro salários-mínimos; e
- $\bullet$  + mais de quatro salários-mínimos.

**NÚMERO DE MEMBROS DA FAMÍLIA –** quantidade de indivíduos do mesmo núcleo familiar que moram no domicílio.

**RESIDE DESDE** – data em que o núcleo familiar passou a residir nesse domicílio (se mudou para o domicílio), preenchida no formato mês/ano. Não tendo a informação do mês, marcar somente o ano.

#### **CADASTRO INDIVIDUAL**

O cadastro individual identifica as características sociodemográficas, problemas e condições de saúde dos usuários no território das equipes de AB. Esse cadastro é composto por duas partes, sendo elas: informações de identificação/sociodemográficas e condições de saúde autorreferidas pelo usuário.

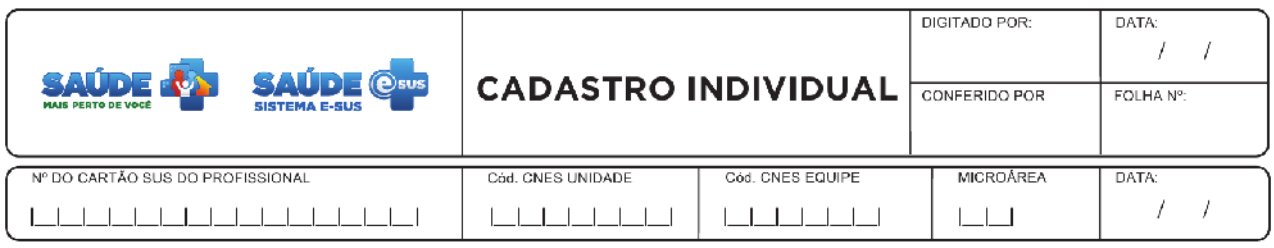

Legenda: [ ] Opção de Múltipla Escolha | Q Opção de Única Escolha | [Marcar X na opção desejada]

O cabeçalho do instrumento, assim como todas as fichas de coleta de dados, tem um primeiro bloco de uso pelas equipes para identificação e controle da digitação das fichas. Para mais informações veja o detalhamento do Cadastro Domiciliar.

#### **Bloco de Identificação do Indivíduo**

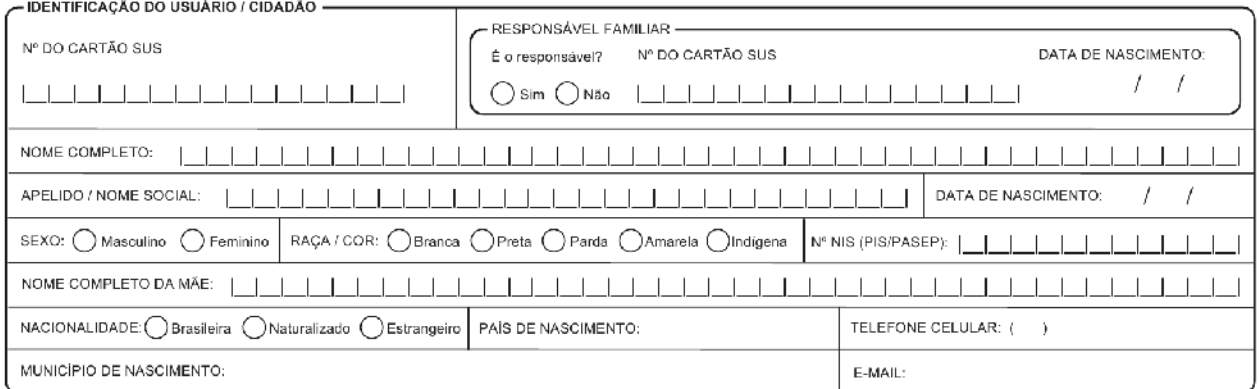

Este bloco identifica o usuário que está sendo cadastrado, como este cadastro é uma extensão do CadSUS, essas variáveis devem garantir consistência com o Manual de Operações do CadSUS.

**Nº CARTÃO SUS** – número do CadSUS do usuário que está sendo cadastrado.

**RESPONSÁVEL FAMILIAR** – a questão: É o responsável? identifica se o usuário que está sendo cadastrado é o responsável pelo núcleo familiar. Deve-se marcar um X no "Sim" caso afirmativo ou no "Não" caso negativo.

**Nº CARTÃO SUS RESPONSÁVEL** – número do CadSUS do usuário responsável pelo núcleo familiar, deve ser preenchido caso o próprio usuário não seja o responsável.

**DATA DE NASCIMENTO DO RESPONSÁVEL** – data de nascimento do usuário responsável, deve ser preenchida caso o próprio usuário não seja o responsável.

**NOME COMPLETO** – nome completo do usuário. Este campo é de preenchimento obrigatório.

**APELIDO/NOME SOCIAL** – nome pelo qual o usuário é conhecido.

**DATA DE NASCIMENTO** – dia, mês e ano de nascimento do usuário. Preenchido no formato dia/mês/ano. Este campo é de preenchimento obrigatório.

**SEXO** – sexo do usuário. Marcar X no 'Masculino' para sexo masculino ou 'Feminino' para sexo feminino. Este campo é de preenchimento obrigatório.

**RAÇA/COR** – raça do indivíduo. Este campo é de preenchimento obrigatório. Marcar X na opção de raça/cor, campo de preenchimento obrigatório, podendo ser:

- **Branca:** pessoa que se autodeclarar branca (IBGE, 2010).
- **Preta:** pessoa que se autodeclarar preta ou negra (IBGE, 2010).
- **Parda:** pessoa que se autodeclarar parda, mulata, cabocla, cafuza, mameluca, morena ou mestiça (IBGE, 2010).
- **Amarela:** pessoa que se autodeclarar amarela, ou seja, de origem japonesa, chinesa, coreana etc.(IBGE, 2010).
- **Indígena:** pessoa que se autodeclarar indígena (IBGE, 2010).

#### **NÚMERO DE IDENTIFICAÇÃO SOCIAL (NIS/PIS/PASEP)**

- **NIS:** número de identificação social usado pelo Ministério de Desenvolvimento Social e Combate à Fome para identificar os titulares do Programa Bolsa Família.
- **PIS/PASEP:** número de identificação nos fundos do Programa de Integração Social (PIS) e do Programa de Formação do Patrimônio do Servidor Público (Pasep) são constituídos com a arrecadação das contribuições dos trabalhadores. Unificados em 1976, esses fundos garantem recursos para subsidiar o seguro-desemprego e o abono salarial.

**NOME COMPLETO DA MÃE** – nome completo da mãe do usuário. Este campo é de preenchimento obrigatório.

**NACIONALIDADE** – marcar com um X, a nacionalidade do usuário, este campo é de preenchimento obrigatório, podendo ser:

- **Brasileira**: pessoa nascida no Brasil.
- **Naturalizado**: pessoa nascida em país estrangeiro e naturalizada como brasileira de forma legal.
- **Estrangeiro**: pessoa nascida e registrada fora do território brasileiro e que ainda não seja naturalizada brasileira e nem possua documentos de registro e identificação autênticos do Brasil.

**PAIS DE NASCIMENTO** – em caso do usuário ser estrangeiro ou naturalizado é necessário identificar o país de origem, conforme a lista do *site* do IBGE [<http://www.ibge.gov.br/paisesat/main.php>](http://www.ibge.gov.br/paisesat/main.php). Este campo é de preenchimento obrigatório caso a Nacionalidade seja Naturalizado ou Estrangeiro.

**MUNICÍPIO E UF DE NASCIMENTO:** – município onde o usuário nasceu, se for brasileiro. Este campo é de preenchimento obrigatório caso a Nacionalidade Brasileira.

**TELEFONE CELULAR –** número de telefone celular do usuário cadastrado, incluindo o DDD.

*E-MAIL* **–** endereço de correio eletrônico do usuário.

#### **Bloco de Informações Sociodemográficas**

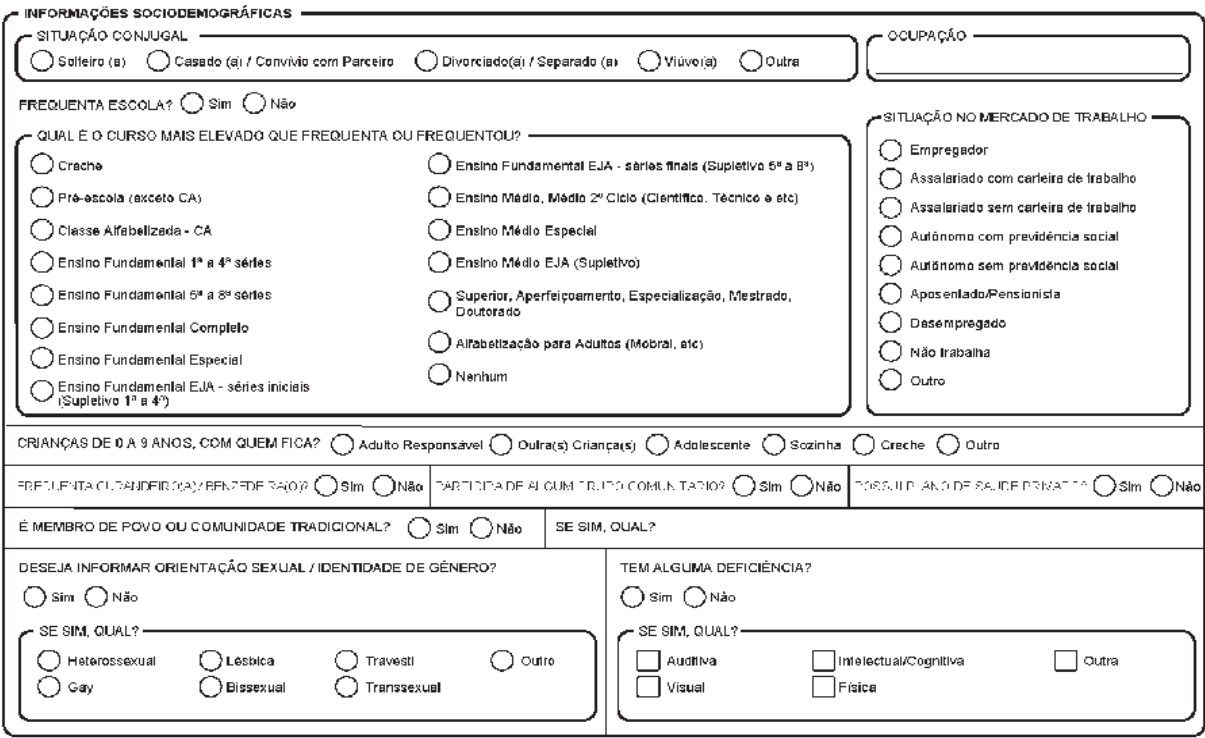

**SITUAÇÃO CONJUGAL** – aqui se busca identificar a situação conjugal, o estado civil do indivíduo, podendo ser:

- **Solteiro(a)**: pessoa que tem o estado civil de solteira.
- **Casado(a)/Convívio com parceiro(a)**: pessoa que tem a situação conjugal de casada ou vive e partilha com o parceiro(a) o mesmo domicílio (IBGE, 2011).
- **Divorciado(a)/Separado(a)**: pessoa que tem a situação conjugal de divorciada ou separada/desquitada, homologada por decisão judicial (IBGE, 2011).
- **Viúvo(a)**: pessoa que tem a situação conjugal de viúva.
- **Outra**: pessoa que se encontre em situação conjugal não mencionada acima.

**OCUPAÇÃO** – informar a principal ocupação do usuário cadastrado. No sistema, a ocupação cadastrada deve estar de acordo com a Classificação Brasileira de Ocupações (CBO).

**FREQUENTA ESCOLA?** – informar se usuário frequenta ou não frequenta escola ou creche, este campo é de preenchimento obrigatório. Marcar com um X na opção "Sim" caso afirmativo e "Não" caso negativo.

**QUAL É O CURSO MAIS ELEVADO QUE FREQUENTA OU FREQUENTOU?** – aqui se busca identificar qual o nível de escolaridade máximo cursado pela pessoa, podendo ser:

- **Creche**: destina-se a dar assistência diurna às crianças, geralmente com até 3 anos de idade, em estabelecimentos juridicamente regulamentados ou não (MDS, 2010).
- **Pré-escola (exceto CA)**: destina-se, geralmente, a crianças com 4 ou 5 anos de idade. Pode receber várias denominações de acordo com a região e o nível alcançado pelas crianças: maternal, jardim de infância, jardim I etc. (MDS, 2010).
- **Classe de Alfabetização (CA)**: curso destinado à alfabetização de crianças, para os estabelecimentos que ainda não implantaram o ensino fundamental com duração de nove anos (MDS, 2010).
- **Ensino Fundamental 1ª a 4ª séries, Elementar (Primário), 1ª fase do 1º grau**: curso de ensino fundamental organizado em oito séries anuais, dividido em duas fases ou ciclos, sendo esta a primeira fase (MDS, 2010).
- **Ensino Fundamental 5ª a 8ª séries, Médio 1º ciclo (Ginasial), 2ª fase do 1º grau**: curso de ensino fundamental organizado em oito séries anuais, dividido em duas fases ou ciclos, sendo esta a segunda fase (MDS, 2010).
- **Ensino Fundamental Completo:** curso de ensino fundamental organizado em nove anos (MDS, 2010).
- **Ensino Fundamental Especial**: atendimento educacional especializado no ensino fundamental regular, voltado a pessoas com necessidades especiais originadas de deficiência ou altas habilidades/superdotação (MDS, 2010).
- **Ensino Fundamental EJA Séries iniciais (Supletivo de 1ª a 4ª):** nova denominação para o curso supletivo de ensino fundamental ou de 1º grau, seriado ou não (MDS, 2010).
- **Ensino Fundamental EJA Séries finais (Supletivo de 5ª a 8ª)**: nova denominação para o curso supletivo de ensino fundamental ou de 1° grau, seriado ou não (MDS, 2010).
- **Ensino Médio, 2º grau, Médio 2º ciclo (Científico, Clássico, Técnico, Normal)**: curso de ensino médio organizado em três ou quatro séries anuais ou em regime de créditos, períodos letivos, semestres, fases, módulos, ciclos etc.(MDS, 2010).
- **Ensino Médio Especial**: atendimento educacional especializado no ensino médio regular, voltado a pessoas com necessidades especiais originadas de deficiência ou altas habilidades/superdotação (MDS, 2010).
- **Ensino Médio EJA (Supletivo)**: nova denominação para o curso supletivo de ensino médio ou de 2° grau, seriado ou não (MDS, 2010).
- **Superior, Aperfeiçoamento, Especialização, Mestrado, Doutorado**: curso regular de graduação universitária, frequentado após o término do ensino médio, que habilita a pessoa a exercer uma profissão, e cursos frequentados após a conclusão do ensino superior (MDS, 2010).
- **Alfabetização para Adultos (Mobral etc.)**: curso destinado à alfabetização de jovens e adultos (MDS, 2010).
- **Nenhum**: quando a pessoa não se enquadrar em nenhuma das descrições anteriores.

**SITUAÇÃO NO MERCADO DE TRABALHO** – aqui se investiga a inserção da pessoa no mercado de trabalho, podendo ser:

- **Empregador**: pessoa que trabalha explorando o seu próprio empreendimento com, pelo menos, um empregado (MDS, 2010).
- **Assalariado com carteira de trabalho**: pessoa que trabalha com carteira assinada para um empregador (pessoa física ou jurídica), geralmente, obrigando-se ao cumprimento de jornada de trabalho e recebendo, em contrapartida, remuneração em dinheiro (MDS, 2010).
- **Assalariado sem carteira de trabalho**: pessoa que trabalhava sem carteira assinada para um empregador (pessoa física ou jurídica), geralmente, obrigando-se ao cumprimento de jornada de trabalho e recebendo, em contrapartida, remuneração em dinheiro. Considere, também, neste quesito, a pessoa que presta serviço militar obrigatório (MDS, 2010).
- **Autônomo com Previdência Social**: pessoa que contribui com a Previdência Social e trabalha explorando seu próprio empreendimento, sozinha ou com sócio, sem ter empregado, ainda que contando com ajuda de trabalhador não remunerado. São exemplos de trabalhador por conta própria taxistas, camelôs, manicures em domicílio. Também se encontram nesta categoria os trabalhadores eventuais, ou seja, aquelas

pessoas que prestam serviço, em caráter esporádico, para exercer uma tarefa específica em/a uma ou mais empresas/pessoas (encanadores, eletricistas, pedreiros) (MDS, 2010).

- **Autônomo sem Previdência Social**: pessoa que trabalha explorando seu próprio empreendimento, sozinha ou com sócio, sem ter empregado, ainda que contando com ajuda de trabalhador não remunerado. São exemplos de trabalhador por conta própria taxistas, camelôs, manicures em domicílio. Também se encontram nesta categoria os trabalhadores eventuais, ou seja, aquelas pessoas que prestam serviço, em caráter esporádico, para exercer uma tarefa específica em/a uma ou mais empresas/pessoas (encanadores, eletricistas, pedreiros) e que não contribuem com a Previdência Social (MDS, 2010).
- **Aposentado/Pensionista**: pessoa que tem remuneração recebida do Plano de Seguridade Social da União (PSS), do Instituto Nacional de Seguro Social (INSS) e de institutos oficiais de previdência estadual ou municipal, a título de aposentadoria, jubilação ou reforma ou também deixado por pessoa da qual era beneficiária, no caso de pensionista (MDS, 2010).
- **Desempregado**: pessoa que se encontra desempregada, sem nenhuma fonte de renda ou recebendo seguro-desemprego e à procura de trabalho.
- **Não trabalha**: pessoa que não procura trabalho.
- **Outra**: pessoa que não se enquadra em nenhuma das situações de trabalho referidas acima.

**SE CRIANÇA DE 0 A 9 ANOS, COM QUEM FICA?** – nesta variável, caso a pessoa tenha até 9 anos de idade, se pretende descobrir quem é responsável por permanecer com a criança enquanto os pais se ausentam, podendo ser:

- **Adulto responsável**: neste caso, a criança fica sob a supervisão de um adulto, ou seja, um indivíduo que tenha 21 anos completos ou mais.
- **Outra(s) criança(s)**: neste caso, a criança permanece com outras crianças com até 12 anos.
- **Adolescente**: neste caso, a criança fica sob a supervisão de um adolescente, ou seja, um indivíduo que possua entre 12 e 20 anos.
- **Sozinha**: neste caso a criança permanece sozinha por conta e risco próprios.
- **Creche**: neste caso, a criança vai para uma creche ou instituição que a supervisiona e que atenda as suas necessidades básicas.
- **Outro**: caso a criança permaneça sob circunstâncias diferentes não mencionadas acima.

**FREQUENTA CURANDEIRO(A)/BENZEDEIRA(O)?** – marcar com um X na opção "Sim" caso frequenta curandeiro (a)/benzedeira (o) ou "Não" caso contrário.

**PARTICIPA DE ALGUM GRUPO COMUNITÁRIO? –** marcar com um X na opção "Sim" caso participe de grupo comunitário ou "Não" caso contrário.

**POSSUI PLANO DE SAÚDE PRIVADO?** – marcar com um X na opção "Sim" caso possua Plano de Saúde privado ou "Não" caso contrário.

**É MEMBRO DE POVO OU COMUNIDADE TRADICIONAL? –** marcar com um X na opção "Sim" caso seja membro de comunidade tradicional ou "Não" caso contrário.

**SE SIM, QUAL? –** o campo é de livre preenchimento, no entanto o sistema deve mapear as opções de acordo com a lista de Povos e Comunidades Tradicionais do anexo 10.

## **DESEJA INFORMAR A SUA ORIENTAÇÃO SEXUAL/IDENTIDADE DE GÊNERO? –**

marcar com um X na opção "Sim" caso deseje informar ou "Não" caso contrário.

**SE SIM, QUAL? –** caso a pessoa queira se autodeclarar em uma das possibilidades de orientação sexual ou de identidade de gênero, podendo ser:

- **Heterossexual:** indivíduo que se declara heterossexual.
- *Gay***:** indivíduo do sexo masculino que se declara *gay* ou homossexual.
- **Lésbica:** indivíduo do sexo feminino que se declara lésbica ou homossexual.
- **Bissexual:** indivíduo que se declara bissexual.
- **Travesti:** indivíduo que se declara travesti.
- **Transexual:** indivíduo que se declara transexual.
- **Outro:** indivíduo que não se identifique em nenhum dos gêneros mencionados.

**TEM ALGUMA DEFICIÊNCIA?** aqui se investiga a presença ou não de alguma deficiência na pessoa, marcar com um X na opção "Sim" caso tenha ou "Não" caso contrário. Este campo é de preenchimento obrigatório.

**SE SIM, QUAL?** – caso a pessoa tenha alguma deficiência indicar qual, podendo ser:

- **Auditiva.**
- **Visual.**
- **Intelectual/Cognitiva.**
- **Física.**
- **Outra.**

# **BLOCO SOBRE SITUAÇÃO DE RUA**

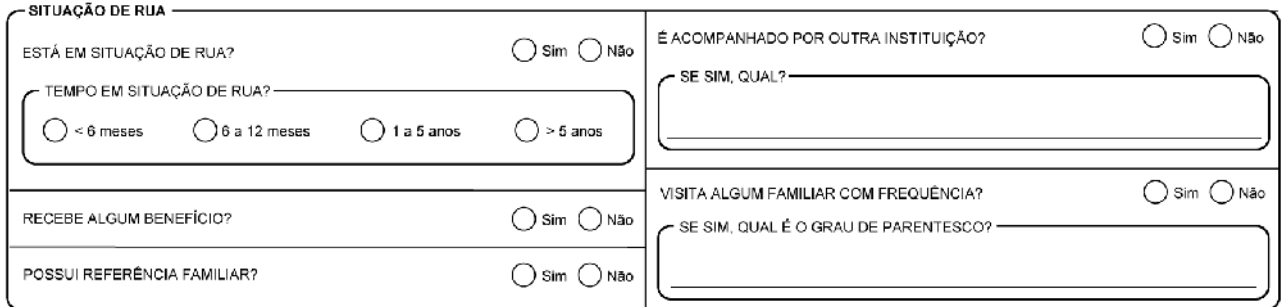

**ESTÁ EM SITUAÇÃO DE RUA? –** marcar com um X sobre a opção, "Sim" caso afirmativo ou "Não" caso negativo. Este campo é de preenchimento obrigatório.

**TEMPO EM SITUAÇÃO DE RUA** – marcar, conforme as opções, qual é o tempo:

- $\bullet$  < 6 meses.
- $\cdot$  6 a 12 meses.
- $\bullet$  1 a 5 anos.
- $\bullet$  > 5 anos.

**RECEBE ALGUM BENEFÍCIO?** – marcar com um X na opção "Sim" caso receba benefício ou "Não" caso contrário.

**POSSUI REFERÊNCIA FAMILIAR?** – marcar com um X na opção "Sim" caso tenha referência familiar ou "Não" caso contrário.

**É ACOMPANHADO POR OUTRA INSTITUIÇÃO?** – marcar com um X na opção "Sim" caso seja acompanhado por outros tipos de instituição ou "Não" caso contrário.

**SE SIM, QUAL? –** campo aberto para indicar qual instituição acompanha esta pessoa, por exemplo: CRAS, unidade sócio-educativa, entre outras.

**VISITA ALGUM FAMILIAR COM FREQUÊNCIA?** – marcar com um X na opção "Sim" caso refira visitar algum familiar com frequência ou "Não" caso contrário.

**SE SIM, QUAL GRAU DE PARENTESCO?** – campo de preenchimento livre, no entanto o sistema deve identificar aqui o grau de parentesco em relação aos seguintes itens:

- Avô/Avó.
- Pai/Mãe.
- Filho(a).
- Irmão/Irmã.
- Cônjuge ou Companheiro(a).
- $\bullet$  Tio(a).
- $\bullet$  Primo(a).
- Outros.

# **QUESTIONÁRIO AUTO-REFERIDO DE CONDIÇÕES / SITUAÇÕES DE SAÚDE**

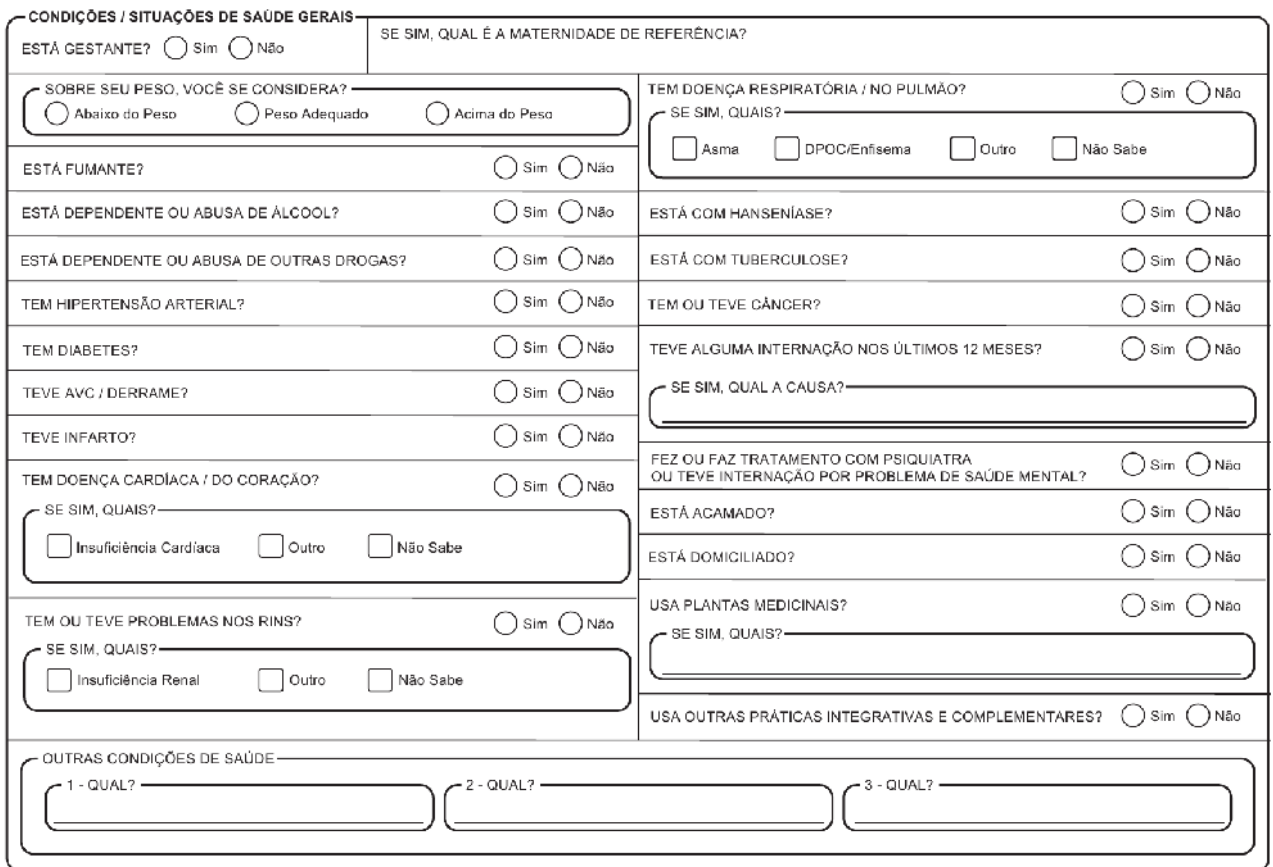

**ESTÁ GESTANTE? –** marcar X na opção "Sim" caso esteja grávida ou "N" caso contrário.

**Maternidade de Referência -** campo aberto. Indicar qual é a Maternidade de Referência indicada pelo município para realização do parto.

**SOBRE SEU PESO, VOCÊ SE CONSIDERA? –** indica qual é a percepção do usuário em relação ao seu próprio peso, podendo ser:

- Abaixo do Peso.
- Peso Adequado.
- Acima do Peso.

**ESTÁ FUMANTE?** - marcar X na opção "Sim" caso afirmativo e "Não" caso contrário.

**ESTÁ DEPENDENTE OU ABUSA DE ÁLCOOL?** marcar X na opção "Sim" caso afirmativo e "Não" caso contrário.

**ESTÁ DEPENDENTE OU ABUSA DE OUTRAS DROGAS?** - marcar X na opção "Sim" caso afirmativo e "Não" caso contrário.

**TEM HIPERTENSÃO ARTERIAL?** marcar X na opção "Sim" caso afirmativo e "Não" caso contrário.

**TEM DIABETES?** marcar X na opção "Sim" caso afirmativo e "Não" caso contrário.

**TEVE AVC/DERRAME?** marcar X na opção "Sim" caso afirmativo e "Não" caso contrário.

**TEVE INFARTO?** marcar X na opção "Sim" caso afirmativo e "Não" caso contrário.

**TEM DOENÇA CARDÍACA/DO CORAÇÃO?** - marcar X na opção "Sim" caso afirmativo e "Não" caso contrário.

**SE SIM, QUAL?** – se possui alguma doença cardíaca indicar qual em relação às seguintes opções:

- **•** Insuficiência Cardíaca.
- Outro.
- Não sabe.

**TEM OU TEVE PROBLEMAS NOS RINS?** - marcar X na opção "Sim" caso afirmativo e "Não" caso contrário.

**SE SIM, QUAIS?** – se possui problemas nos rins indicar quais em relação às seguintes opções:

- Insuficiência Renal.
- Outro.
- Não Sabe.

**TEM DOENÇA RESPIRATÓRIA/NO PULMÃO?** marcar X na opção "Sim" caso afirmativo e "Não" caso contrário.

**SE SIM, QUAL?** – se possui alguma doença respiratória indicar qual em relação às seguintes opções:

- Asma.
- **DPOC/Enfisema.**
- Outro.
- Não sabe.

**ESTÁ COM HANSENIASE?** - marcar X na opção "Sim" caso afirmativo e "Não" caso contrário.

**ESTÁ COM TUBERCULOSE?** - marcar X na opção "Sim" caso afirmativo e "Não" caso contrário.

**TEM OU TEVE CÂNCER?** - marcar X na opção "Sim" caso afirmativo e "Não" caso contrário.

**TEVE ALGUMA INTERNAÇÃO NOS ÚLTIMOS 12 MESES?** - marcar X na opção "Sim" caso afirmativo e "Não" caso contrário.

**SE SIM, QUAL A CAUSA?** Campo aberto. Indicar a causa ou as causas de internação.

**FEZ OU FAZ TRATAMENTO COM PSIQUIATRA OU TEVE INTERNAÇÃO POR PROBLEMA DE SAÚDE MENTAL?** - marcar X na opção "Sim" caso afirmativo e "Não" caso contrário.

**ESTÁ ACAMADO?** - marcar X na opção "Sim" caso afirmativo e "Não" caso contrário.

**ESTÁ DOMICILIADO? –** se restrito ao lar por alguma condição de saúde, marcar X na opção "Sim" caso afirmativo e "Não" caso contrário.

**USA PLANTAS MEDICINAIS?** marcar X na opção "Sim" caso afirmativo e "Não" caso contrário.

**SE SIM, QUAIS?** Campo aberto. Indicar quais as plantas medicinais utiliza.

**USA OUTRAS PRÁTICAS INTEGRATIVAS/COMPLEMENTARES?** - marcar X na opção "Sim" caso afirmativo e "Não" caso contrário.

**OUTRAS DOENÇAS OU CONDIÇÕES DE SAÚDE, QUAL?** Campo aberto. Indicar doenças referidas pelo usuário, que não foram citadas anteriormente.

## **PARA PESSOA EM SITUAÇÃO DE RUA**

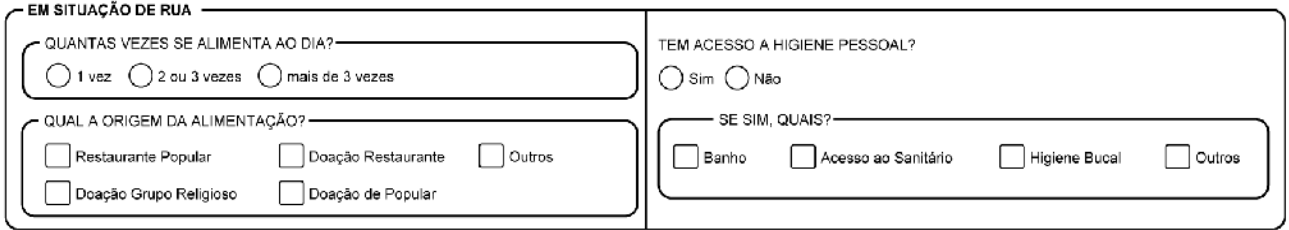

**QUANTAS VEZES SE ALIMENTA AO DIA?** – marcar X em uma das opções:

- $\bullet$  1 vez.
- 2 ou 3 vezes.
- Mais de 3 vezes.

**QUAL A ORIGEM DA ALIMENTAÇÃO? –** indicar de onde vem a alimentação do usuário, podese marcar mais de uma opção:

- Restaurante Popular.
- Doação Grupo Religioso.
- Doação de Restaurante.
- Doação de Popular.

• Outros.

**TEM ACESSO A HIGIENE PESSOAL?** marcar X na opção "Sim" caso afirmativo e "Não" caso contrário.

**SE SIM, QUAIS? –** indicar qual ou quais recursos de higiene pessoal o usuário tem acesso, pode-se marcar mais de uma opção:

- Banho.
- Acesso ao Sanitário.
- Higiene Bucal.
- Outros.

#### **Termo de Recusa**

Este bloco é preenchido quando o indivíduo se recusa a fornecer os dados para preenchimento do seu cadastro. Quando da recusa do cadastro, é solicitado ao entrevistado que assine o termo de recusa para assegurar que o mesmo está ciente.

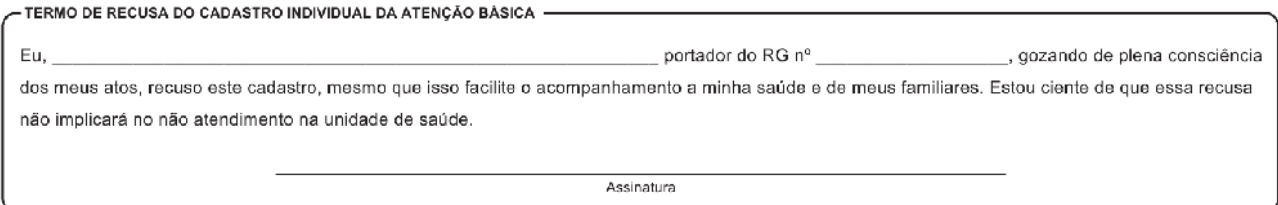

# **BLOCOS DE IDENTIFICAÇÃO DO ATENDIMENTO**

Os blocos de identificação do atendimento compreende o registro de informações de profissionais de saúde. As fichas de coleta de dados trazem a informação individualizada por usuário do serviço de saúde, por meio do número do Cartão Nacional do SUS (CadSUS), além da identificação do estabelecimento de saúde e dos profissionais de saúde envolvidos, que também passa a ser pelo número do CadSUS.

**Cabeçalho Padrão das Fichas de Atendimento**

#### **IDENTIFICAÇÃO E CONTROLE DA DIGITAÇÃO DA FICHA**

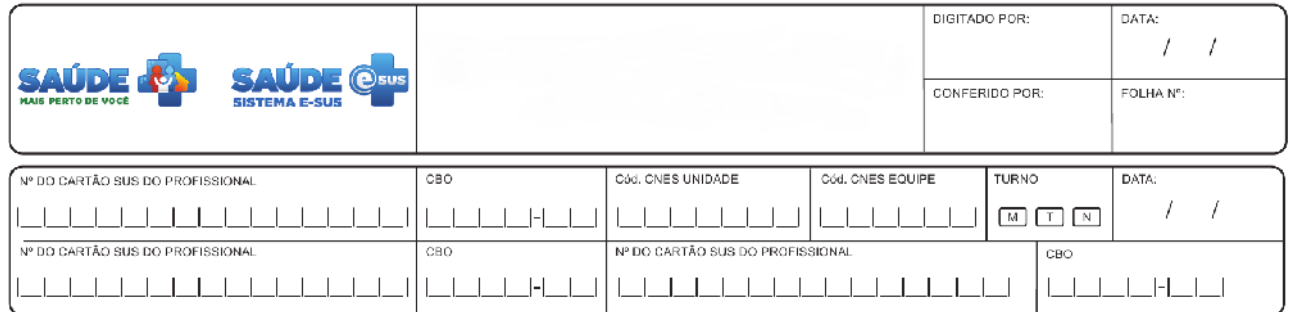

Todas as fichas de coleta de dados possuem em seu cabeçalho o mesmo conjunto de informações para identificação e controle da digitação realizada no município, onde é solicitado os seguintes dados:

- **DIGITADO POR** nome do profissional que digitou a ficha.
- **DATA** dia em que a digitação foi realizada no sistema.
- **CONFERIDO –** nome do profissional que fez a supervisão da ficha digitada no sistema.
- **FOLHA –** pode ser utilizado na organização do processo de trabalho do profissional que realizou o cadastro.

#### **IDENTIFICAÇÃO DO ESTABELECIMENTO DE SAÚDE E DO PROFISSIONAL (IS)**

Ainda no cabeçalho existe um bloco de informações para a identificação do profissional, da equipe e do estabelecimento que realizou o atendimento, com as seguintes informações a serem preenchidas:

 **N° Cartão SUS do Profissional**: CNS do profissional de saúde que realizou o atendimento. Em caso de atendimento multiprofissional, colocar o CNS de todos os profissionais responsáveis pelo atendimento, nos campos em separado, com o **CBO** (veja a seguir). Ao total, será possível incluir até três profissionais. É obrigatório o preenchimento de pelo menos 1 (um) profissional.

- **Cód. CNES Unidade**: código do CNES da Unidade Básica de Saúde. Este campo é de preenchimento obrigatório.
- **Cód. CNES Equipe**: código da equipe que realizou o atendimento. Este campo é de preenchimento obrigatório.
- **CBO Classificação Brasileira de Ocupações**: refere-se ao código de ocupação do profissional que fez o atendimento. Este campo acompanha o CNS do profissional de saúde e quando preenchido é obrigatório acompanhar o código da CBO.
- **Turno**: turno em que foi realizado o atendimento, podendo ser: Manhã **"M",** Tarde **"T"** ou Noite **"N"**
- **Data**: data em que foi realizado o atendimento. Este campo é de preenchimento obrigatório.

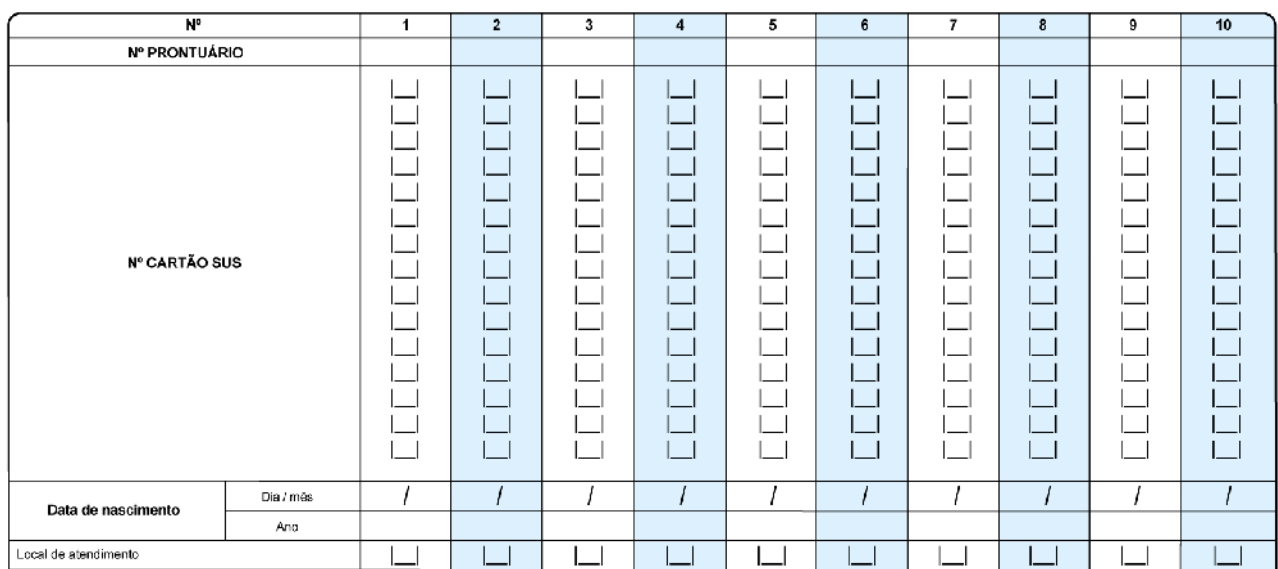

### **IDENTIFICAÇÃO DO USUÁRIO DO SERVIÇO DE SAÚDE**

Neste bloco de informações, identifica-se o usuário que foi atendido com os seguintes dados:

- **N°**: em cada ficha de atendimento há possibilidade de registro de informações de dez usuários. Caso o número de atendimento no turno exceda a esse total, o profissional deverá utilizar outra ficha de atendimento.
- **Nº prontuário**: campo destinado ao número do prontuário da família, próprio do estabelecimento de saúde. Esse campo é usado como referência da informação do paciente na própria unidade, para os casos em que seja necessário fazer uma verificação dos dados.
- **Nº Cartão SUS**: campo destinado ao número do cartão SUS do usuário (CadSUS). Este campo é de preenchimento obrigatório. Os números são incluídos no sentido

vertical. Apesar da obrigatoriedade, usuários sem o cartão SUS poderão e deverão ser atendidos pela equipe.

- **Data de nascimento**: informar o dia, mês e ano. Variável de verificação do número do CadSUS. Este campo é de preenchimento obrigatório.
- **Local de atendimento**: informar o número referente ao local em que foi realizado o atendimento do usuário, considerando as seguintes opções:
	- $(01)$  UBS.
	- (02) Unidade Móvel.
	- (03) Rua.
	- (04) Domicílio.
	- (05) Escola/Creche.
	- (06) Outros.

# **FICHA DE ATENDIMENTO INDIVIDUAL**

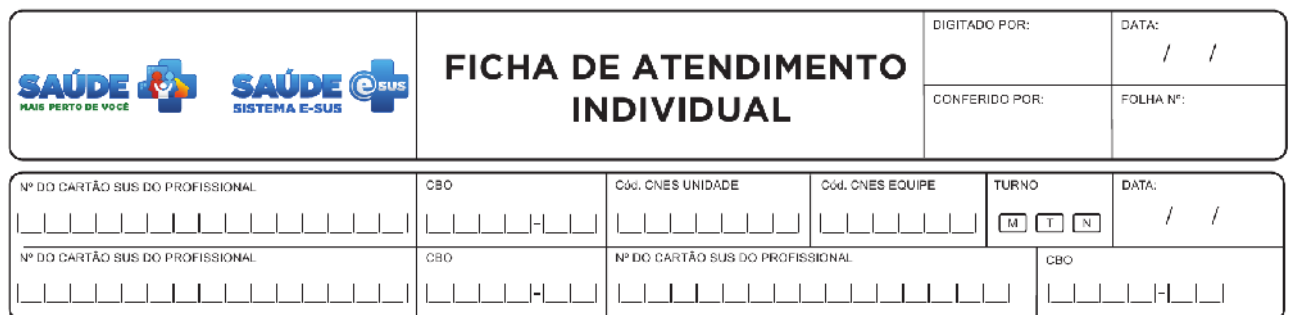

A ficha de atendimento individual é um instrumento de coleta de dados dos atendimentos realizados em cada turno, por determinado profissional. O preenchimento poderá ser realizado pelos profissionais de nível superior do NASF (Núcleo de Apoio à Saúde da Família, consultório na rua (CnR) e profissionais de nível superior da equipe de Atenção Básica, com exceção do cirurgião-dentista, cuja ficha será própria. Além dos blocos de informações que constam no cabeçalho, a ficha de atendimento individual ainda contempla os itens descritos a seguir.

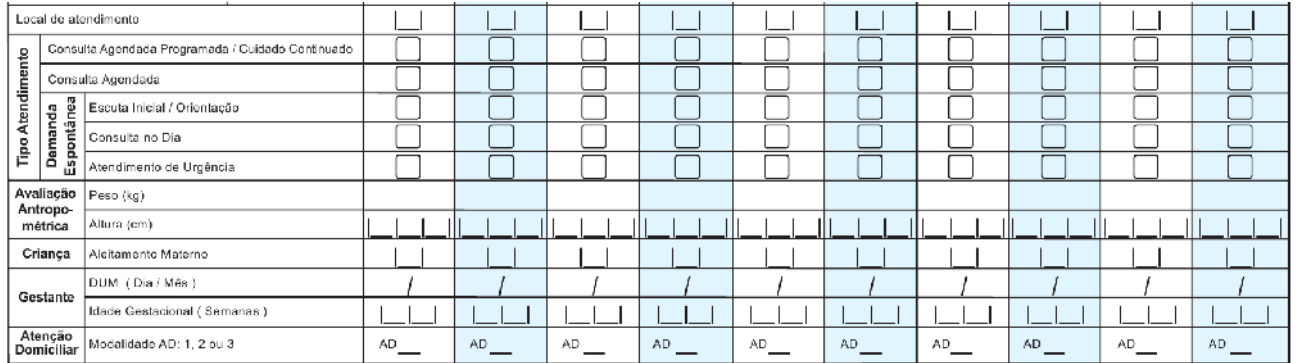

#### **Bloco geral de atendimento individual**

**TIPO DE ATENDIMENTO –** indica qual o tipo de atendimento realizado ao usuário do serviço de saúde. É obrigatório marcar uma opção sobre tipo de atendimento, podendo ser:

- **Consulta Agendada Programada/Cuidado Continuado**: são consultas que constituem ações programáticas individuais, direcionadas para os ciclos de vida, doenças e agravos prioritários, as quais necessitam de um acompanhamento contínuo. Como exemplo, citamos o cuidado dispensado às gestantes, às pessoas com doenças crônicas, às crianças etc.
- **Consulta Agendada**: é toda consulta realizada com agendamento prévio. É oriunda da demanda espontânea ou por agendamento direto na recepção, de caráter não urgente e que não foi atendido no mesmo dia da procura, mas agendada para outro dia. Podemos citar como exemplo casos de lesões de pele, sem sinais flogísticos ou

infecciosos; queixas inespecíficas de fadiga; cansaço; cefaléia crônica; mudança ou início de medicação anticoncepcional etc.

#### **Demanda espontânea**

- **Escuta inicial/orientação**: referese à escuta realizada no momento em que o usuário chega ao serviço de saúde, relatando queixas ou sinais e sintomas percebidos por ele. Não inclui as orientações de fluxos dentro da UBS informados pela recepção. Durante o acolhimento e a escuta, o profissional, quando possível, irá resolver o caso por meio de orientação. Caso contrário, deverá ser realizada a classificação de risco e análise de vulnerabilidade para as devidas providências, por exemplo, agendamento de consulta para o mesmo dia ou data posterior.
- **Consulta no dia**: é a consulta que é realizada no mesmo dia em que o usuário busca o serviço, de caráter não urgente. Pode representar também a consulta realizada no dia por haver disponibilidade na agenda do profissional. Como exemplo, podemos citar quadros com sintomas de dor de grande intensidade ou que não tem indicação de aguardar agendamento para outro dia, como dor lombar, dor na garganta, sintomas urinários etc. Outra indicação de atendimento no mesmo dia pode estar relacionada com a vulnerabilidade social ou psíquica do usuário.
- **Atendimento de urgência**: é o atendimento realizado ao usuário quando há possibilidade de agravamento do quadro ou o risco de vida e que determinam a necessidade de assistência imediata para alívio do sofrimento físico e/ou psíquico, recuperação do estado de saúde, estabilização/suporte de vida e/ou encaminhamento a outro ponto da rede quando necessário. Como exemplos, podemos citar casos de dor torácica, sintomas e/ou sinais neurológicos, urgência hipertensiva etc.

**AVALIAÇÃO ANTROPOMÉTRICA** – campos essenciais de acompanhamento nutricional dos usuários do serviço de saúde em que são informados:

- Peso(kg): peso em quilograma.
- Altura(cm): altura em centímetro.

**CRIANÇA – Aleitamento Materno** – informar, em relação ao aleitamento materno, o código que caracteriza a situação de alimentação da criança:

- **01 Aleitamento materno exclusivo (AME)**  quando a criança recebe somente leite materno, da mama ou ordenhado, ou leite humano de outra fonte, sem outros líquidos ou sólidos, com exceção de medicamentos, sais de reidratação oral e vitaminas.
- **02 Aleitamento materno predominante (AMP)** quando a criança recebe, além do leite materno, água ou bebidas à base de água (água adocicada, chás, infusões, sucos de frutas).
- **03 Aleitamento materno complementado (AMC)** quando a criança recebe, além do leite materno, qualquer alimento sólido ou semissólido com a finalidade de complementá-lo, e não de substituí-lo. Nessa categoria a criança pode receber, além do leite materno, outro tipo de leite.

 **04 – Aleitamento materno inexistente (AMI)** – a criança já mantém uma alimentação com alimentos sólidos e semissólidos, sem o leite materno.

**GESTANTE – DUM –** caso seja uma usuária gestante, informar a Data da Última Menstruação (Dia/Mês).

**GESTANTE – Idade Gestacional –** caso seja uma usuária gestante, informar a Idade Gestacional em semanas.

**ATENÇÃO DOMICILIAR – Modalidade de AD: 1, 2 ou 3 –** caso seja um atendimento domiciliar, considerando os critérios definidos na Portaria MS Nº 2.527 de 27 de outubro de 2011 (ver anexo 11), informar:

- **AD1** Atenção Domiciliar tipo 1 realizado pelas equipes de Atenção Básica, ao usuário com problemas de saúde controlados/compensados e necessite de cuidados de menor complexidade.
- **AD2** Atenção Domiciliar tipo 2 realizado pelas equipes de Atenção Domiciliar (EMAD, EMAP) mantendo o cuidado compartilhado com a equipe de AB, ao usuário com demanda de visita semanal e que necessite de cuidados de maior complexidade.
- **AD3** Atenção Domiciliar tipo 3 realizado pelas equipes de Atenção Domiciliar (EMAD, EMAP) mantendo o cuidado compartilhado com a equipe de AB, ao usuário de AD2 que demanda também o uso de suporte ventilatório não invasivo, ou paracentese, ou diálise peritoneal.

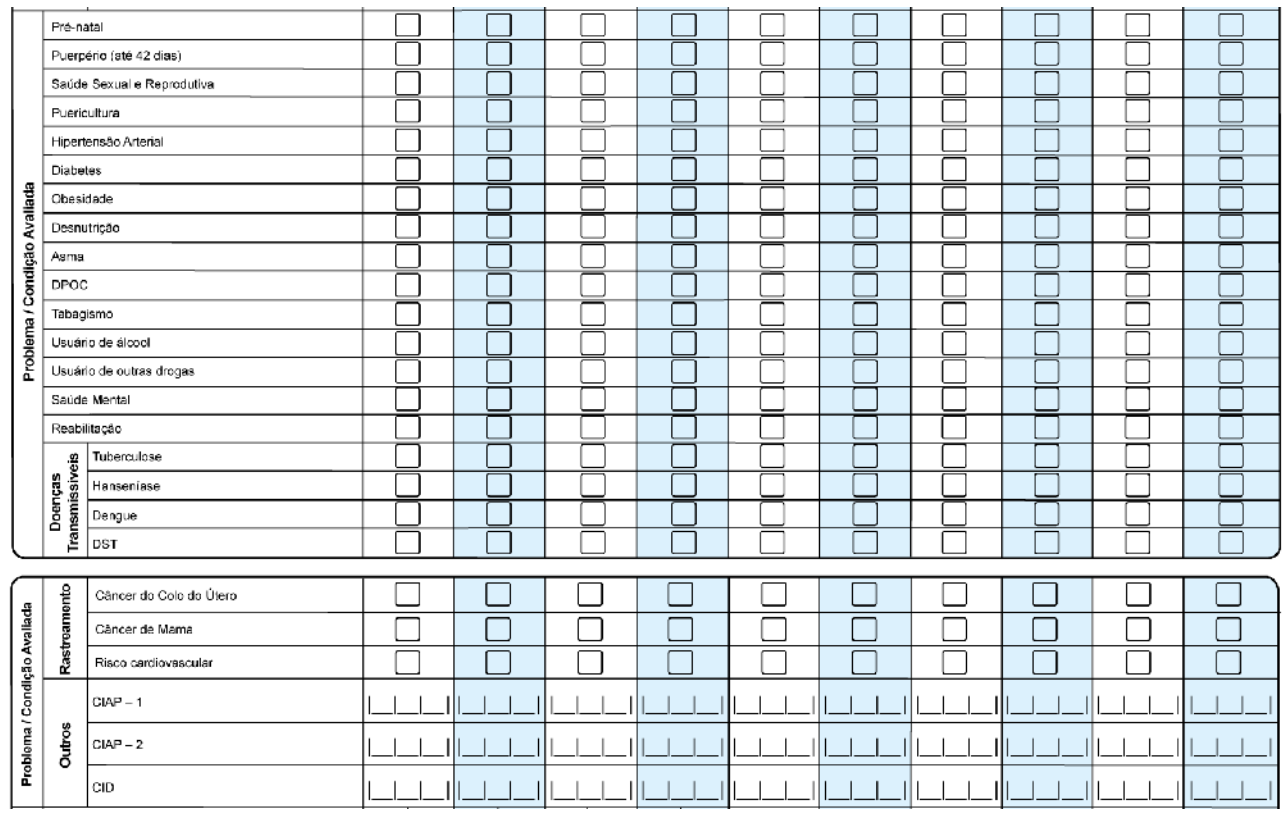

#### **Bloco de Problema/Condição Avaliada**

O bloco de problema/condição avaliada deve ser utilizado para registrar o problemas/condições de saúde avaliados e manejados pelo profissional de saúde **no momento do atendimento**.

A primeira parte do bloco deve ser preenchida marcando um X na opção da linha correspondente ao problema identificado ou condição avaliada. É obrigatório marcar ao menos uma opção sobre o problema/condição de saúde avaliados. Caso o problema não esteja descrito na ficha, pode ser utilizado o campo **Outros** para esse registro. Ofertamos duas classificações que poderão ser utilizadas, o CIAP (Classificação Internacional de Atenção Primária) e o CID (Classificação Internacional de Doenças):

CIAP – dois campos código (CIAP-1 e CIAP-2) para registrar problemas identificados usando a Classificação Internacional de Atenção Primária, versão 2, CIAP 2. No anexo 12, pode-se encontrar uma pequena descrição do CIAP 2 e como ele deve ser utilizado para identificar problemas.

 CID – campo que permite registrar um problema identificado utilizando a Classificação Internacional de Doenças, versão 10, CID 10.

#### **Exemplo de registro:**

Usuário que procurou a unidade de saúde por causa de uma dor lombar, ao mesmo tempo pode ser hipertenso e o profissional que o atender, pode abordar como está o tratamento, o uso das medicações, solicitar exames de acompanhamento para a hipertensão. No registro desse atendimento, será identificado no campo "outros", o código da CIAP (código L 03) ou da CID (código M 54.5) de dor lombar, e assinalado com um X o problema "Hipertensão Arterial", visto que também foi um problema/condição avaliado e manejado na consulta. Seguindo esse mesmo exemplo, caso o usuário também tenha asma, que no momento está controlada e não foi avaliada ou manejada nessa consulta, não deverá ser marcado o item "Asma", mantendo identificado apenas o caso de dor lombar e o problema de hipertensão arterial. Portanto, o bloco de informações sobre "Problemas/Condições avaliadas" se refere a questões que foram avaliadas e manejadas na consulta e não a um registro dos antecedentes de saúde do usuário.

Obs.: Não há necessidade de codificar o problema/condição avaliada (pelo CIAP e/ou CID), caso ela esteja descrita nos campos anteriores. Conforme o exemplo anterior, não será preciso identificar pelos códigos a "hipertensão arterial", pois esta já está descrita nos itens anteriores.

#### **Blocos de Exames Solicitados (S) e Avaliados (A)**

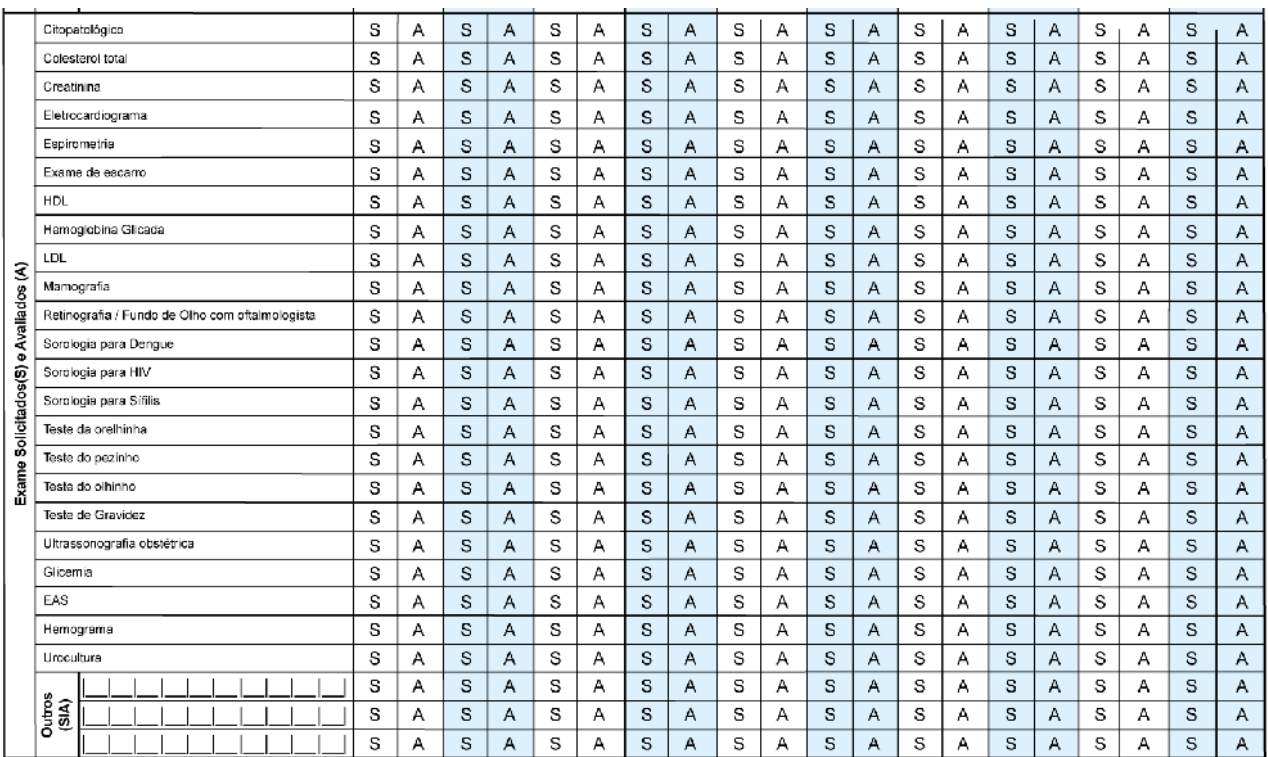

Essa seção da ficha apresenta os tipos de exames solicitados e/ou avaliados na atenção básica. O campo **S** deve ser assinalado com um X quando o exame for solicitado na consulta e o campo **A** deve ser assinalado com um X quando o resultado desse tipo de exame for avaliado pelo profissional durante a consulta. É possível assinalar múltiplas opções, podendo ser:

- Citopatológico: citopatológico de esfregaço de colo de útero.
- Colesterol total.
- Creatinina: dosagem sérica.
- Eletrocardiograma.
- Espirometria.
- Exame de escarro.
- HDL.
- Hemoglobina Glicada.
- LDL.
- Mamografia.
- Retinografia/Fundo de olho com oftalmologista.
- Sorologia para dengue.
- Sorologia para HIV.
- Sorologia para sífilis.
- Teste da orelhinha.
- Teste do pezinho.
- Teste do olhinho.
- Teste de gravidez.
- Ultrassonografia obstétrica.
- Glicemia: dosagem sérica.
- EAS (elementos anormais do sedimento): sinônimo de exame comum de urina, parcial de urina, urina tipo I.
- Hemograma.
- Urocultura.

Os exames que não constam nessa relação, podem ser registrados pelo código de procedimentos do SIGTAP, nos campos logo abaixo dessa listagem.

### **Bloco com questões sobre vacinação, práticas integrativas e complementares e observação.**

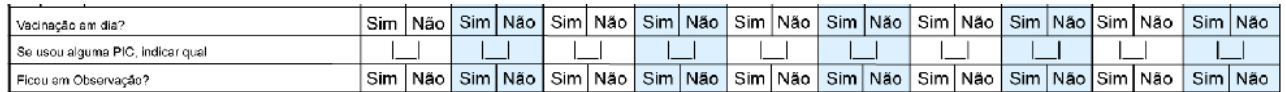

**VACINAÇÃO EM DIA? –** marcar um X nos itens "Sim" ou "Não", dependendo da atualização vacinal do usuário.

**SE USOU ALGUMA PIC, INDICAR QUAL** – informar em relação às ações de Práticas Integrativas e Complementares (PIC) utilizadas no presente atendimento, podendo ser:

- 1 MTC/Acupuntura.
- 2 Antroposofia aplicada à saúde.
- 3 Homeopatia.
- 04 Fitoterapia.
- 05 Termalismo/crenoterapia.
- 06 Práticas corporais e mentais em PICs.
- 07 Técnicas manuais em PICs.

**FICOU EM OBSERVAÇÃO?** – marcar X na opção "Sim" caso afirmativo ou "Não" caso contrário. Deve ser marcada como "Sim" no caso em que o usuário ficou em observação no presente atendimento no serviço de saúde, com ou sem medicação, para recuperação do seu estado de saúde ou estabilização, e/ou aguardando ser encaminhado a outro ponto da rede.

Concluído o tempo de observação, o registro poderá ser realizado como conduta "Encaminhamento para urgência" ou "Alta do episódio", conforme for o caso.

### **Bloco de informações exclusivo para o NASF (Núcleo de Apoio à Saúde da Família)**

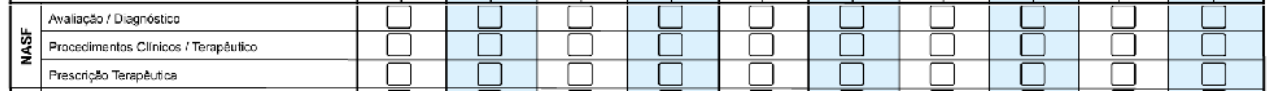

Além dos outros campos de atendimento acima o Núcleo de Apoio a Saúde da Família (NASF) deve marcar com X o campo que corresponde à ação realizada, podendo marcar mais de uma ação.

Como forma de qualificar o registro das ações do NASF do atendimento individual, a consulta foi dividida em três processos: avaliação/diagnóstico, procedimentos clínicos/terapêuticos e prescrição terapêutica.

O **campo avaliação/diagnóstico** deve ser marcado sempre que se realizar anamneses, testes, avaliações etc., como por exemplo, ( testes físicos, inquérito alimentar, avaliação funcional, avaliação psicológica, avaliação antropométrica, avaliação psicossocial), entre outros.

O **campo procedimentos clínicos/terapêuticos** deve ser marcado sempre que ocorrer uma intervenção como manipulações osteoarticulares, exercícios respiratórios, estimulações neurossensorias, exercícios oroarticular, exercícios de equilíbrio, psicoterapia, entre outros.

O **campo prescrição terapêutica** deve ser marcado sempre que ocorrer uma prescrição de atividades, recomendação para o usuário, como dietas, exercícios a serem realizados pelo usuário, adaptações no domicílio para atender às demandas relacionadas à funcionalidade e autonomia, à prescrição de atividades psicoterapêuticas, às recomendações referentes a abordagens sociais, entre outros.

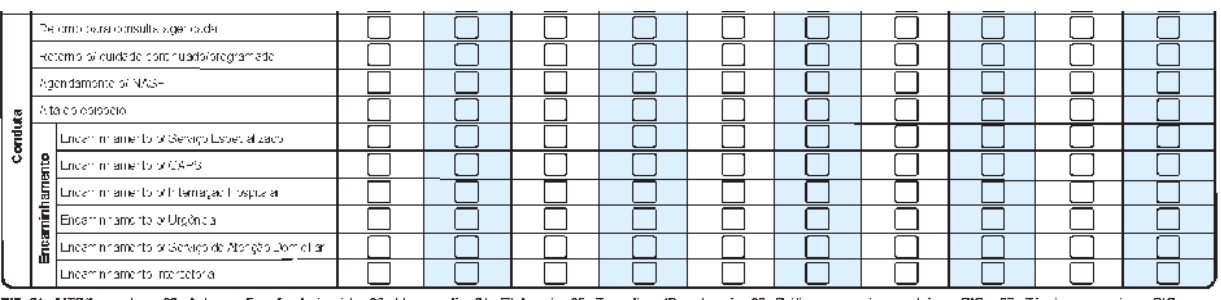

### **Bloco de Conduta**

PIC: 01 - MTCAcupuntura 02 - Antroposcita aplicada á saúde 03 - Homeopalia 04 - Fitclerapia 05 - Termalismo/Crenoterapia 06 - Práticas corporais e mentais em PICs 07 - Técnicas manuais em PICs

A conduta do atendimento é o bloco de informação utilizado para registrar a conduta ou desfecho do atendimento/consulta realizados. É obrigatório marcar ao menos uma opção sobre conduta, marcar com um X a opção na linha que corresponde à conduta conforme as opções:

 **Retorno para consulta agendada** – conduta atribuída no momento do atendimento em consulta ou em escuta inicial que demande o agendamento de uma consulta. Não devem ser marcados aqui os retornos que caracteristicamente sejam de cuidado continuado ou programático.

- **Retorno para cuidado continuado/programado**  conduta aplicada aos casos em que é necessário o retorno para continuidade do cuidado, como condições crônicas ou de acompanhamento prolongado.
- **Agendamento para NASF** campo utilizado para registrar condutas de atendimento ao usuário agendado para os profissionais do NASF.
- **Alta do Episódio** utilizado para identificar os atendimentos concluídos sem a necessidade de retorno referente ao problema ou condição apresentada.
- **Encaminhamento para Serviço Especializado** utilizado para registrar os casos em que foi necessário fazer encaminhamento do usuário para serviço especializado.
- **Encaminhamento para CAPS**  utilizado para registrar os casos em que foi necessário fazer encaminhamento do usuário para Centro de Apoio Psicossocial (CAPS).
- **Encaminhamento para Internação Hospitalar** utilizado para registrar os casos em que foi necessário fazer encaminhamento do usuário para internação hospitalar.
- **Encaminhamento para Urgência** utilizado para registrar os casos em que foi necessário fazer encaminhamento do usuário para atendimento de urgência.
- **Encaminhamento para Serviço de Atenção Domiciliar** utilizado para registrar os casos em que foi necessário fazer encaminhamento do usuário para Serviço de Atenção Domiciliar que não sejam elegíveis para atendimento pela própria Atenção Básica.
- **Encaminhamento Intersetorial -** utilizado para registrar os casos em que foi necessário fazer encaminhamento do usuário para atendimento em serviços de outros setores, como por exemplo: Conselho Tutelar, Centro de Referência de Assistência Social (CRAS), Escola, etc.

## **FICHA DE ATENDIMENTO ODONTOLÓGICO INDIVIDUAL**

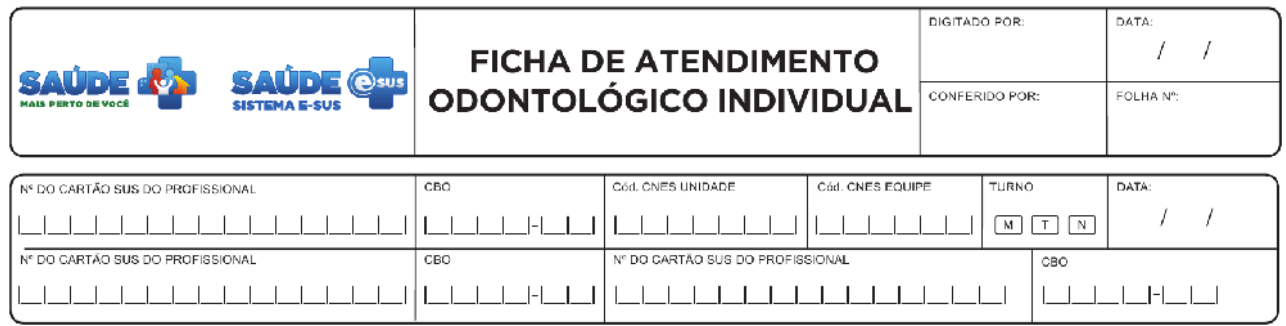

A ficha de atendimento odontológico individual é uma ficha de coleta de dados que visa ao registro das informações do atendimento realizado pela equipe de Saúde Bucal na Atenção Básica. Além dos blocos de informações que constam no cabeçalho de cada ficha, a de atendimento odontológico individual ainda contempla os itens descritos a seguir.

#### **Bloco geral de atendimento individual**

Em cada coluna serão registradas as informações do atendimento de um único paciente.

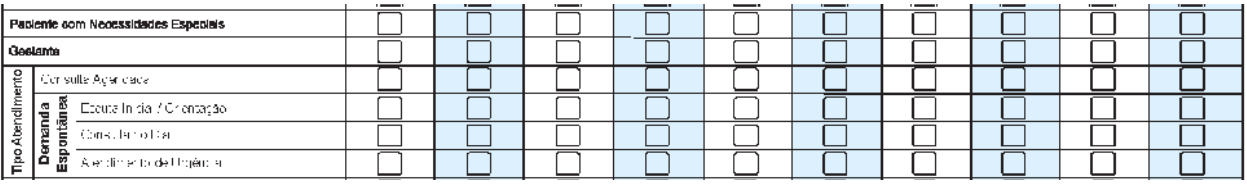

**PACIENTE COM NECESSIDADES ESPECIAIS –** marcar com um X caso o usuário seja uma pessoa com necessidades especiais.

Esclarecimentos adicionais acerca de "pacientes com necessidades especiais" na Odontologia, consultar *Caderno de Atenção Básica nº 17* – Saúde Bucal. Disponível em: <http://dab.saude.gov.br/portaldab/ape\_brasil\_sorridente.php>.

**GESTANTE –** marcar com um X caso a usuária esteja gestante, independente do período gestacional.

**TIPO DE ATENDIMENTO –** indica qual tipo de atendimento foi realizado ao usuário do serviço de saúde. É obrigatório marcar uma opção sobre tipo de atendimento, podendo ser marcado apenas uma opção:

 **Consulta Agendada**: é toda consulta realizada após agendamento, de caráter não urgente. Pode ser oriunda da demanda espontânea que não foi atendida no mesmo dia da procura, mas tinha indicação e foi agendada para outro dia ou em casos de retorno dos atendimentos.

### **Demanda espontânea**

- **Escuta Inicial/Orientação**: referese à escuta realizada no momento em que o usuário chega ao serviço de Saúde, relatando queixas ou sinais e sintomas percebidos por ele. Não inclui as orientações de fluxos dentro da UBS informados pela recepção. Durante o acolhimento e escuta qualificada, o profissional, quando possível, irá resolver o caso por meio de orientação. Caso contrário, deverá ser realizada a classificação de risco e análise de vulnerabilidade para o encaminhamento do usuário em situação aguda ou não.
- **Consulta no Dia**: é a consulta que é realizada no mesmo dia em que o usuário busca o serviço, de caráter não urgente. Pode representar também a consulta realizada no dia por haver disponibilidade na agenda do profissional.
- **Atendimento de Urgência**: é o atendimento realizado ao usuário acometido por quadros agudos ou agudizações de patologias crônicas podendo haver possibilidade de agravamento do quadro que determina a necessidade de assistência imediata para alívio do sofrimento físico e/ou psíquico, recuperação do estado de saúde, estabilização/suporte de vida e/ou encaminhamento a outro ponto da rede quando necessário. Além disso, estão aqueles usuários que necessitam de atendimento, impreterivelmente, no mesmo dia, no entanto, não há necessidade de ser de forma imediata e sim com prioridades quanto a sua condição física e/ou vulnerabilidade psicossocial.

### **Bloco de Tipos de Consulta**

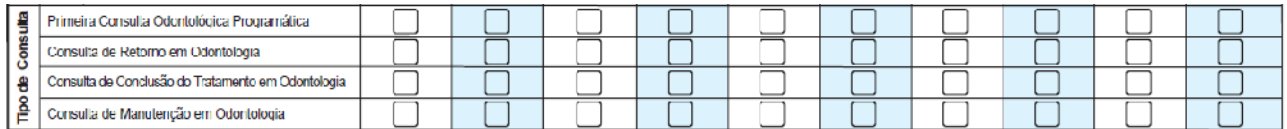

Marcar com um X na linha referente ao(s) tipo(s) de consulta que será(ão) realizado(s). Podendo ser marcado mais de uma opção de tratamento (todos os tratamentos são referidos no Sistema de Gerenciamento da Tabela de Procedimentos, Medicamentos e OPM do SUS (Sigtap) disponível no endereço eletrônico <[http://sigtap.datasus.gov.br](http://sigtap.datasus.gov.br/)>:

 **Primeira Consulta Odontológica Programática**: consiste na avaliação das condições gerais de saúde e realização de exame clínico odontológico com finalidade de diagnóstico e, necessariamente, elaboração de um plano preventivo-terapêutico. Implica no registro das informações em prontuário. O tratamento deve ser iniciado na mesma sessão da Primeira Consulta Odontológica Programática. Recomenda-se uma consulta/ano por pessoa.

Uma Primeira Consulta Odontológica Programática só poderá ser registrada novamente para a mesma pessoa, 12 meses após a conclusão do plano preventivo-terapêutico ou caso o paciente abandone o tratamento seis meses após a última consulta.

Não devem ser considerados como Primeira Consulta Odontológica Programática os atendimentos eventuais, como por exemplo, os de urgência/emergência, que não têm elaboração de um plano preventivo-terapêutico e seguimento previsto.

- **Consulta de Retorno em Odontologia:** consiste na consulta do usuário que está em continuidade do tratamento iniciado e programado por meio da Primeira Consulta Odontológica Programática. Portanto, será registrada a consulta de retorno acrescida dos procedimentos realizados neste dia.
- **Consulta de Conclusão do Tratamento em Odontologia:** consiste na consulta que encerra um período de tratamento previsto no plano preventivo-terapêutico do usuário. É o mesmo que "tratamento concluído", que diz respeito ao encerramento de um determinado "período de tratamento", ou seja, realizou todas as ações que se propôs a realizar no plano preventivo-terapêutico da Primeira Consulta Odontológica Programática.
- **Consulta de Manutenção em Odontologia:** consiste na consulta do usuário para manutenção, acompanhamento ou reparos clínicos após este ter concluído o tratamento. Ocorre em um período inferior a 12 meses da conclusão do tratamento.

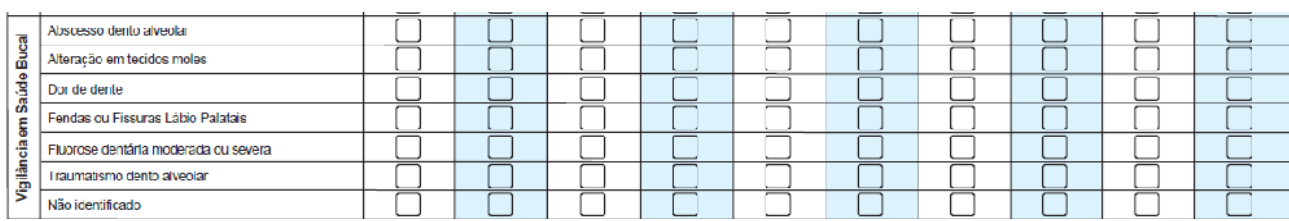

### **Bloco de Vigilância em Saúde Bucal**

Marcar com um X na opção da linha referente às condições de vigilância em saúde bucal percebidas no momento da consulta clínica. É obrigatório marcar pelo menos uma opção sobre vigilância em saúde bucal, podendo ser marcada mais de uma opção:

- **Abscesso dentoalveolar:** a condição de indivíduo com abscesso dentoalveolar independe do número de áreas afetadas e características do abscesso. Cada indivíduo deve ser registrado apenas uma vez a cada 30 dias, independente dos retornos ao serviço. Por exemplo: se um indivíduo é registrado em um dia com abscesso dentoalveolar e retorna uma ou mais vezes em menos de 30 dias, ele é registrado apenas uma vez. Se este indivíduo retornar com abscesso dentoalveolar, no mês subsequente (após 30 dias), ou em outro momento no ano, deve-se registrá-lo como caso novo. Esse registro deve ser feito também no prontuário do paciente.
- **Alteração em tecidos moles:** a condição de alteração em tecidos moles independe do número, do tipo e do grau da lesão. Cada caso de alteração deve ser registrado apenas uma vez a cada 30 dias, independente dos retornos do indivíduo ao serviço. Por exemplo: se um indivíduo é registrado em um dia com alterações em tecidos moles e retorna uma ou mais vezes em menos de 30 dias, ele é registrado apenas uma vez. Se este indivíduo retornar com alterações em tecidos moles, no mês subsequente (após 30 dias), ou em outro momento no ano, deve-se registrá-lo como caso novo. Esse registro deve ser feito também no prontuário do paciente.

Essas alterações podem ser processos proliferativos não neoplásicos, neoplasias benignas, neoplasias malignas, doenças infecciosas (bacterianas, fúngicas ou virais), doenças mucocutâneas e manifestações bucais de doenças sistêmicas.

Orientações acerca de "alterações em tecidos moles" sugerese utilizar o *Manual de Especialidades em Saúde Bucal* no capítulo intitulado "Estomatologia". Disponível em: <http://dab.saude.gov.br/portaldab/ape\_brasil\_sorridente.php>.

- **Dor de dente:** a condição de indivíduo com dor de dente independe do número de dentes afetados e características da dor (espontânea ou provocada). Cada indivíduo deve ser registrado apenas uma vez a cada 30 dias, independente dos retornos ao serviço. Por exemplo: se um indivíduo é registrado em um dia com relato de dor de dente e retorna uma ou mais vezes em menos de 30 dias, ele é registrado apenas uma vez. Se este indivíduo retornar com relato de dor de dente, no mês subsequente (após 30 dias), ou em outro momento no ano, deve-se registrá-lo como caso novo. Esse registro deve ser feito também no prontuário do paciente.
- **Fendas ou fissuras labiopalatais:** a condição de fenda ou fissura independe do tipo da anomalia (se apenas labial, apenas palatal ou labiopalatal). Cada caso diagnosticado deve ser registrado apenas uma vez por paciente, independente dos retornos do indivíduo ao serviço, naquele mês ou nos meses e anos posteriores. Por exemplo: se um indivíduo apresenta fenda ou fissura, deve-se registar apenas uma vez, mesmo que ele retorne várias vezes. Esse registro deve ser feito também no prontuário do paciente.
- **Fluorose dentária moderada ou severa:** a condição de fluorose dentária moderada ou severa independe do número de dentes atingidos. Cada caso diagnosticado deve ser registrado apenas uma vez por paciente, independente dos retornos do indivíduo ao serviço, naquele mês ou nos meses e anos posteriores. Por exemplo: se um indivíduo apresenta fluorose dentária moderada ou severa, deve-se registrá-lo apenas uma vez, mesmo que ele retorne várias vezes. Esse registro deve ser feito também no prontuário do paciente.

Esclarecimentos adicionais acerca de fluorose dentária, consultar o *Guia de Recomendações para Uso de Fluoretos no Brasil*. Disponível em: <[http://dab.saude.gov.br/portaldab/ape\\_brasil\\_sorridente.php](http://www.saude.gov.br/bucal)>

 **Traumatismo dentoalveolar:** a condição de indivíduo com história de traumatismo dentoalveolar independe do número de dentes afetados e do tipo de lesão. Cada indivíduo deve ser registrado apenas uma vez a cada 30 dias, independente dos retornos ao serviço. Por exemplo: um indivíduo deve ser registrado em um dia com história de traumatismo dentoalveolar se, no momento do exame, apresentar fraturas coronárias e/ou luxações com ou sem deslocamento, que necessitem tratamento ou se houver evidência de ter recebido tratamento em decorrência de lesões desse tipo nos últimos 30 dias. Se este indivíduo retorna com traumatismo dentoalveolar, no mês subsequente (após 30 dias), ou em outro momento no ano, deve-se registrar como caso novo. Esse registro deve ser feito também no prontuário do paciente.

 **Não identificado:** deve ser preenchido todas as vezes que não for identificada nenhuma condição de vigilância em saúde bucal descrita acima.

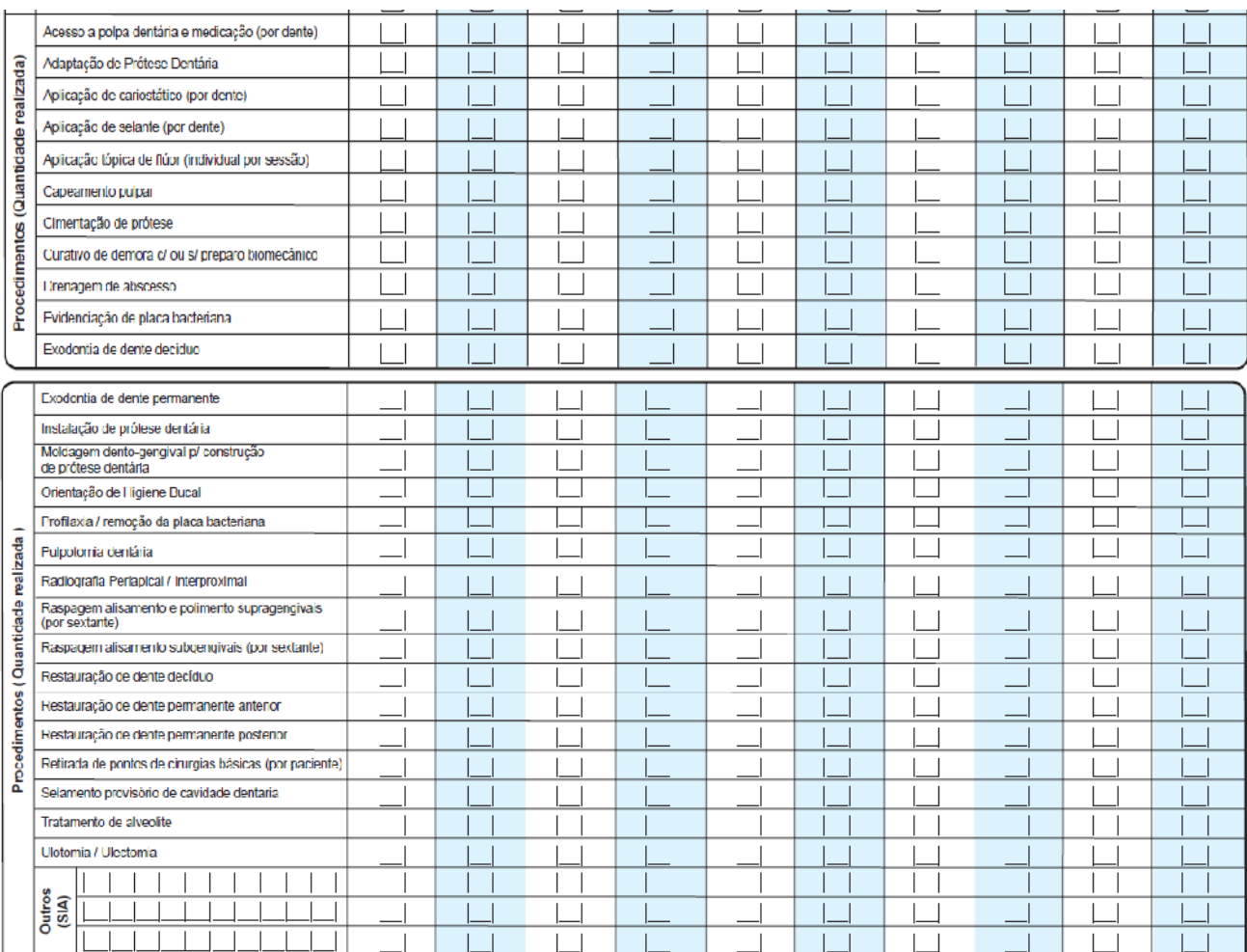

### **Bloco de Procedimentos Odontológicos**

Os procedimentos deverão ser preenchidos informando a quantidade (números) de procedimentos realizados durante o atendimento a um determinado usuário. Registrar a quantidade de procedimentos realizados no atendimento conforme descrição dos procedimentos (por dente, por sextante ou por usuário) no SIGTAP:

- Acesso à polpa dentária e medicação (por dente).
- Adaptação de prótese dentária
- Aplicação de cariostático (por dente).
- Aplicação de selante (por dente).
- Aplicação tópica de flúor (individual por sessão).
- Capeamento pulpar.
- Cimentação de prótese.
- Curativo de demora com ou sem preparo biomecânico.
- Drenagem de abscesso.
- **Evidenciação de placa bacteriana.**
- Exodontia de dente decíduo.
- Exodontia de dente permanente.
- **Instalação de prótese dentária.**
- Moldagem dentogengival para a construção de prótese dentária.
- Orientação de higiene bucal.
- **Profilaxia/remoção da placa bacteriana.**
- Pulpotomia dentária.
- Radiografia periapical/interproximal.
- Raspagem alisamento e polimento supragengivais (por sextante).
- Raspagem alisamento subgengivais (por sextante).
- Restauração de dente decíduo.
- Restauração de dente permanente anterior.
- Restauração de dente permanente posterior.
- Retirada de pontos de cirurgias básicas (por paciente).
- Selamento provisório de cavidade dentária.
- **Tratamento de alveolite.**
- **Ulotomia/Ulectomia.**
- **Outros:** campo destinado ao preenchimento de outros procedimentos existentes na Tabela de Procedimentos, Medicamentos e OPM do SUS que não estão relacionados na ficha.

#### **Bloco de Fornecimento de Insumos**

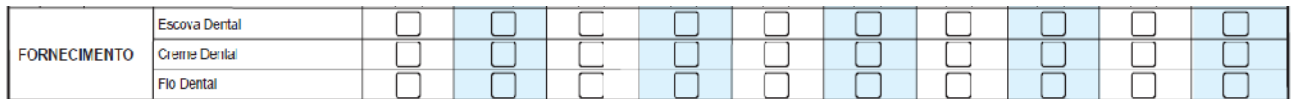

Marcar um X na linha do insumo que foi entregue ao usuário. Pode ser marcada mais de uma opção:

- Escova dental.
- Creme dental.
- Fio dental.

#### **Bloco de Conduta**

Neste item apenas o cirurgião dentista deve registrar a conduta ou os encaminhamentos realizados para unidades de referência de atenção secundária em saúde bucal. Deve-se registrar apenas quando o município dispuser de serviços de referência especializados em saúde bucal.

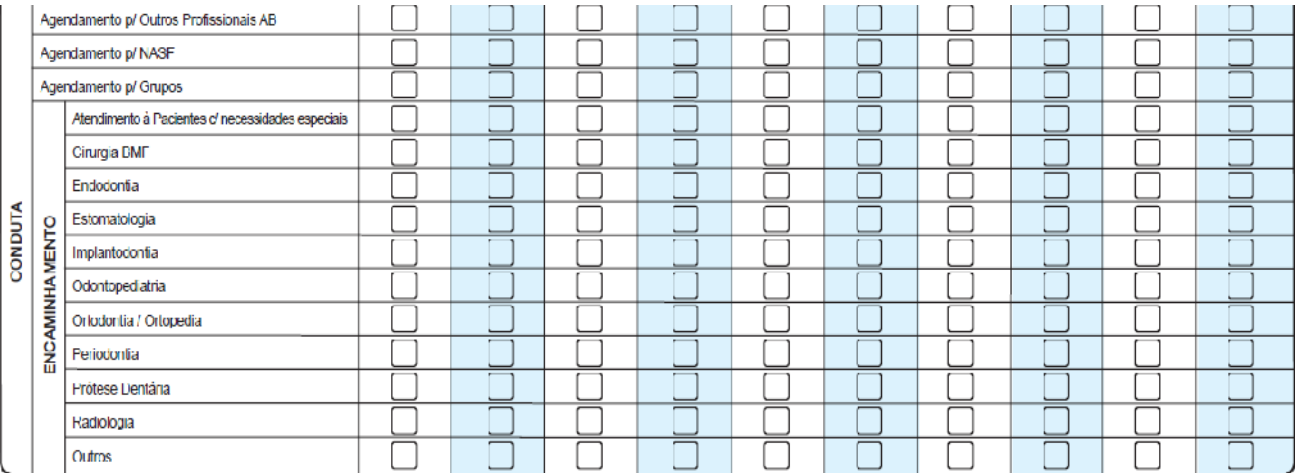

**AGENDAMENTO PARA OUTROS PROFISSIONAIS DA ATENÇÃO BÁSICA –** marcar com um X caso cirurgião dentista tenha identificado a necessidade de agendar para outro profissional da atenção básica, como por exemplo, para o médico ou enfermeiro.

**AGENDAMENTO PARA NÚCLEO DE APOIO À SAÚDE DA FAMÍLIA (NASF) –** marcar com um X caso cirurgião dentista tenha identificado a necessidade de agendar para os profissionais do NASF.

**AGENDAMENTO PARA GRUPOS –** marcar com um X caso cirurgião dentista tenha identificado a necessidade de agendar para algum grupo de acompanhamento que a Unidade de Saúde disponha.

**ENCAMINHAMENTO –** marcar com um X na linha que corresponde ao tipo de encaminhamento realizado. Podendo ser marcada mais de uma opção:

- Pacientes com necessidades especiais.
- Cirurgia bucomaxilofacial (BMF).
- Endodontia.
- Estomatologia.
- Implantodontia.
- Odontopediatria.
- Ortodontia/Ortopedia.
- Periodontia.
- Prótese dentária.
- Radiologia.
- Outros.

# **FICHA DE PROCEDIMENTOS**

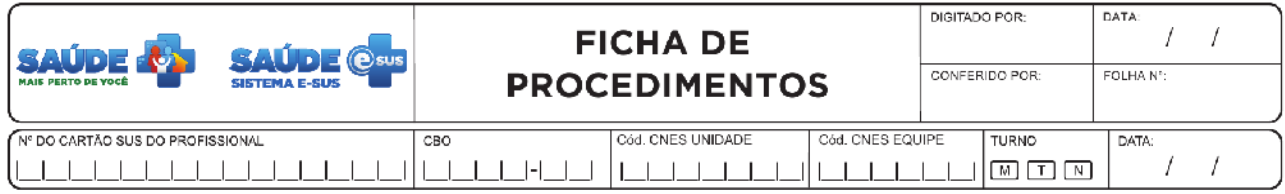

A ficha de procedimentos é uma ficha de coleta de dados sobre a realização de procedimentos ambulatoriais. Além dos blocos de informações que constam no cabeçalho de cada ficha, contempla ainda os itens descritos a seguir:

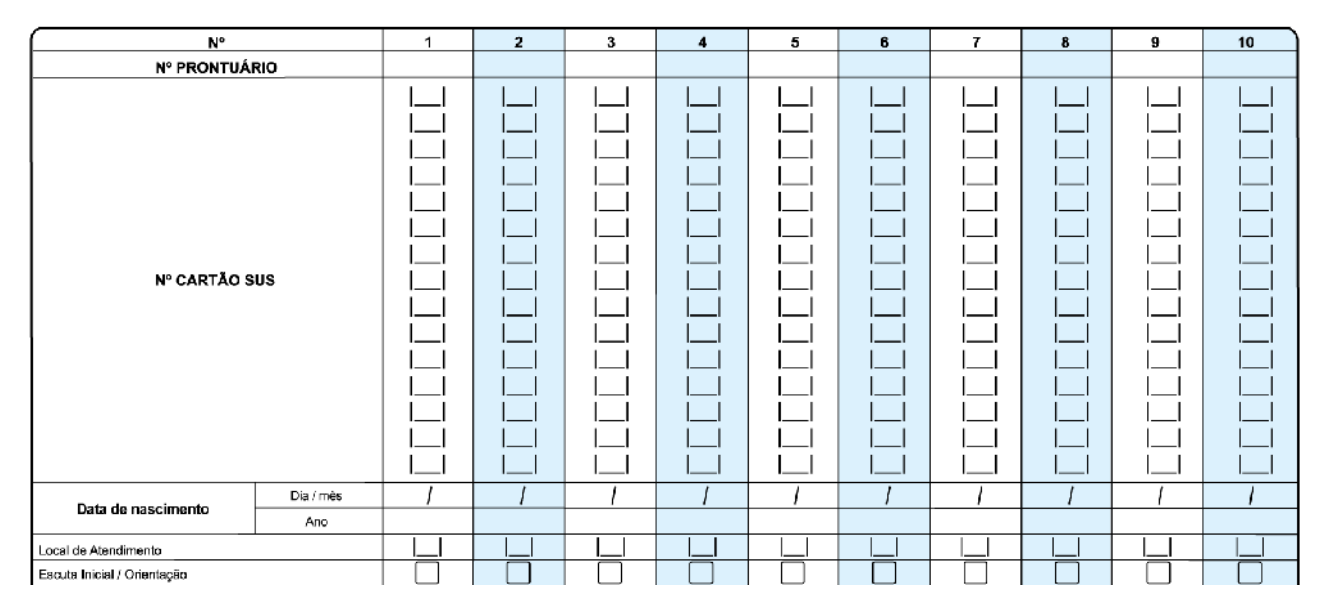

O fluxo da unidade em atenção à demanda espontânea, poderá eventualmente realizar um atendimento de escuta inicial/orientação. No entanto, no caso dos profissionais de nível superior, não deve ser preenchido novamente na nessa ficha se o atendimento já tiver sido marcado na Ficha de Atendimento.

**Escuta inicial/orientação**: é aquela realizada no momento em que o usuário chega ao serviço de saúde, relatando queixas ou sinais e sintomas percebidos por ele. Durante o acolhimento e escuta qualificada, o profissional, quando possível, irá resolver o caso por meio de orientação. Caso contrário, deverá ser realizada a classificação de risco e análise de vulnerabilidade para o encaminhamento do usuário em situação aguda ou não.

### **Bloco de Procedimentos e Pequenas Cirurgias**

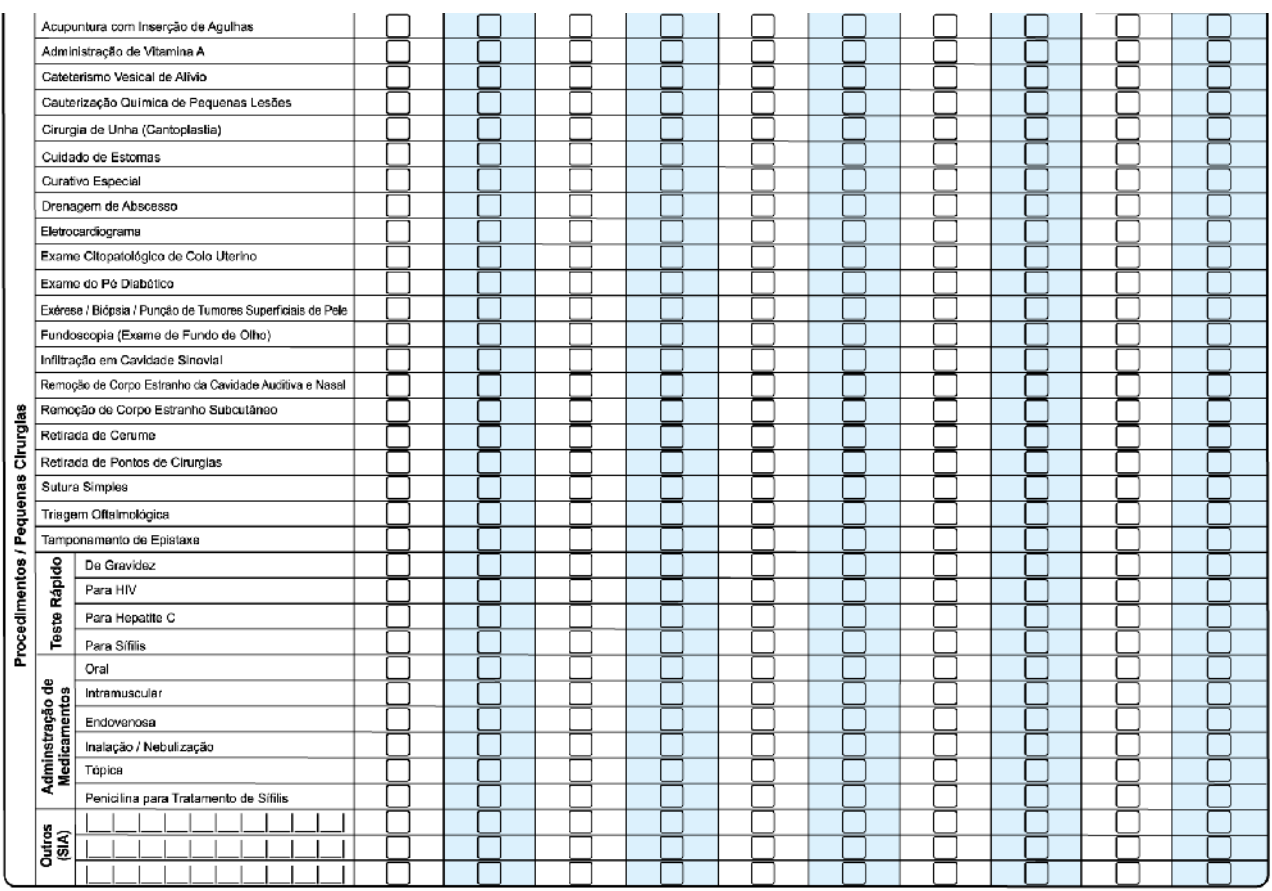

Marcar X na opção da linha correspondente ao procedimento realizado (os procedimentos são todos referidos no SIGTAP). É obrigatório o preenchimento de ao menos um procedimento, conforme as opções:

- Acupuntura com inserção de agulhas.
- Administração de vitamina A.
- Cateterismo vesical de alívio.
- Cauterização química de pequenas lesões, cirurgia de unha (cantoplastia) .
- Cuidado de estomas.
- Curativo especial.
- Drenagem de abscesso.
- Eletrocardiograma.
- Exame citopatológico de colo uterino.
- Exame do pé diabético.
- Exérese/biópsia/punção de tumores superficiais de pele.
- Fundoscopia (exame de fundo de olho).
- Infiltrações em cavidade sinovial.
- Remoção de corpo estranho da cavidade auditiva e nasal.
- Remoção de corpo estranho subcutâneo.
- Retirada de cerume.
- Retirada de pontos de cirurgias.
- Sutura simples.
- Triagem Oftalmológica.
- Tamponamento de epistaxe.

### **Teste Rápido**

- De gravidez
- Para HIV
- Para hepatite C
- Para sífilis

### **Administração de medicamentos**

- Oral
- Endovenosa
- Inalação/nebulização
- Intramuscular
- Tópica
- Penicilina para tratamento de sífilis
- **Outros (SIA):** campo destinado ao preenchimento de outros procedimentos não relacionados na ficha.

### **Bloco de Procedimentos Consolidados**

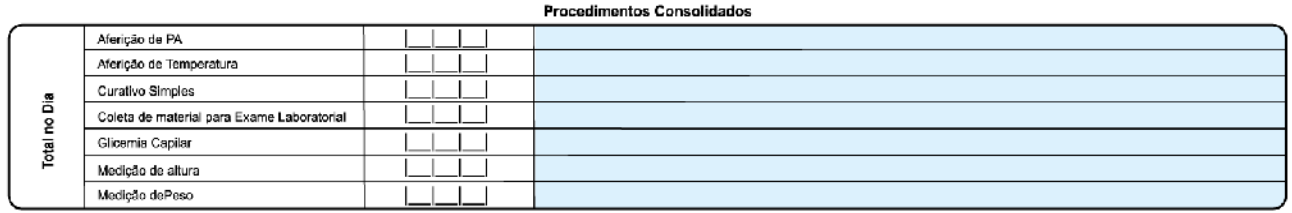

Este bloco é utilizado para o registro pelos profissionais em relação aos procedimentos que têm frequência muito alta. O registro dessas ações não é individualizado, sendo necessário registrar a quantidade total dos procedimentos realizados no dia ou no turno em que foi utilizada a ficha. Os procedimentos são todos referidos no SIGTAP, conforme as opções:

- Aferição de PA.
- Aferição de temperatura.
- Curativo simples.
- Coleta de material de exame laboratorial.
- Glicemia capilar.
- Medição de altura.
- Medição de peso.

### **FICHA DE ATIVIDADE COLETIVA**

A ficha de atividade coletiva é um formulário para registro das ações realizadas pelas equipes conforme as necessidades do território e capacidade da equipe de estruturar as ações. Essas ações são divididas em dois blocos: ações estruturantes (reuniões de equipe) e ações de saúde (atividade coletiva e atendimento em grupo) devendo ser utilizada uma ficha para cada atividade.

Diferente das outras fichas de coleta de dados, a ficha de atividade coletiva tem um cabeçalho diferente, pois além dos dados básicos que constam em todos os cabeçalhos, ainda possui dados de identificação da própria atividade.

### **Cabeçalho da Ficha de Atividade Coletiva**

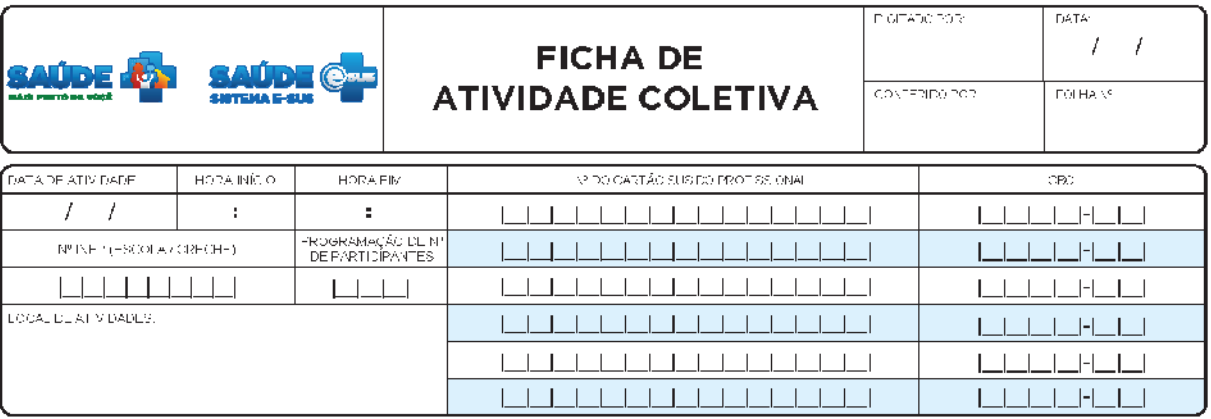

Legenda: Q Opção de Múltipla Esto ha com Q Opção de Erroa Esto Fallo (Marcar X na opção desejada)

Os dados do cabeçalho buscam além de identificar os dados dos profissionais que estão participando da atividade, também buscam identificar algumas informações em relação à atividade, de acordo com as variáveis descritas a seguir.

**DATA DA ATIVIDADE –** data em que foi realizada a atividade coletiva. Este campo é de preenchimento obrigatório.

**HORA DE INÍCIO –** horário de início da atividade;

**HORA DE FIM –** horário de término da atividade;

**Nº INEP (ESCOLA/CRECHE):** quando a atividade estiver vinculada ao Programa Saúde na Escola – PSE, independente de ser realizada no ambiente escolar ou de creche, devese identificar o número do INEP.

**PROGRAMAÇÃO DO NÚMERO DE PARTICIPANTES**: número de participantes previsto para esta atividade;

**LOCAL DA ATIVIDADE** – campo descritivo para informar o local onde a atividade foi realizada. Auxilia a equipe na organização interna da atividade;

**Nº DO CARTÃO SUS DO PROFISSIONAL E CBO -** CNS e número do CBO do(s) profissional(ais) de saúde que realizou(aram) a atividade, sendo que o PRIMEIRO

PROFISSIONAL deverá ser o Profissional Responsável pela atividade (correspondendo ao Nº de cartão SUS do responsável, no rodapé da página). Este campo é de preenchimento obrigatório. Em caso de realização de diversas atividades no mesmo local, deverá ser preenchida uma ficha para cada atividade, com os profissionais correspondentes.

### **Bloco de Tipo de Atividade**

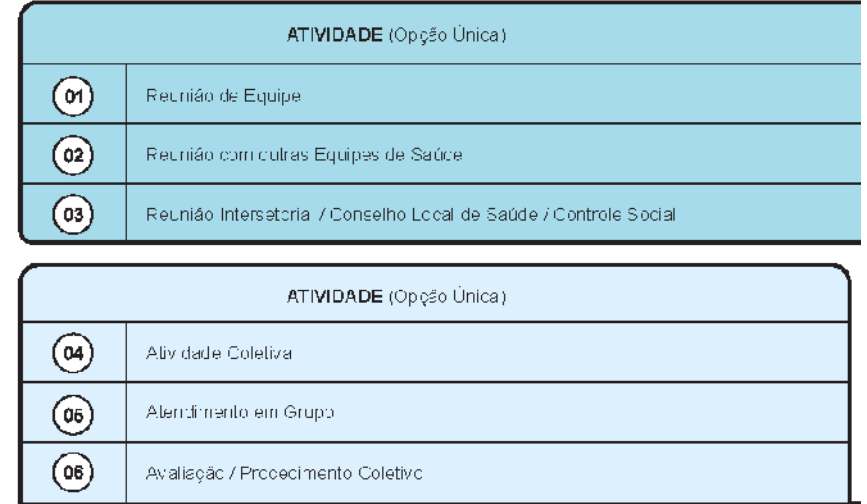

O bloco de tipo de atividade está subdividido em 2 grupos:

- Atividades de reunião (opções 01, 02 e 03) e
- Atividade Coletiva, de Atendimento em Grupo e de Avaliação/Procedimento Coletivo (respectivamente, opções 04, 05 e 06).

Quando for marcada alguma opção de 01 a 03 é necessário identificar os temas no bloco "Temas para Reunião", quando for marcada alguma opção de 04 a 06 é necessário identificar o campo "Público-Alvo" e também a "Prática ou Tema para Saúde". Este campo é de preenchimento obrigatório.

### **Bloco de detalhamento de Atividade para Reunião**

No caso da atividade coletiva ser uma reunião, marcar um X na opção que corresponde ao tipo de atividade que está sendo registrada, podendo ser:

**01 – Reunião da Equipe**: opção utilizada para indicar uma reunião dá própria equipe.

**02 – Reunião com Outras Equipes de Saúde**: opção utilizada para indicar uma reunião da equipe com outras equipes de saúde (inclusive com outras equipes de AB).

**03 – Reunião Intersetorial/Conselho Local de Saúde/Controle Social**: indica a realização de reunião com agentes externos da comunidade ou outros órgãos de governo.

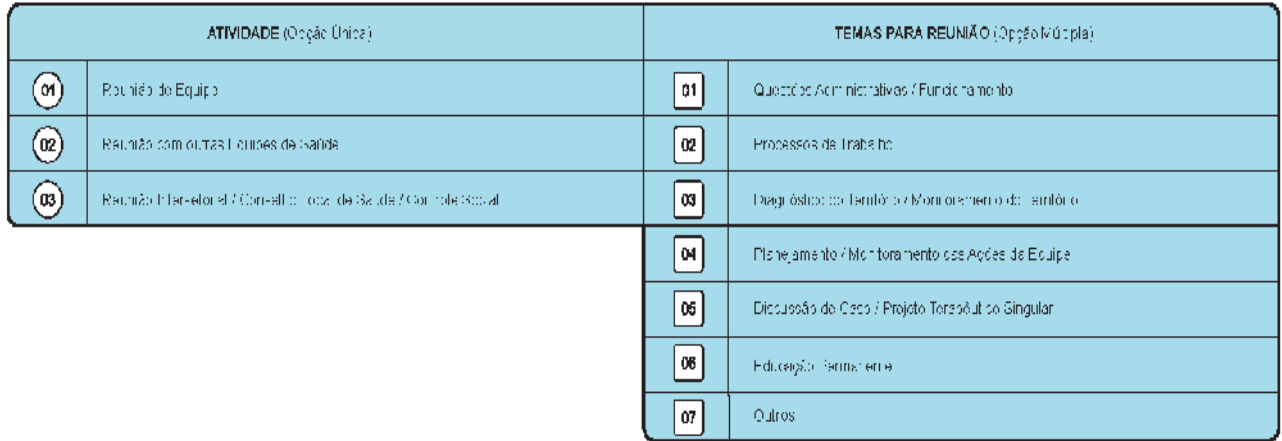

Em seguida, deve ser marcado com um X a opção que corresponde ao tema para reunião, podendo ser mais de uma opção, conforme a seguir:

**01 – Questões Administrativas/Funcionamento**: atividades que envolvam a discussão de questões administrativas ou de funcionamento da unidade.;

**02 – Processo de Trabalho**: atividades que envolvam discussões de processo de trabalho referente ao cuidado dos usuários.

**03 – Diagnóstico do Território/Monitoramento do Território**: atividades que envolvam trabalhos de diagnóstico ou monitoramento do território da equipe.

**04 – Planejamento/Monitoramento das Ações da Equipe**: atividades que envolvam planejamento ou monitoramento das ações da equipe em seu território.

**05 – Discussão de Caso/Projeto Terapêutico Singular**: atividades que envolvam discussão de casos ou de projetos terapêuticos.

**06 – Educação Permanente**: atividades de educação permanente.

**07 – Outros**: outras atividades que não estejam contempladas na lista acima.

#### **Bloco de detalhamento de Atividade para Saúde**

Marcar um X na opção que corresponde ao tipo de atividade para saúde que está sendo registrada, podendo ser:

**04 – Atividade Coletiva**: indica uma ação de saúde realizada na coletividade, esta opção não exige que os usuários da atividade sejam identificados.

**05 – Atendimento em Grupo**: indica um atendimento em grupo, esta opção exige que os usuários que participaram da atividade sejam identificados.

**06 – Avaliação/Procedimento Coletivo**: indica avaliações ou procedimentos realizados em um grupo, como avaliação antropométrica, testes de acuidade visual etc.

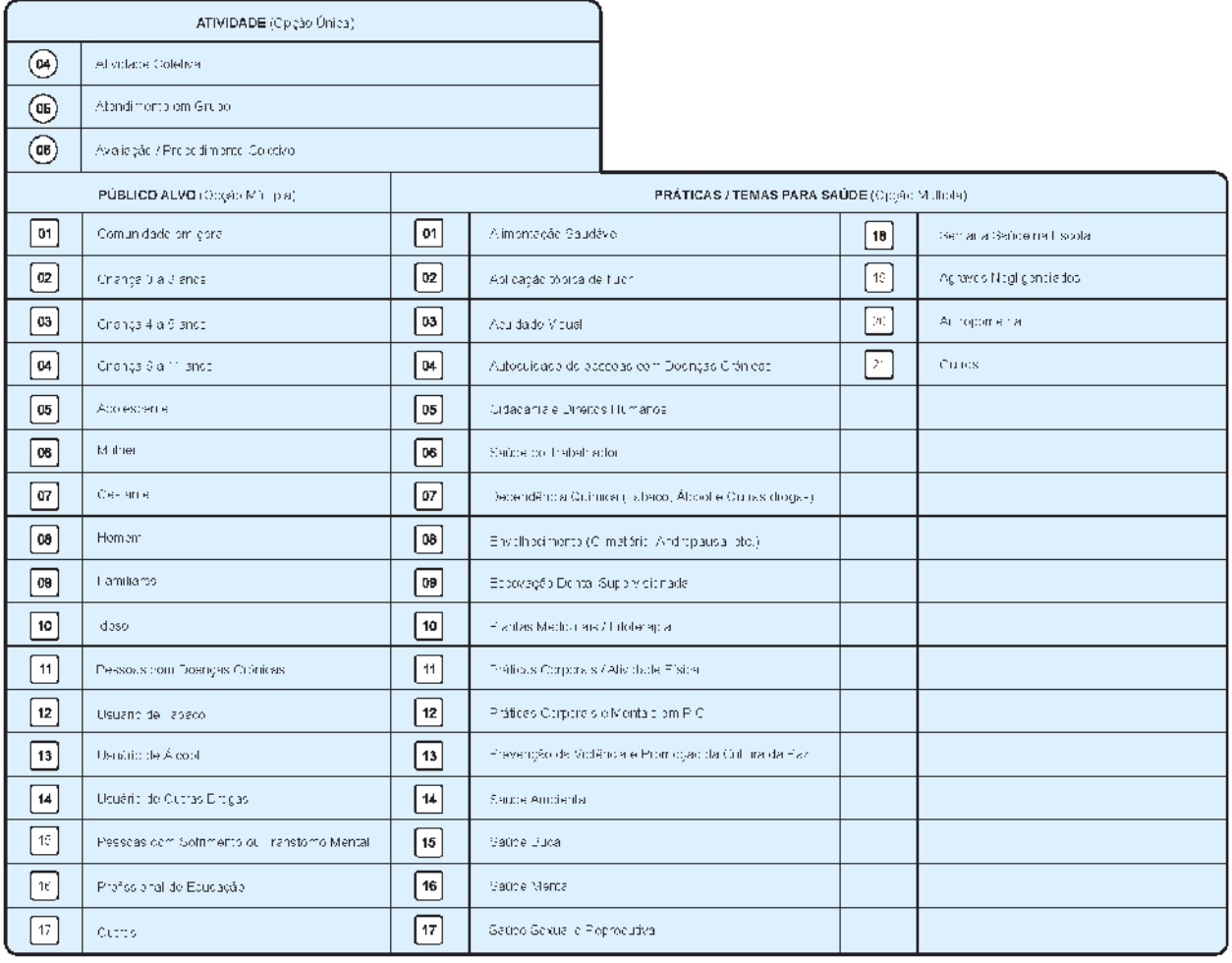

**PÚBLICO-ALVO**: indicar qual é tipo de público que será abordado na atividade para saúde. Marcar um X na opção correspondente, podendo ser mais de uma, conforme as opções:

**01 – Comunidade em geral**: marcar esta opção quando não houver um público específico

- **02 Criança 0 a 3 anos**
- **03 Criança 4 a 5 anos**
- **04 Criança 6 a 11anos**
- **05 Adolescente**
- **06 Mulher**
- **07 Gestante**
- **08 Homem**
- **09 Familiares**
- **10 Idoso**
- **11 Pessoas com Doenças Crônicas**
- **12 Usuário de Tabaco**
- **13 Usuário de Álcool**
- **14 Usuário de Outras Drogas**
- **15 Pessoas com Sofrimento ou Transtorno Mental**

### **16 – Profissional de Educação**

### **17 – Outros**

### **PRÁTICAS / TEMAS PARA SAÚDE**

Indica qual é a prática ou tema de saúde que se pretende abordar na atividade para saúde. Marcar um X na opção correspondente, podendo ser mais de uma, conforme as opções:

- **01 Alimentação Saudável**
- **02 Aplicação Tópica de Flúor**
- **03 Acuidade Visual**
- **04 Autocuidado de Pessoas com Doenças Crônicas**
- **05 Cidadania e Direitos Humanos**
- **06 Saúde do Trabalhador**
- **07 Dependência Química (Tabaco, Álcool e Outras Drogas)**
- **08 Envelhecimento (Climatério, Andropausa etc.)**
- **09 Escovação Dental Supervisionada**
- **10 Plantas Medicinais/Fitoterapia**
- **11 Práticas Corporais/Atividade Física**
- **12 Práticas Corporais e Mentais em PIC**
- **13 Prevenção da Violência e Promoção da Cultura da Paz**
- **14 Saúde Ambiental**
- **15 Saúde Bucal**
- **16 Saúde Mental**
- **17 Saúde Sexual e Reprodutiva**
- **18 Semana Saúde na Escola**
- **19 Agravos negligenciados**
- **20 Antropometria**
- **21 Outros**

#### **Bloco de Fechamento da Atividade**

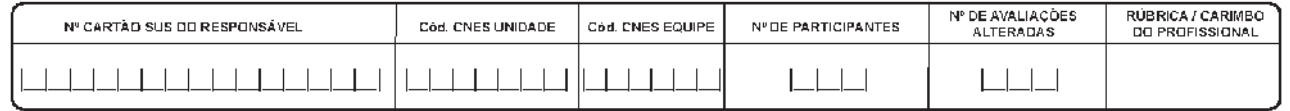

Este bloco deve ser utilizado para concluir a atividade, onde deve ser informado:

**Nº DO CARTÃO SUS DO RESPONSÁVEL** – informar o número do cartão SUS do profissional responsável pela atividade, é o PRIMEIRO número de CNS e CBO descritos na parte superior dessa ficha. Este campo é de preenchimento obrigatório.

**CÓD. CNES DA UNIDADE** – informar o código CNES da unidade de saúde responsável pela atividade. Este campo é de preenchimento obrigatório.

**CÓD. CNES EQUIPE** – informar o código CNES da equipe de saúde responsável pela atividade. Este campo é de preenchimento obrigatório.

**Nº DE PARTICIPANTES** – número de participantes que efetivamente compareceram à atividade programada. Este campo é de preenchimento obrigatório.

**Nº DE AVALIAÇÕES ALTERADAS –** informar o total de avaliações realizadas que apresentaram alteração (listada no bloco de identificação de usuários no verso da ficha).

**RUBRICA/CARIMBO DO PROFISSIONAL** – preencher com a rubrica e carimbo do profissional responsável.

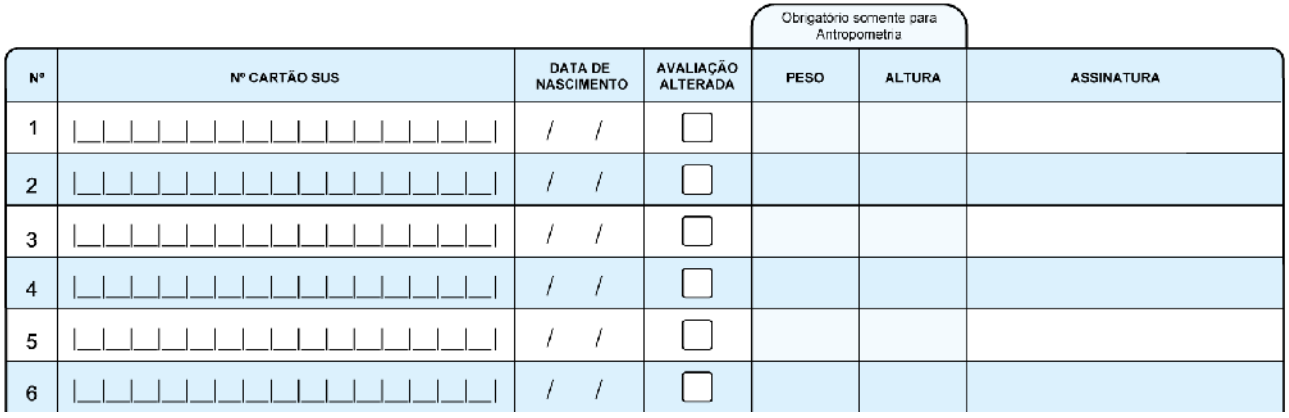

### **Bloco de identificação dos usuários**

Para as atividades que demandem a identificação dos usuários, no verso da ficha de atividades coletivas, ou seja, Atendimento em Grupo e Avaliação/Procedimento Coletivo, os seguintes campos devem ser preenchidos:

**N° CARTÃO SUS** – número do cartão SUS do usuário participante da atividade.

**DATA DE NASCIMENTO** – data de nascimento do usuário, como variável para conferência do nº do Cartão SUS.

**AVALIAÇÃO ALTERADA –** marcar este campo para identificar os usuários onde foi identificado alguma alteração na avaliação do usuário. A avaliação realizada corresponde, necessariamente, ao campo "Práticas/Temas para Saúde".

**PESO E ALTURA:** estes campos são obrigatórios quando no campo "Práticas/Temas para Saúde" for marcada a opção "Antropometria".

**ASSINATURA** – campo destinado à assinatura do usuário participante.

### **FICHA DE VISITA DOMICILIAR**

Atenção, o conceito de Visita Domiciliar foi redefinido considerando agora apenas de competência do Agente Comunitário de Saúde (ACS), para todos os outros profissionais de saúde, nível médio e nível superior, a visita domiciliar passou a se chamar Atendimento no Domicílio.

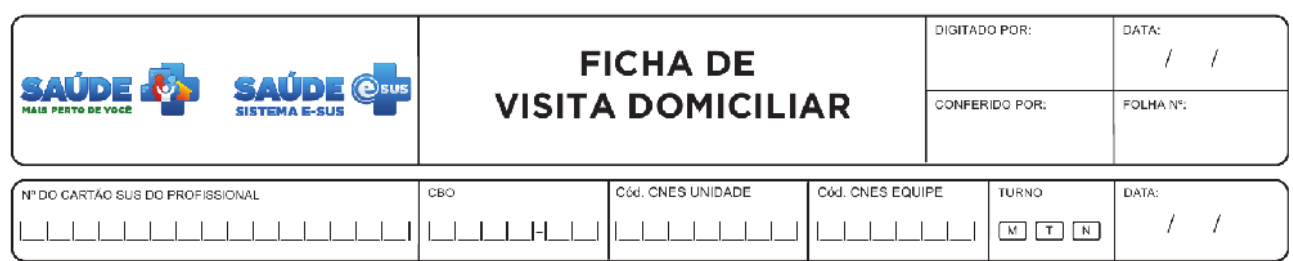

A ficha de visita domiciliar é uma ficha de coleta de dados que busca por meio de sua estrutura coletar as informações sobre a realização de visitas domiciliares do ACS que como todas as fichas, também passam a conter registros individualizados. Além dos blocos de informações que constam no cabeçalho de cada ficha, a de visita domiciliar ainda contempla os itens descritos a seguir:

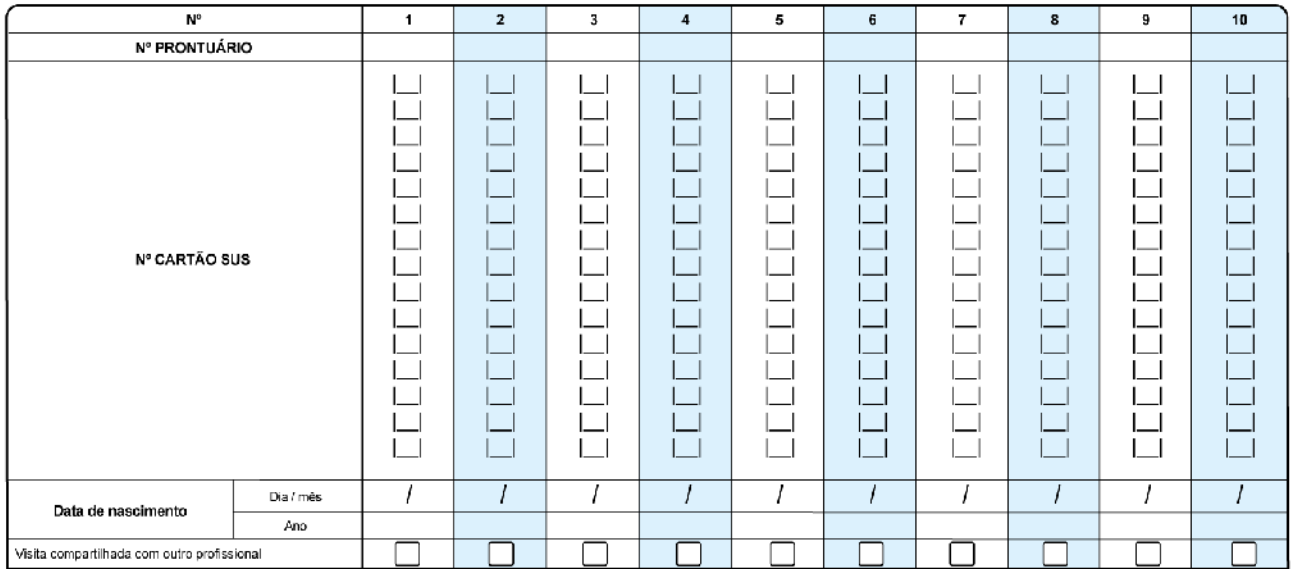

**N°**: em cada ficha de atendimento há possibilidade de registro de informações de dez usuários. Caso o número de atendimento no turno exceda a esse total, o profissional deverá utilizar outra ficha de atendimento.

**Nº prontuário**: campo destinado ao número do prontuário da família, próprio do estabelecimento de saúde. Esse campo é usado como referência da informação do paciente na própria unidade, para os casos em que seja necessário fazer uma verificação dos dados.

**Nº Cartão SUS**: campo destinado ao número do cartão SUS do usuário (CadSUS). Este campo é de preenchimento obrigatório. Os números são incluídos no sentido vertical. Apesar da obrigatoriedade, usuários sem o cartão SUS poderão e deverão ser atendidos pela equipe.

**Data de nascimento**: informar o dia, mês e ano. Variável de verificação do número do CadSUS. Este campo é de preenchimento obrigatório.

**VISITA COMPARTILHADA COM OUTRO PROFISSIONAL –** Campo utilizado para identificar se a visita de um ACS foi realizada com outro profissional. Marcar um X na linha, quando for o caso.

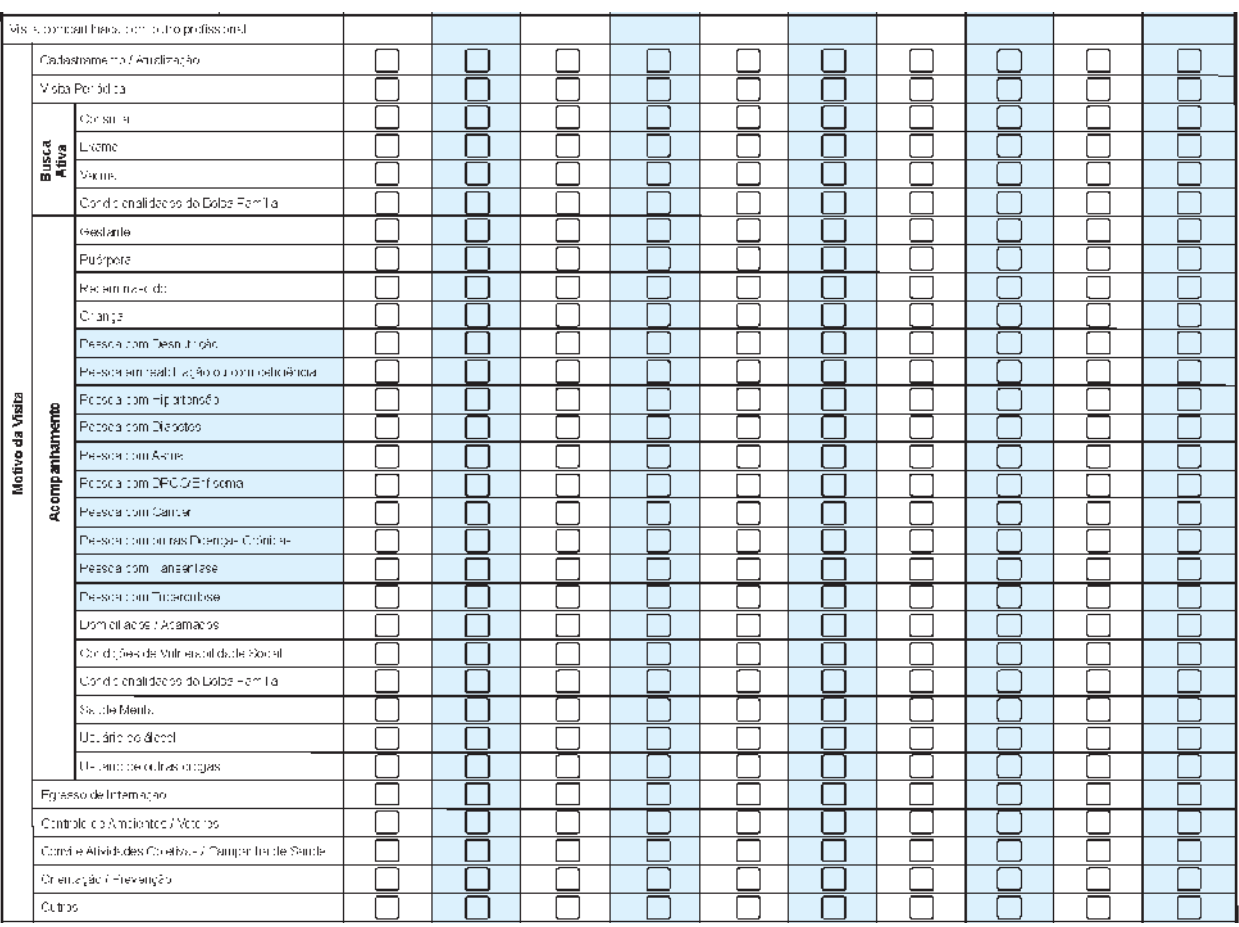

### **Bloco de Motivo de Visita**

Os motivos de visita estão organizados de forma a facilitar o registro pelo ACS, podendo este, quando necessário, marcar mais de uma opção. É obrigatório identificar pelo menos 1 (uma) opção. Marcar um X na opção da linha correspondente quando a visita for utilizada para:

**Cadastramento/Atualização:** foi realizado o cadastro ou a atualização do cadastro da atenção básica do usuário em questão.

**VISITA PERIÓDICA:** nesse momento, esse campo foi destinado ao registro da abordagem familiar, considerando as visitas do ACS às famílias compostas por membros que não fazem parte de nenhum dos tipos de acompanhamento e outros motivos de visita descritos na ficha. Ou seja, pessoas em bom estado de saúde, mas que também são visitadas na rotina do agente. Nesse caso específico, o agente poderá identificar a abordagem familiar da seguinte forma:

- **número do cartão SUS e data de nascimento:** registrar somente o número do cartão SUS e data de nascimento do Responsável pelo Núcleo Familiar;
- **motivo da consulta:** marcar o campo VISITA PERIÓDICA;
- **desfecho:** visita realizada.

**ATENÇÃO:** nesse momento, o preenchimento da ficha como abordagem familiar, só será aceito no sistema como visita periódica.

- **Busca Ativa**
	- **Consulta:** busca de usuários de faltosos à consulta de cuidado continuado ou programado, ou quando for utilizada para entrega de marcação de consulta.
	- **Exame:** entrega ou marcação de exames para o usuário.
	- **Vacina:** busca de usuários de faltosos no calendário de vacinação.
	- **Condicionalidades do Bolsa Família:** busca de usuários que fazem parte do Programa Bolsa Família e precisam estar em dia com as condicionalidades do programa.
- **Acompanhamento**
	- **Gestante**: acompanhamento de usuária gestante.
	- **Puérpera**: acompanhamento de usuária puérpera.
	- **Recém-nascido**: acompanhamento de recémnascido.
	- **Criança**: acompanhamento do crescimento e desenvolvimento da criança.
	- **Pessoa com Desnutrição**: acompanhamento de usuário com diagnóstico de desnutrição.
	- **Pessoa em Reabilitação ou com Deficiência**: acompanhamento de usuário em reabilitação ou com alguma deficiência que necessite de acompanhamento.
	- **Pessoa com Hipertensão**: acompanhamento de usuário com hipertensão.
	- **Pessoa com Diabetes**: acompanhamento de usuário com diabetes.
	- **Pessoa com Asma**: acompanhamento de usuário com asma.
	- **Pessoa com DPOC/Enfisema**: acompanhamento de usuário com doença pulmonar obstrutiva crônica (DPOC) ou enfisema pulmonar.
	- **Pessoa com Câncer:** acompanhamento de usuário com câncer.
	- **Pessoa com Outras Doenças Crônicas**: acompanhamento de usuários com outras doenças crônicas.
- **Pessoa com Hanseníase**: acompanhamento de usuário com hanseníase;
- **Pessoa com Tuberculose**: acompanhamento de usuário com tuberculose.
- **Domiciliados/Acamados**: acompanhamento de usuários domiciliados ou acamados.
- **Condições de Vulnerabilidade Social**: acompanhamento de usuário em condições de vulnerabilidade social.
- **Condicionalidades do Bolsa Família**: acompanhamento de usuário em relação às condicionalidades do Programa Bolsa Família.
- **Saúde Mental**: acompanhamento de usuário com problema de saúde mental, exceto usuário de álcool ou outras drogas.
- **Usuário de Álcool:** acompanhamento de usuário que faz uso prejudicial de álcool.
- **Usuário de Outras Drogas**: acompanhamento de usuário que faz uso prejudicial de outras drogas (inclusive uso abusivo de medicamentos).
- **Egresso de Internação**: acompanhamento de usuários egressos de internação.
- **Controle de Ambientes/Vetores**: realização de inspeção de ambientes para identificação de infestação por vetores.
- **Convite para Atividades Coletivas/Campanha de Saúde**: convite a alguma atividade realizada pela equipe no território ou sob a sua supervisão.
- **Outros:** outras ações que não constam nas descrições acima.

#### **Bloco de Desfecho**

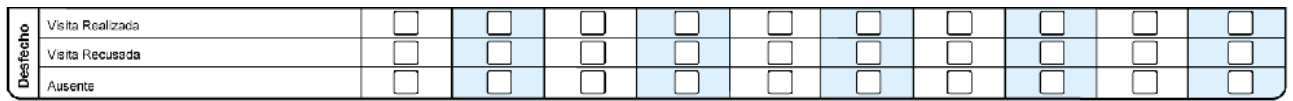

Bloco utilizado para identificar o desfecho da visita domiciliar, este campo é de preenchimento obrigatório, marcar um X na opção conforme desfecho:

- **Visita Realizada**: visita realizada com sucesso ao domicílio e em particular a usuário procurado.
- **Visita Recusada**: visita recusada pelo usuário, impossibilitando realizar a ação pretendida.
- **Ausente**: usuário procurado estava ausente ou não foi possível contatá-lo.
- **Outro**: outro desfecho que não constem nas opções acima.

### **REFERÊNCIAS**

BRASIL. Lei nº 31, de 14 de agosto de 2012. Procede à revisão do regime jurídico do arrendamento urbano, alterando o Código Civil, o Código de Processo Civil e a Lei nº 6, de 27 de fevereiro de 2006. **Diário da República**, 1ª série – n° 157. 14 ago. 2012. Disponível em: <http://www.fd.unl.pt/Anexos/Investigacao/6544.pdf>. Acesso em: 23 out. 2012.

\_\_\_\_\_\_. Ministério do Desenvolvimento Social e Combate à Fome. **Guia de Cadastramento de Pessoas em Situação de Rua**: Cadastro Único para Programas Sociais. 2. ed. rev. 2010. Disponível em: <http://www.mds.gov.br/bolsafamilia/capacitacao/capacitacao-cadastrounico/arquivos/quia-de-cadastramento-de-pessoas-em-situacao-de-rua.pdf/view>. Acesso em: 23 out. 2012.

\_\_\_\_\_\_. Ministério do Desenvolvimento Social e Combate à Fome. **Manual do Entrevistador**: Cadastro Único para Programas Sociais. 2. ed. rev. 2010. Disponível em: <http://www.mds.gov.br/bolsafamilia/capacitacao/capacitacao-cadastrounico/arquivos/manual-do-entrevistador.pdf/view>. Acesso em: 23 out. 2012.

\_\_\_\_\_\_. Presidência da República, Casa Civil, Subchefia para Assuntos Jurídicos. **Lei Nº 6.969, de 10 de dezembro de 1981**. Dispõe Sobre a Aquisição, Por Usucapião Especial, de Imóveis Rurais, Altera a Redação do § 2º do art. 589 do Código Civil e dá outras providências. Brasília, DF, 10 dez. 1981. Disponível em: <http://www81.dataprev.gov.br/sislex/paginas/42/1981/6969.htm>. Acesso em: 23 out. 2012.

\_\_\_\_\_\_. Presidência da República. Casa Civil. Subchefia para Assuntos Jurídicos. **Lei nº 8.069, de 13 de julho de 1990**. Dispõe sobre o Estatuto da Criança e do Adolescente e dá outras providências. Brasília, DF, 13 jul. 1990. Disponível em: <http://www.planalto.gov.br/ccivil\_03/leis/L8069.htm>. Acesso em: 23 out. 2012.

CAIXA ECONÔMICA FEDERAL. **Programa Nacional de Habitação Rural – Grupo I**. Disponível em:

<http://www1.caixa.gov.br/gov/gov\_social/municipal/assistencia\_tecnica/produtos/repasses /pnhr\_ogu/doc\_benef.asp. Acesso em: 23 out. 2012.

INSTITUTO BRASILEIRO DE GEOGRAFIA E ESTATÍSTICA IBGE. **Censo demográfico, 1991**. Rio de Janeiro, 1994.

\_\_\_\_\_\_. **Pesquisa Nacional por Amostra de Domicílios**: Síntese de Indicadores: 2009. Rio de Janeiro, 2010. Disponível em: <http://www.ibge.gov.br/home/estatistica/populacao/trabalhoerendimento/pnad2009/pnad\_ sintese\_2009.pdf>. Acesso em: 23 out. 2012.

\_\_\_\_\_\_.; Ministério do Planejamento, Orçamento e Gestão. **Censo Demográfico 2010**: Resultados Preliminares da Amostra. Rio de Janeiro, 2011. Disponível em: <http://www.ibge.gov.br/home/estatistica/populacao/censo2010/resultados\_preliminares\_a mostra/notas\_resultados\_preliminares\_amostra.pdf>. Acesso em: 23 out. 2012.

# **ANEXOS**

## **ANEXO 01 - Ficha de Cadastro Domiciliar**

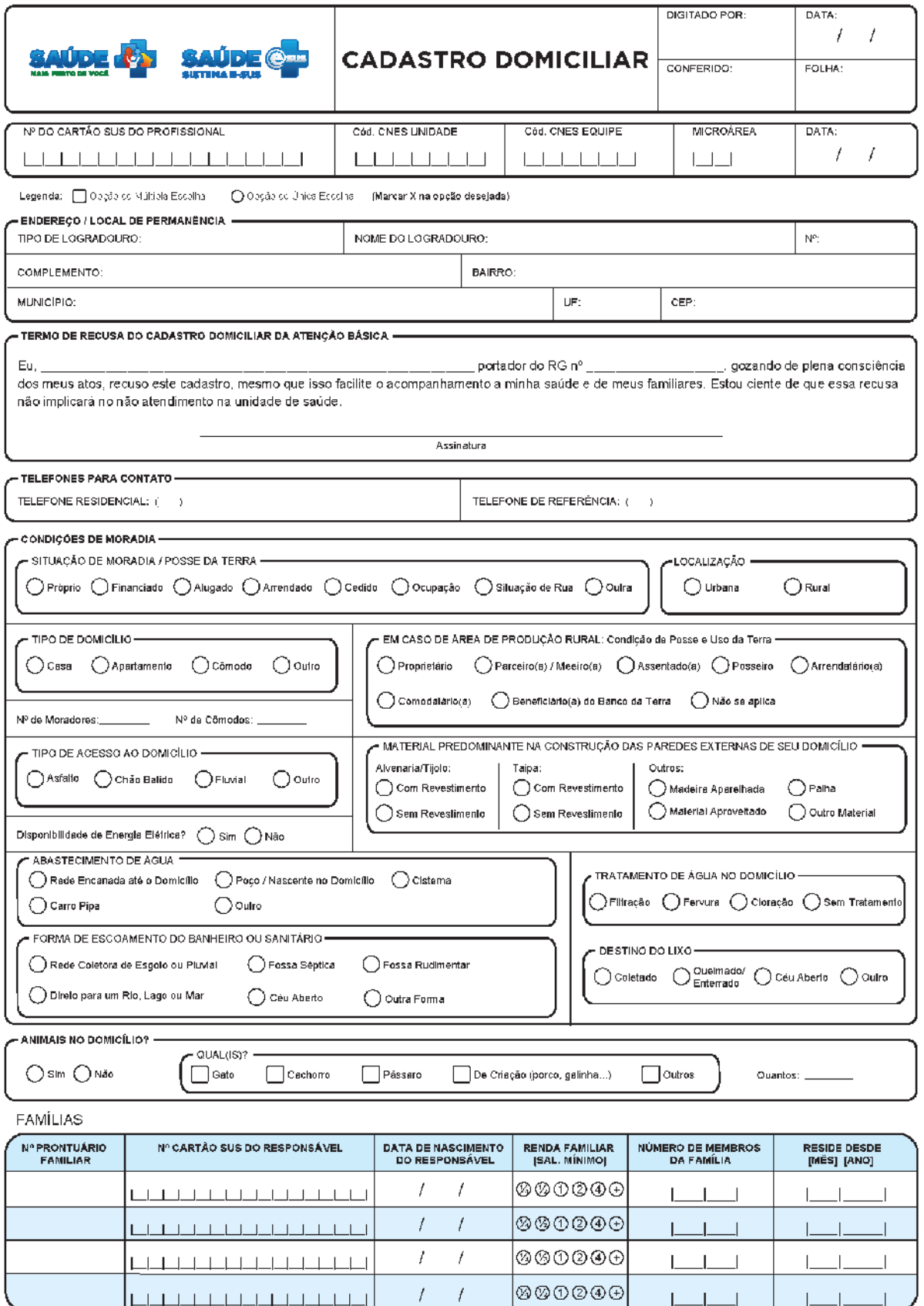

## **ANEXO 02 – Ficha de Cadastro Individual**

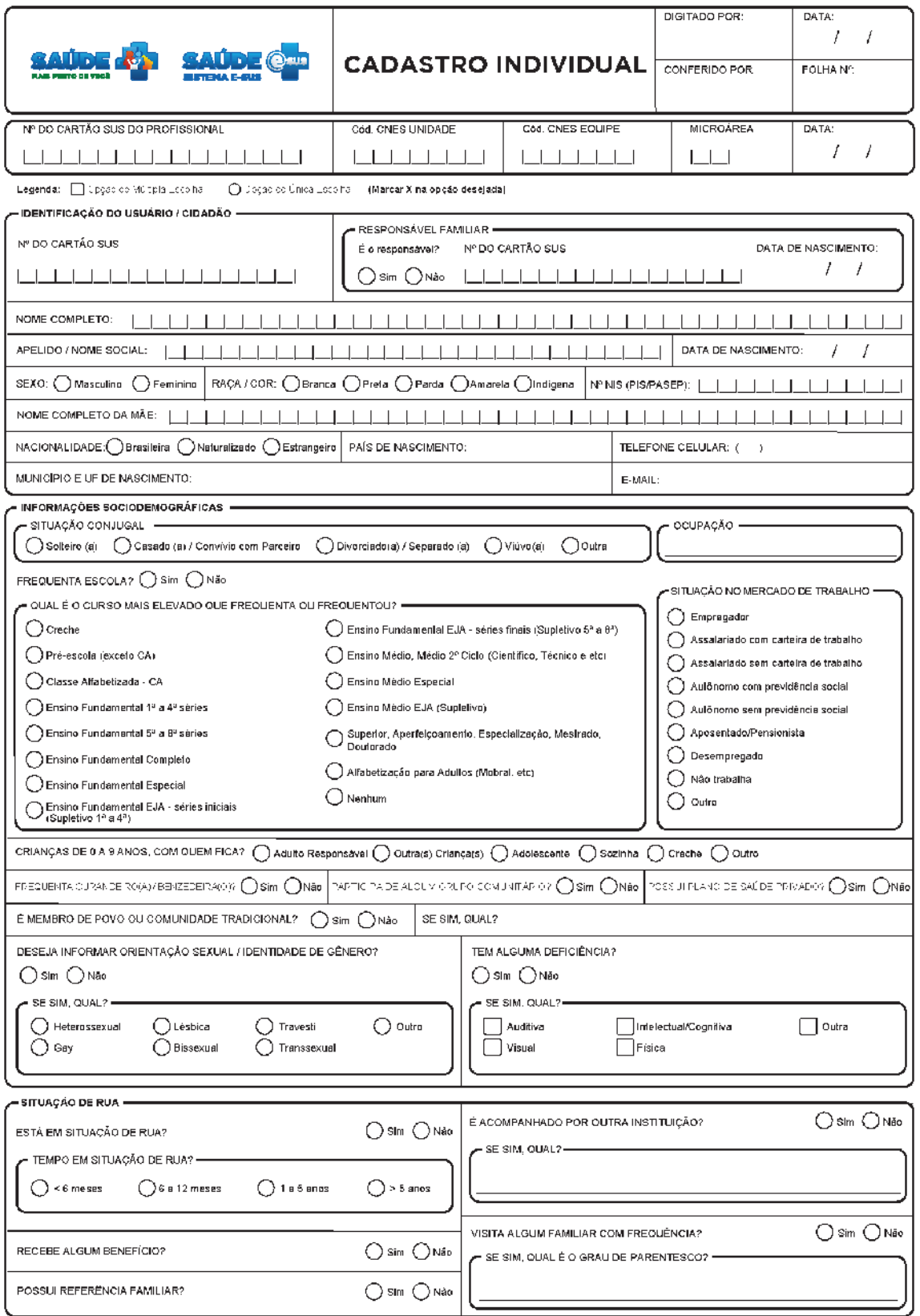

### QUESTIONÁRIO AUTO-REFERIDO DE CONDIÇÕES / SITUAÇÕES DE SAÚDE

Legenda: [iii] Docão Matiple de Escoine | iii (ii) Opção Unica de Escoina | ii (Marzan X na opção d'opçiada)

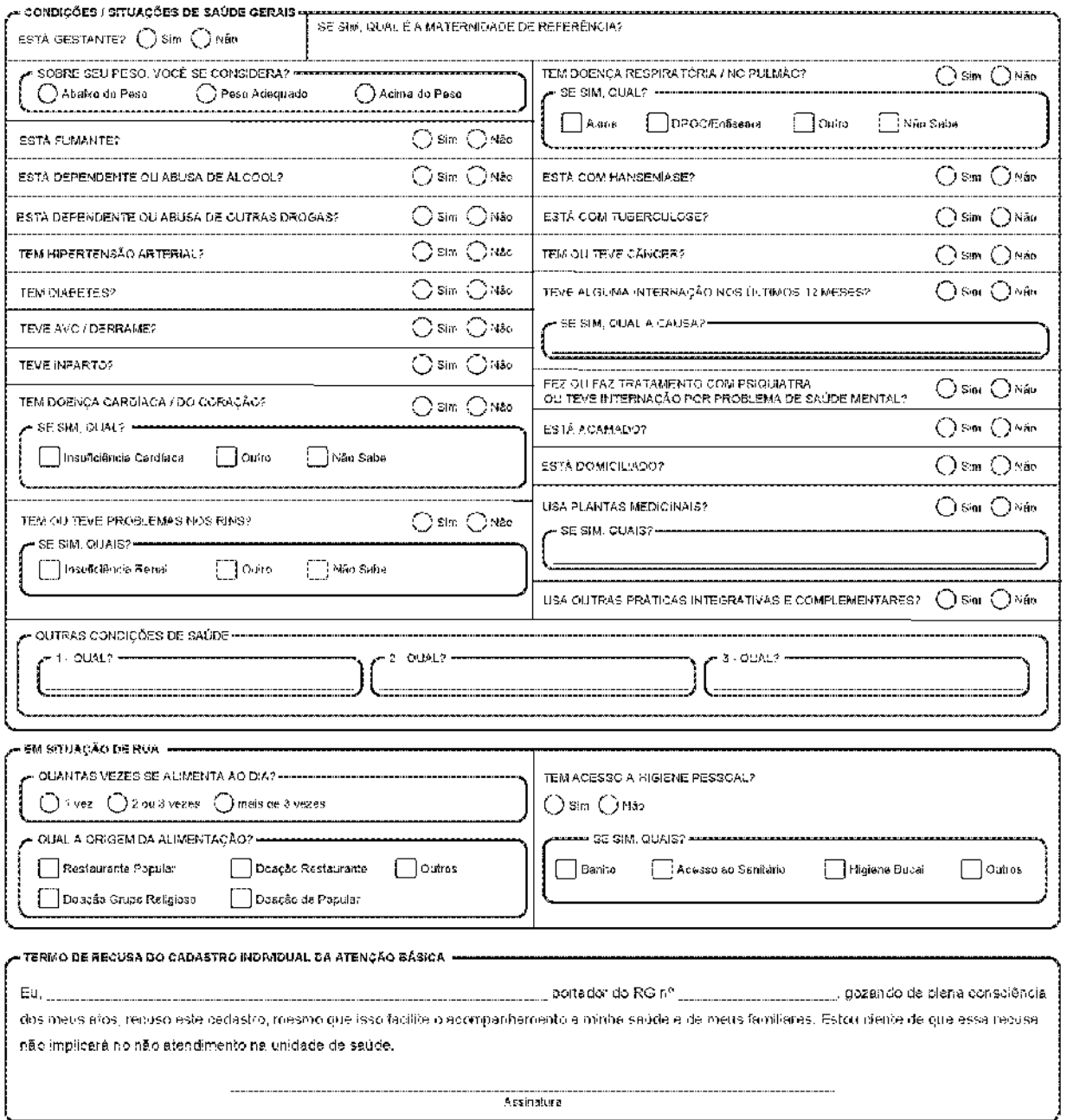

### **ANEXO 03 - Ficha de Atendimento Individual**

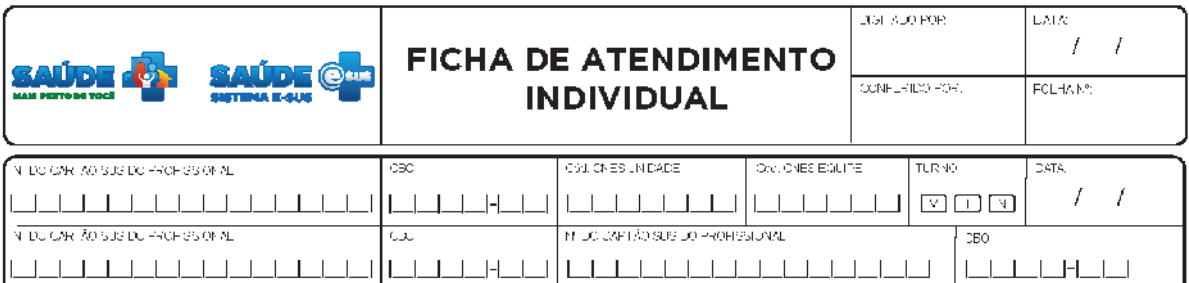

Local de Atendimento: 01 - UBS - 02 - Unidade Móvel - 03 - Rua - 04 - Domicilio - 05 - Escola/Creche - 06 - Outros<br>Aleitamento Materno: 01 - Exclusivo - 02 - Predominante - 03 - Complementado - 04 - Inexistente<br>Atenção Dom

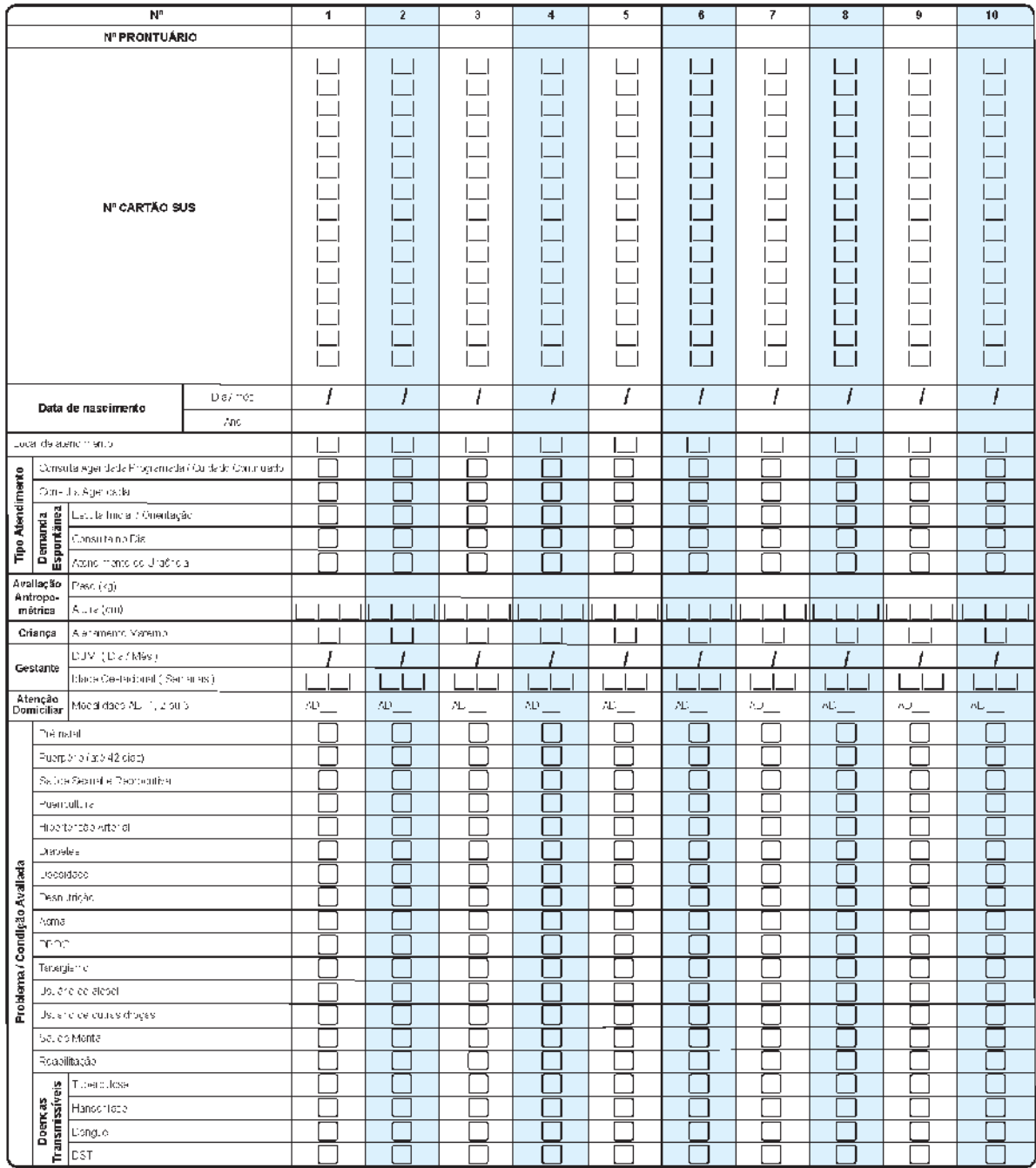

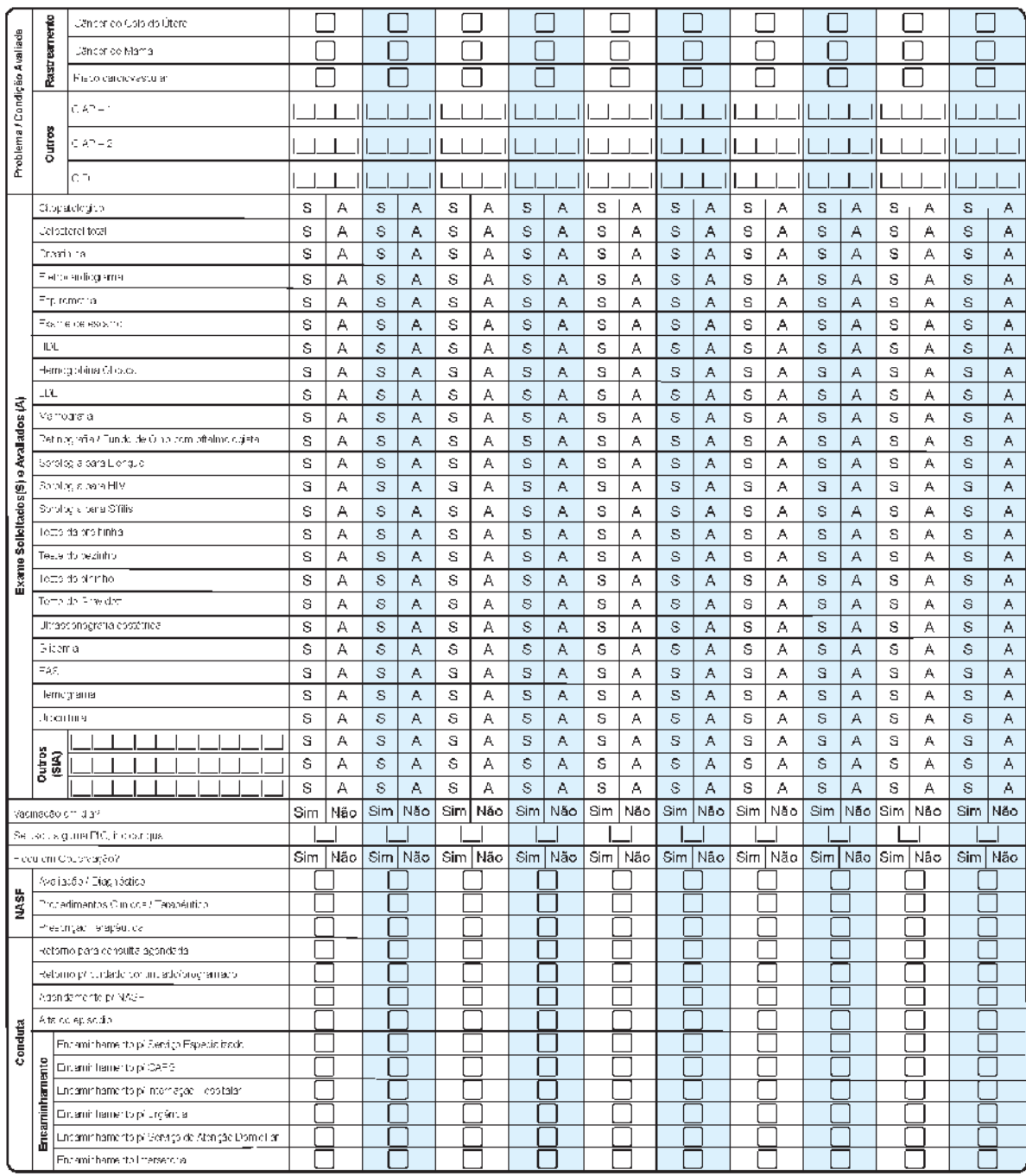

PIC: 01 - MTC/Acupuntura 02- Antroposofia aplicada à saúde 03 - Homeopalia 04 - Filoterapia 05 - Termalismo/Crenoferapia 06 - Práticas corporais e mentais em PICs 07 - Técnicas marxuais em PICs

# **ANEXO 04 - Ficha de Atendimento Odontológico Individual**

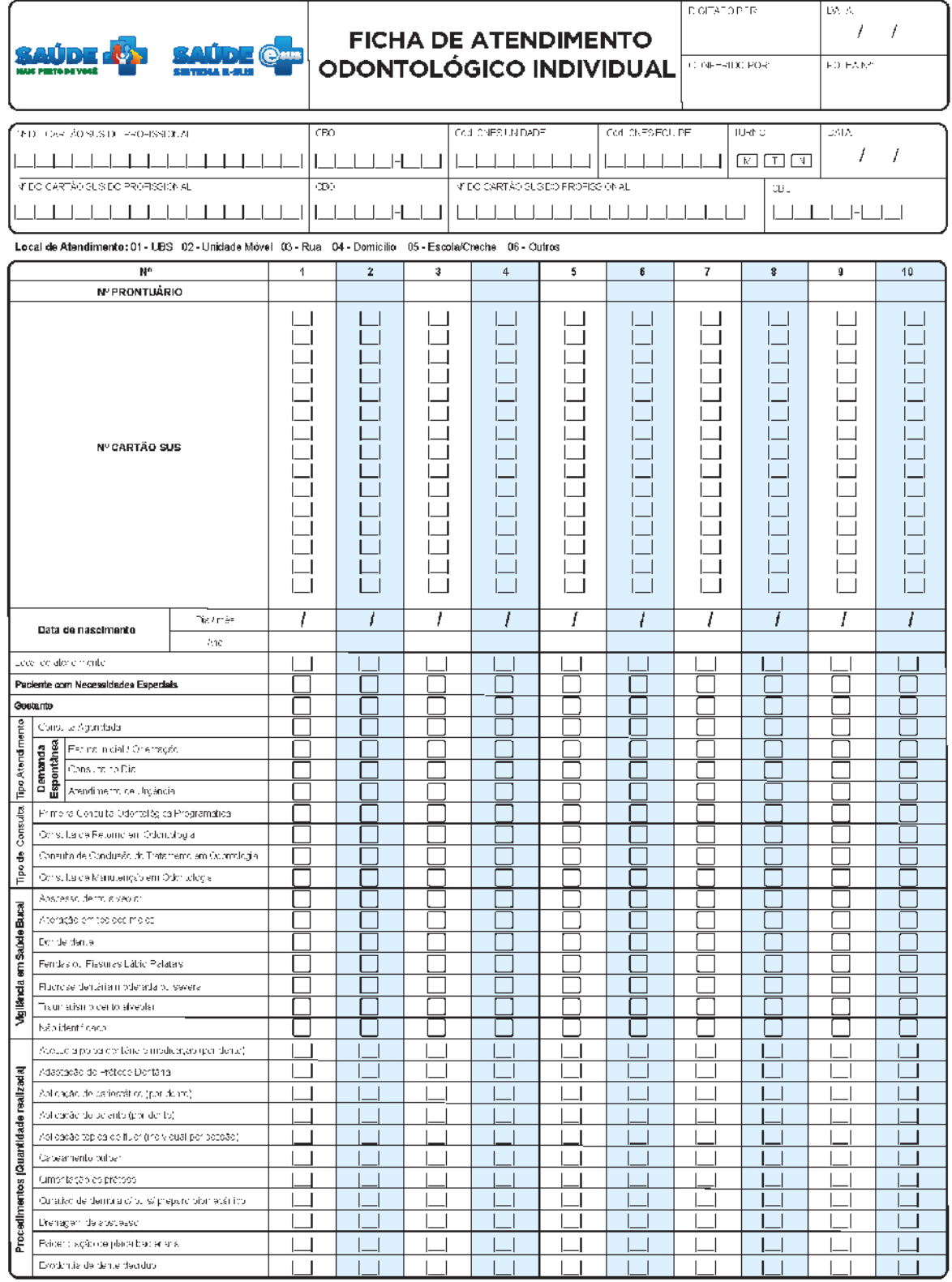

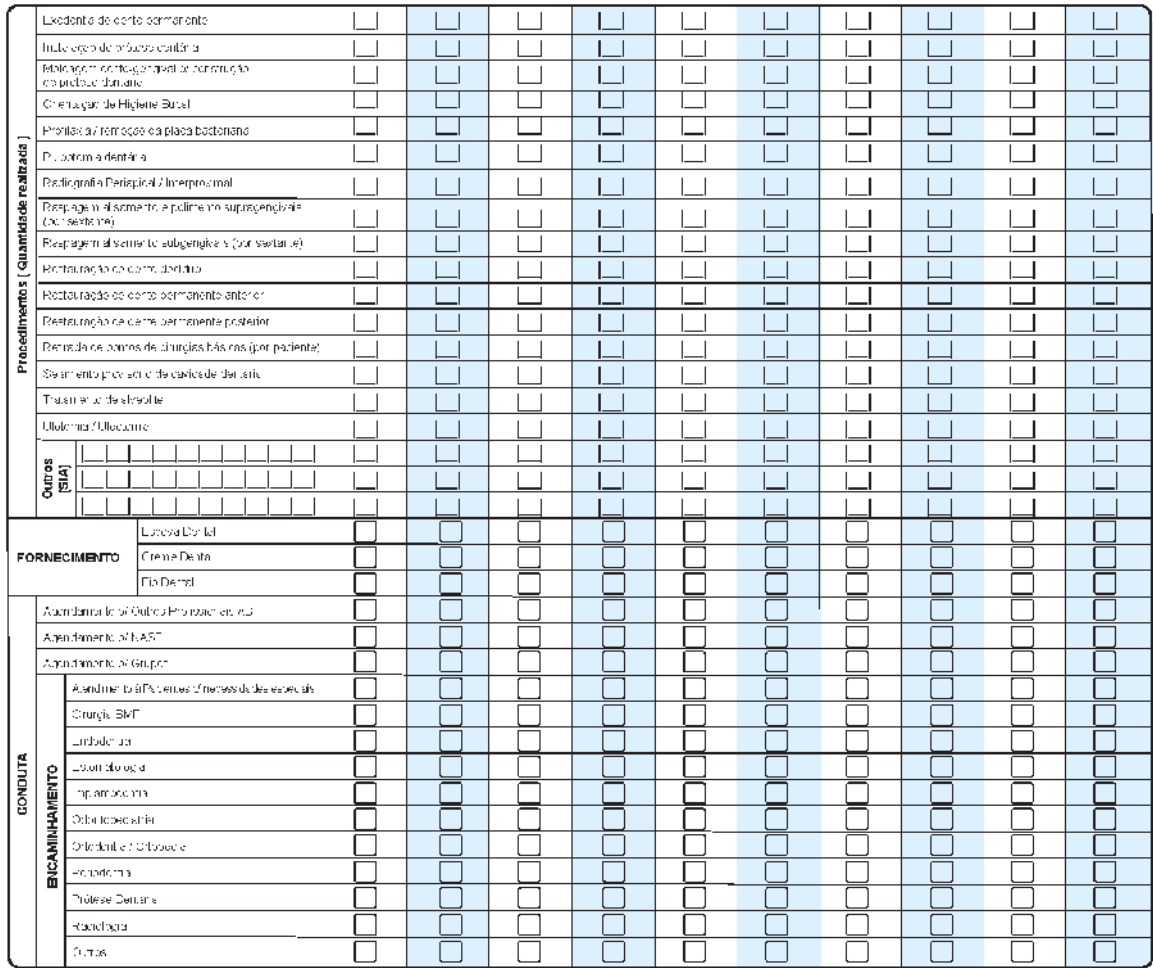

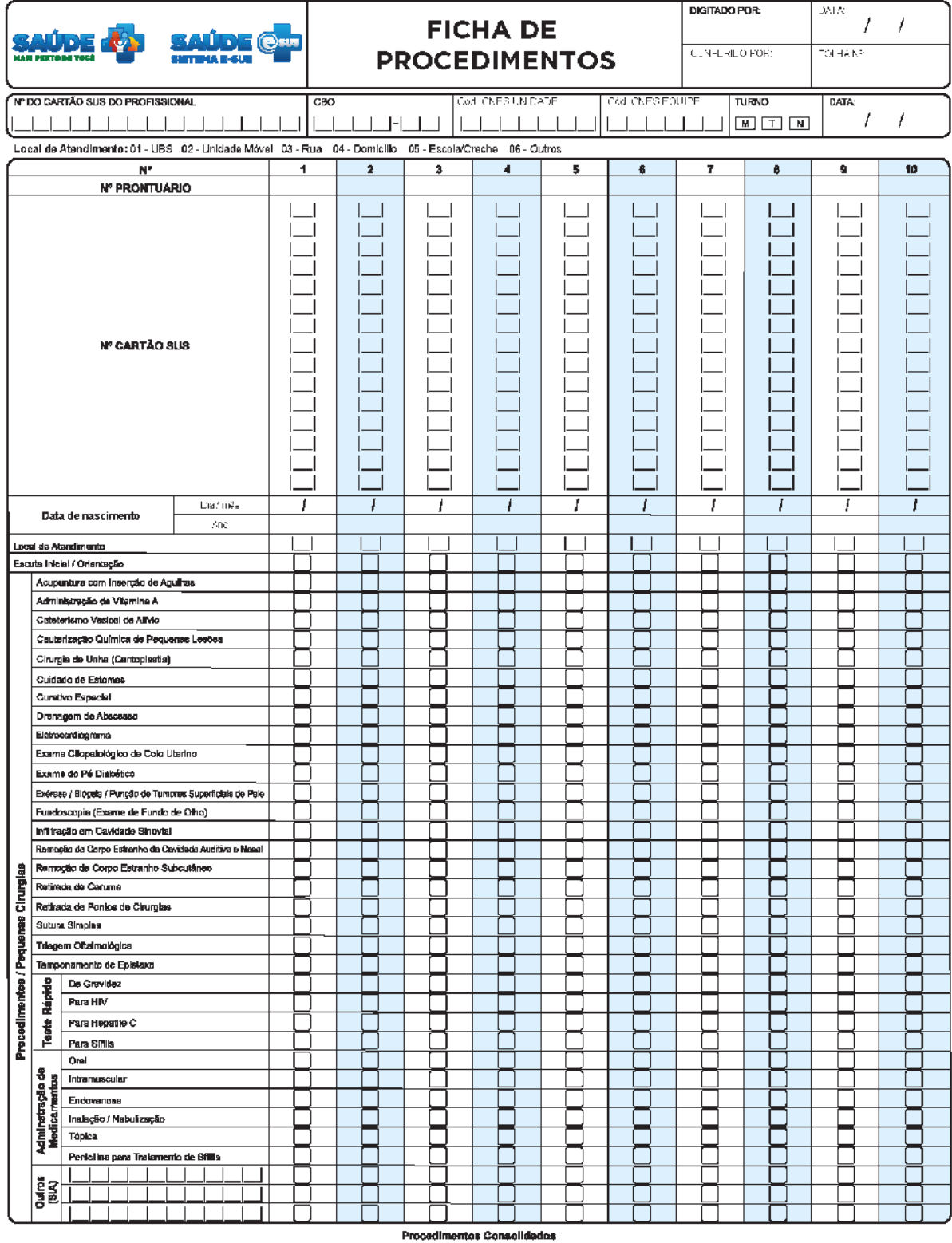

# **ANEXO 05 - Ficha de Procedimento**

#### Aferição de PA كاكا الباب<br>البابا Aferição de Temperatura Curativo Simples Total no Dia <del>in Til</del> Coleta da material para Exame Laboratorial Gilcamia Capitar  $\Box$ Medição de situra  $\perp$ Medigão dePeso

## **ANEXO 06 - Ficha de Atividade Coletiva**

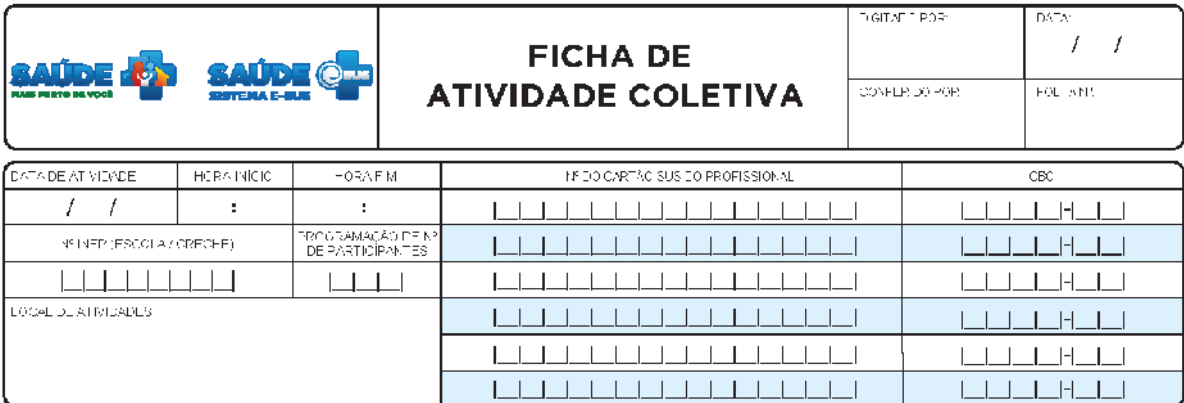

Legenda: [ ] Obção de Multipla Lecolha [ ] Obção de Única Loscha [ ] (Marcan X na opção desejada)

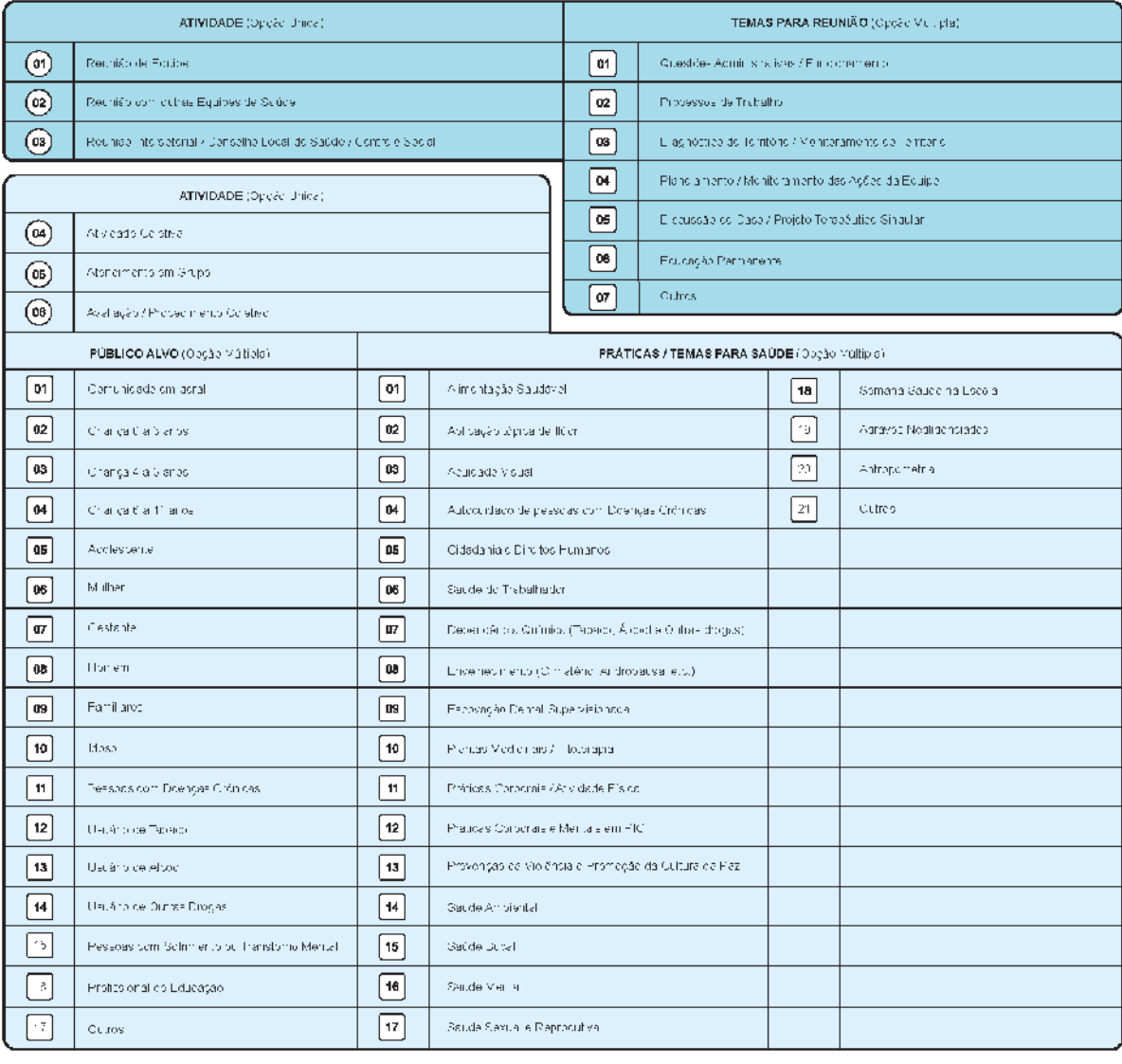

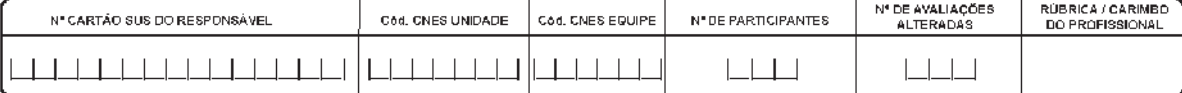

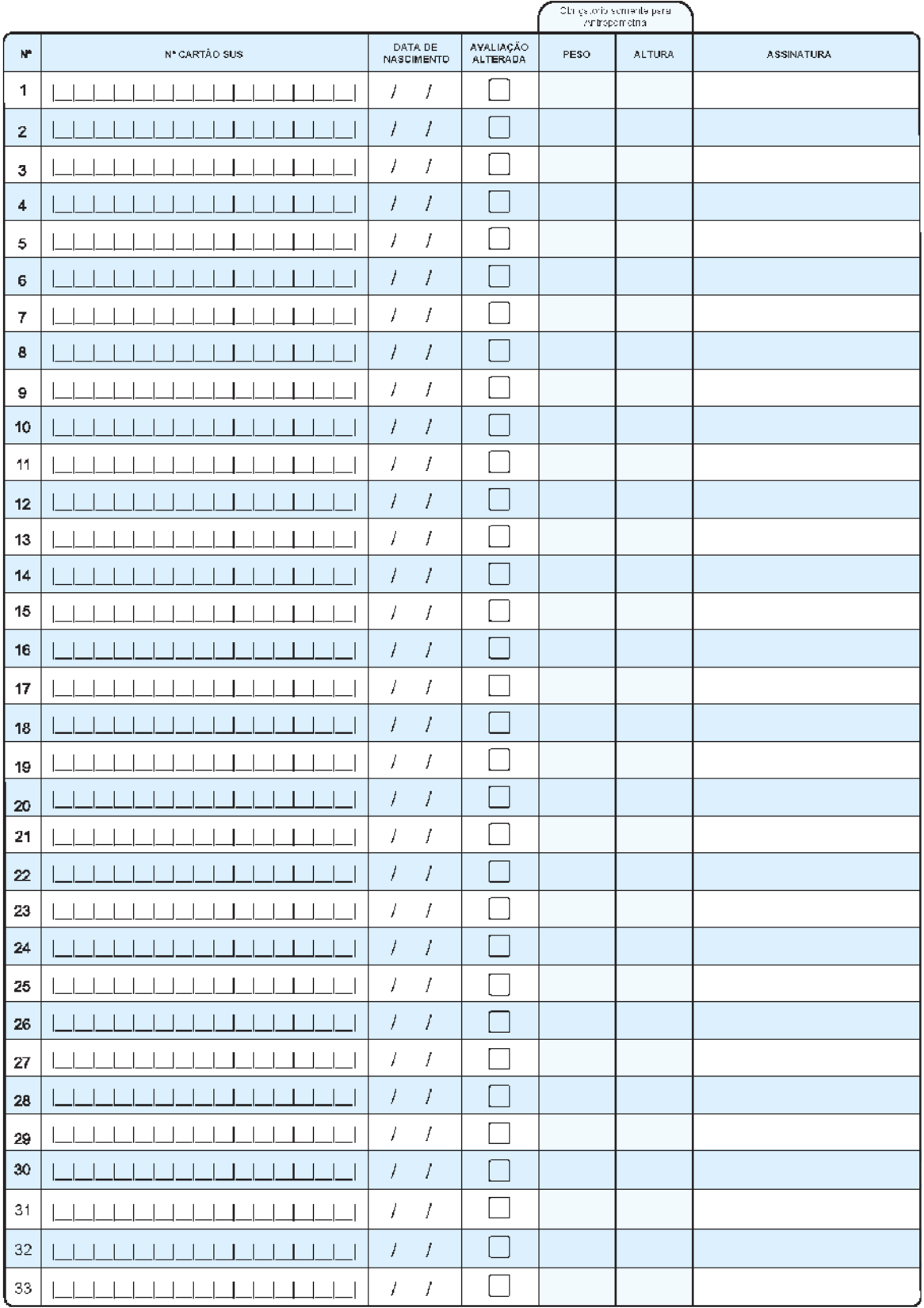

# **ANEXO 07 - Ficha de Visita Domiciliar**

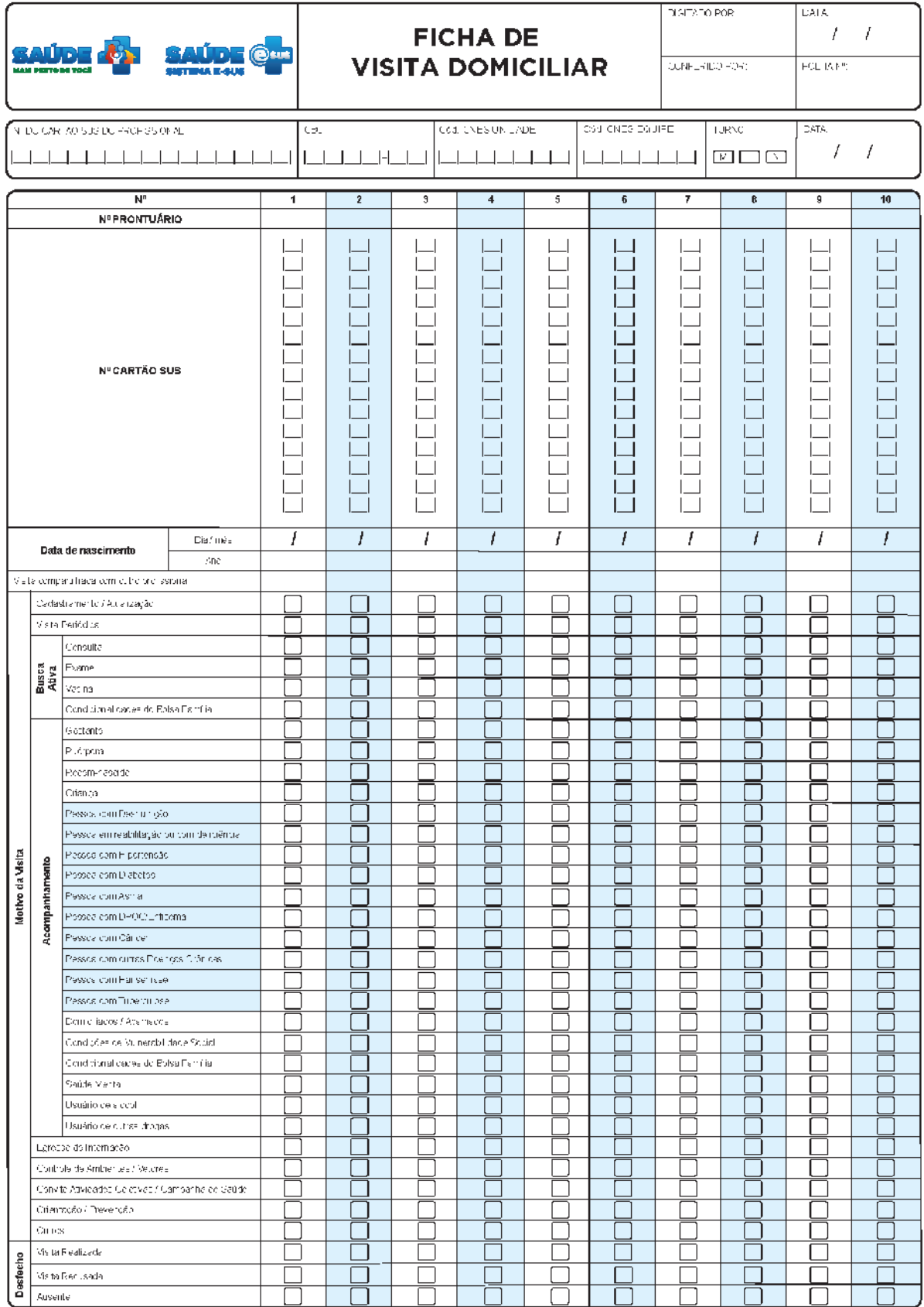
# **ANEXO 08 - Tipos de Logradouro**

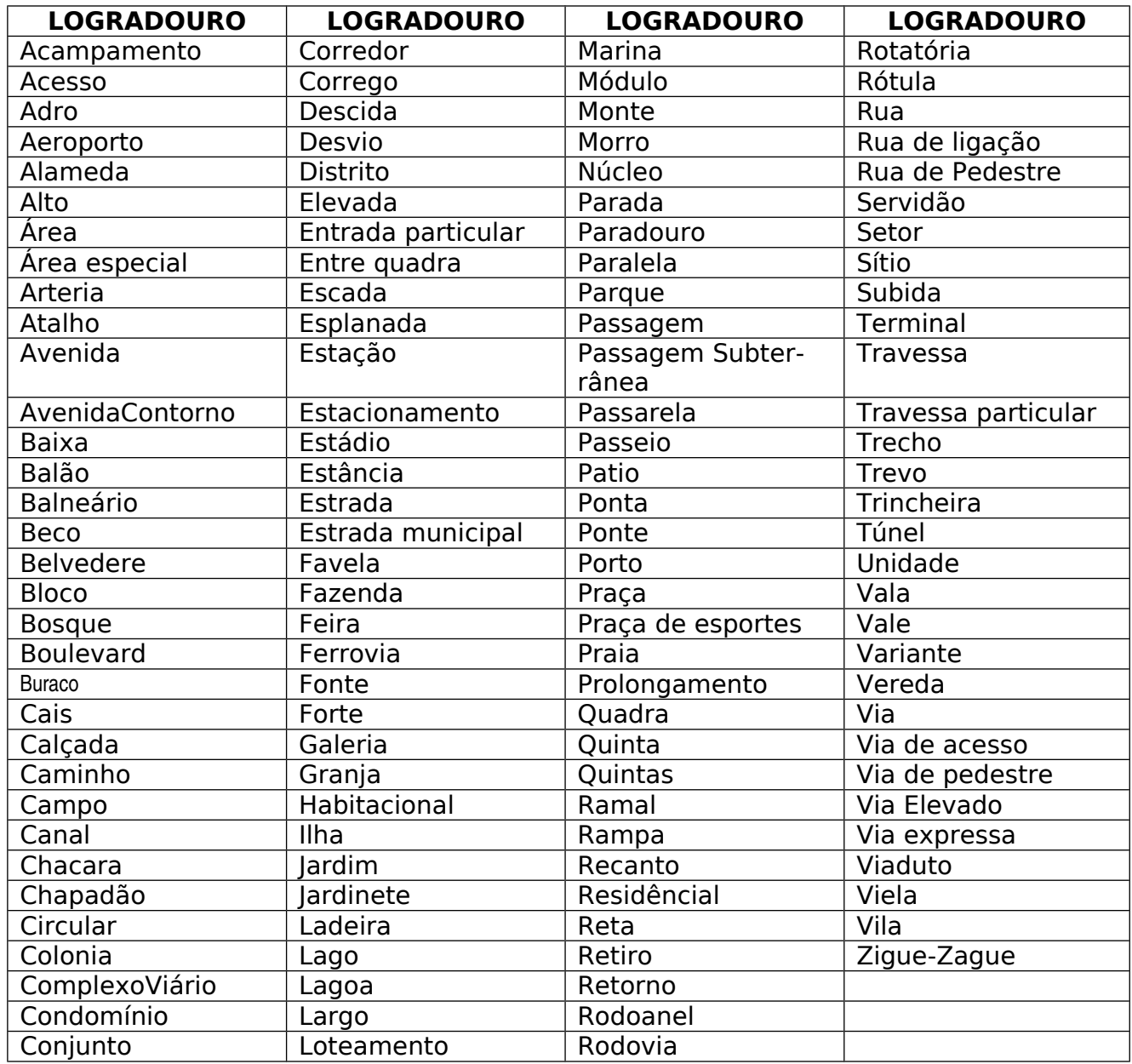

Fonte: Manual de Operações – CadSUS Web, versão 1.0.1

## **ANEXO 09 – Lista de Unidades da Federação**

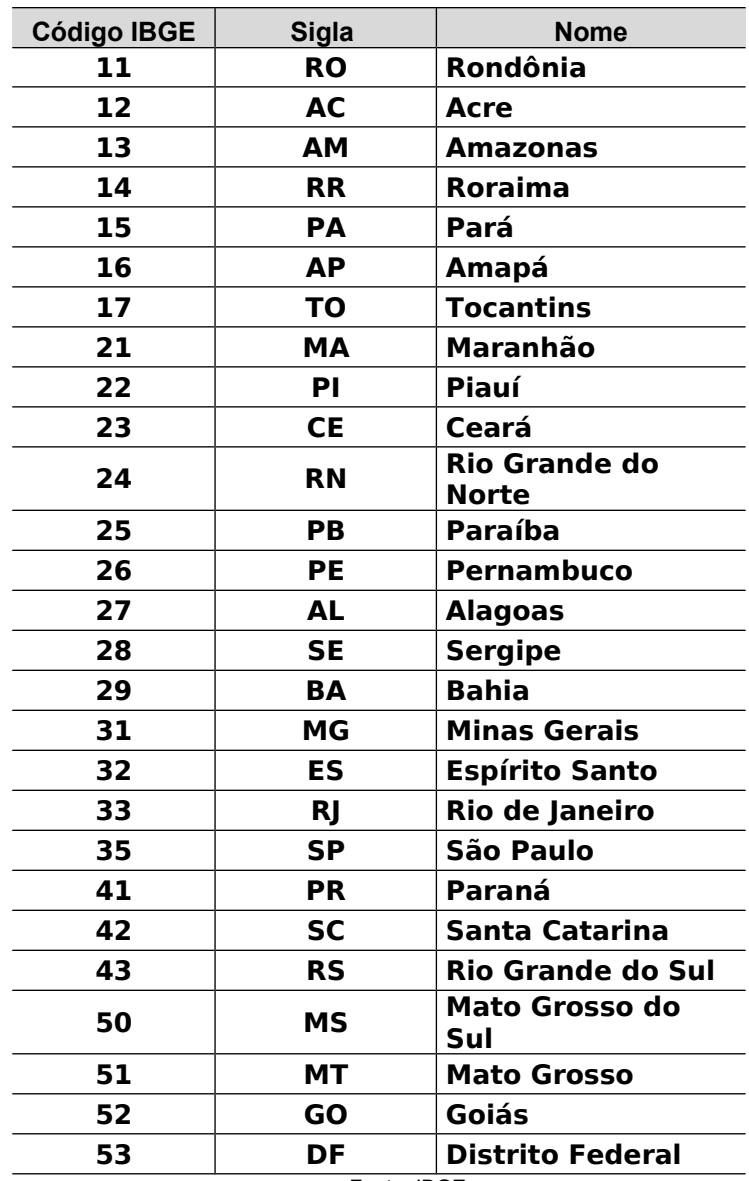

Fonte: IBGE

## **ANEXO 10 – Lista de Povos e Comunidades Tradicionais**

- Povos quilombolas
- Povos indígenas
- Povos e comunidades tradicionais, podendo ser:
	- 1. Agroextrativistas;
	- 2. Caatingueiros;
	- 3. Caiçaras;
	- 4. Comunidades de fundo e fecho de pasto;
	- 5. Comunidades do cerrado;
	- 6. Extrativistas;
	- 7. Faxinalenses;
	- 8. Geraizeiros;
	- 9. Marisqueiros;
	- 10. Pantaneiros;
	- 11. Pescadores artesanais;
	- 12. Pomeranos;
	- 13. Povos ciganos;
	- 14. Povos de terreiro;
	- 15. Quebradeiras de coco-de-babaçu;
	- 16. Retireiros;
	- 17. Ribeirinhos;
	- 18. Seringueiros;
	- 19. Vazanteiros;
	- 20. Outros.

## **Anexo 11 – Critérios de Elegibilidade de Atenção Domiciliar**

#### **Trecho retirado da Portaria nº 2.527, de 27 de outubro de 2011 que "Redefine a Atenção Domiciliar no âmbito do Sistema Único de Saúde (SUS)".**

#### **Art. 19. A modalidade AD1 destina-se aos usuários que:**

I – possuam problemas de saúde controlados/compensados e com dificuldade ou impossibilidade física de locomoção até uma unidade de saúde;

II – necessitem de cuidados de menor complexidade, incluídos os de recuperação nutricional, de menor frequência, com menor necessidade de recursos de saúde e dentro da capacidade de atendimento das Unidades Básicas de Saúde (UBS); e

III – não se enquadrem nos critérios previstos para as modalidades AD2 e AD3 descritos nesta Portaria.

**Art. 20. A prestação da assistência na modalidade AD1 é de responsabilidade das equipes de atenção básica, por meio de visitas regulares em domicílio, no mínimo, uma vez por mês.**

#### **Art. 23. São critérios de inclusão para cuidados na modalidade AD2 a existência de, pelo menos, uma das seguintes situações:**

I – demanda por procedimentos de maior complexidade, que podem ser realizados no domicílio, tais como: curativos complexos e drenagem de abscesso, entre outros;

II – dependência de monitoramento frequente de sinais vitais;

III – necessidade frequente de exames de laboratório de menor complexidade;

IV – adaptação do usuário e/ou cuidador ao uso do dispositivo de traqueostomia;

V – adaptação do usuário ao uso de órteses/próteses;

VI – adaptação de usuários ao uso de sondas e ostomias;

VII – acompanhamento domiciliar em pós-operatório;

VIII – reabilitação de pessoas com deficiência permanente ou transitória, que necessitem de atendimento contínuo, até apresentarem condições de frequentarem serviços de reabilitação;

IX – uso de aspirador de vias aéreas para higiene brônquica;

 $X -$  acompanhamento de ganho ponderal de recém-nascidos de baixo peso;

XI – Necessidade de atenção nutricional permanente ou transitória;

XII – necessidade de cuidados paliativos;

XIII – necessidade de medicação endovenosa ou subcutânea; ou

XIV – necessidade de fisioterapia semanal.

**Art. 24. Na modalidade AD2 será garantido, se necessário, transporte sanitário e retaguarda para as unidades assistenciais de funcionamento 24 horas, definidas previamente como referência para o usuário, nos casos de intercorrências.**

**Art. 25. A modalidade AD3 destina-se aos usuários que possuam problemas de saúde e dificuldade ou impossibilidade física de locomoção até uma unidade de saúde, com necessidade de maior frequência de cuidado, recursos de saúde, acompanhamento contínuo e uso de equipamentos, podendo ser oriundos de diferentes serviços da rede de atenção à saúde.**

**Art. 26. São critérios de inclusão para cuidados na modalidade AD3 as seguintes situações:**

I – existência de pelo menos uma das situações admitidas como critério de inclusão para a AD2; e

II – necessidade do uso de, no mínimo, um dos seguintes equipamentos/procedimentos: a) oxigenoterapia e Suporte Ventilatório não invasivo (Pressão Positiva Contínua nas Vias Aéreas (CPAP), Pressão Aérea Positiva por dois Níveis (BIPAP), Concentrador de O<sub>2</sub>;

b) diálise peritoneal; e

c) paracentese.

### **Anexo 12 - Classificação Internacional da Atenção Primária (CIAP)**

Em atenção primária frequentemente o diagnóstico etiológico não é o mais importante, e a Classificação Internacional de Atenção Primária (CIAP), atualmente na versão 2, tem como principal critério de sistematização a pessoa incluindo o contexto social, e não a doença. Apresenta estrutura simples, fundada em dois eixos: 17 capítulos e 07 componentes comuns aos capítulos. Na ficha para registro ambulatorial do Sistema de Coleta Simplificada utilizamos o CIAP em 2 momentos:

- 1) Motivo da consulta: é reconhecido como uma fonte prática de informação sobre o paciente, obtida por meio da própria percepção dele. Essa informação pode ser registrada por todos os profissionais da equipe.
- 2) O problema de saúde/diagnóstico: é um ponto muito importante do cuidado, sendo que muitos problemas de saúde são constituídos por outras condições tais como medo de doenças, sintomas, queixas, incapacidades ou necessidade de cuidados (por exemplo, imunização).

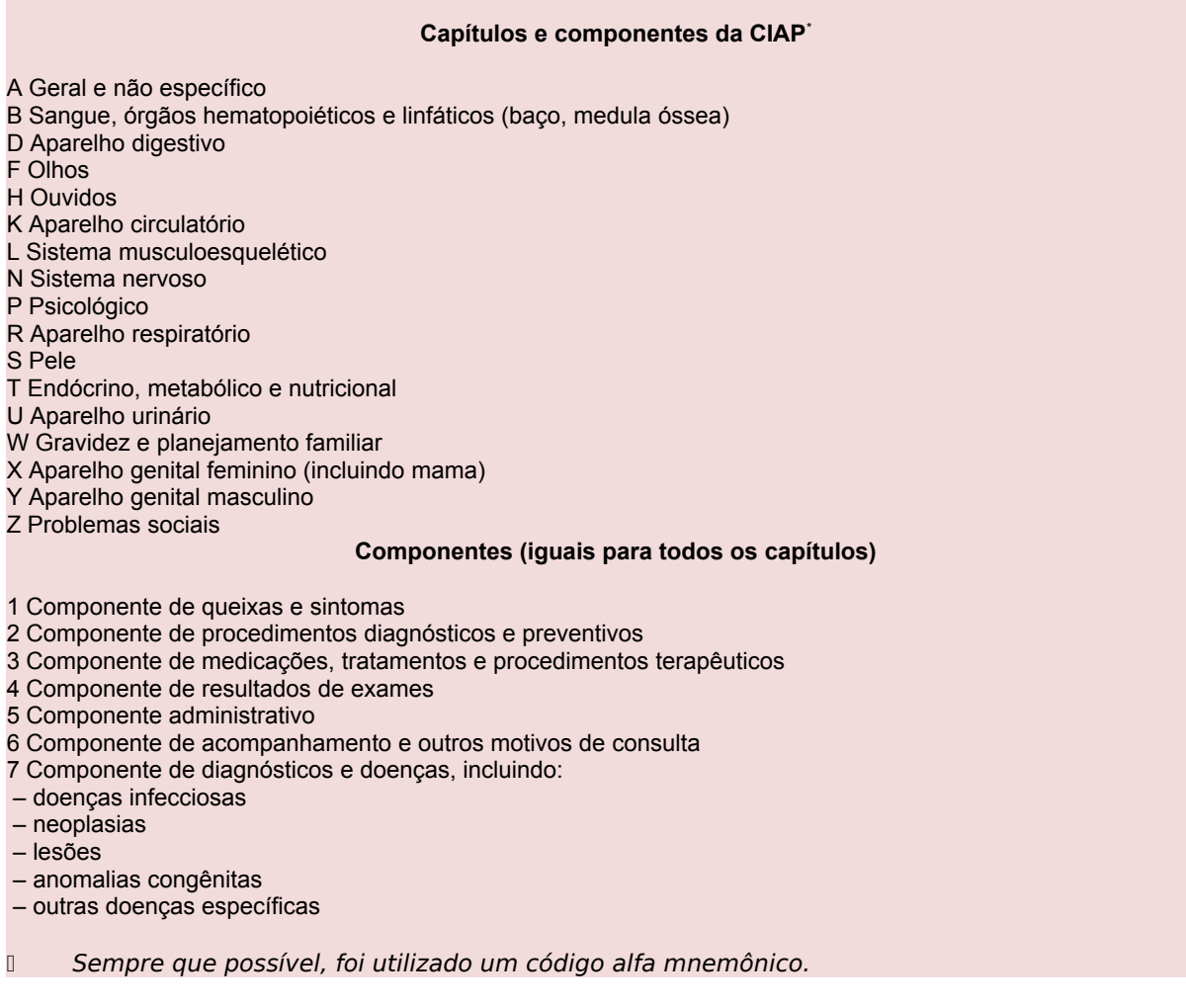

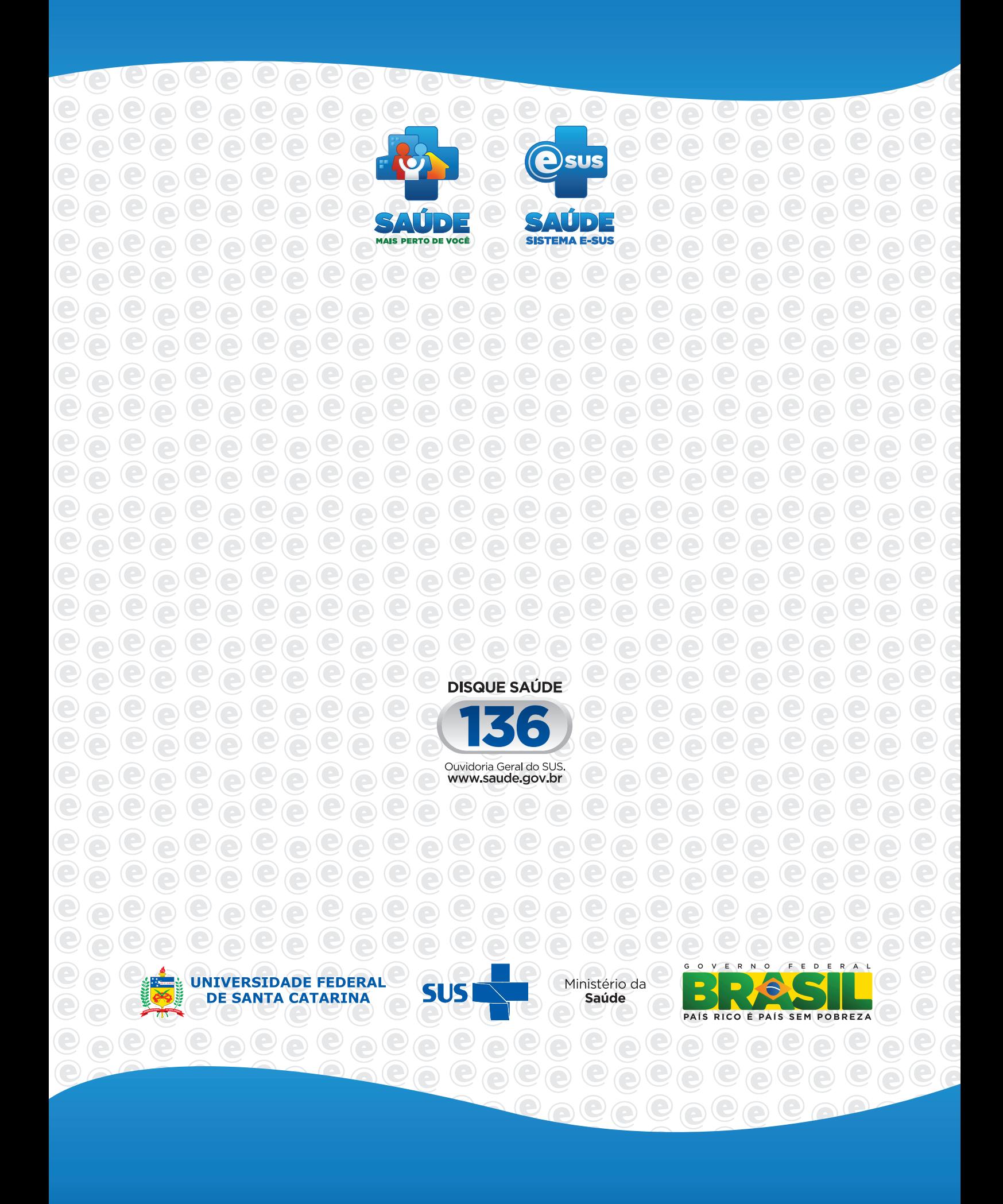